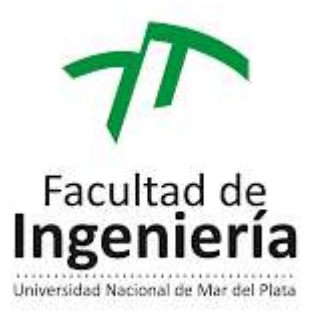

# **Proyecto final de carrera Ingeniería Mecánica Automatización de procesamiento de muestras patológicas**

## Autor:

- Gastón Bonfini

# Tutores:

- Ing. Zucal, Ricardo
- Ing. Plucchino, Guillermo

# Jurados:

- Ing. Cisilino, Adrian
- Ing. Sosa, Daniel
- Ing. Colombo, Diego

Código de proyecto:

- PFMEC-2021-206

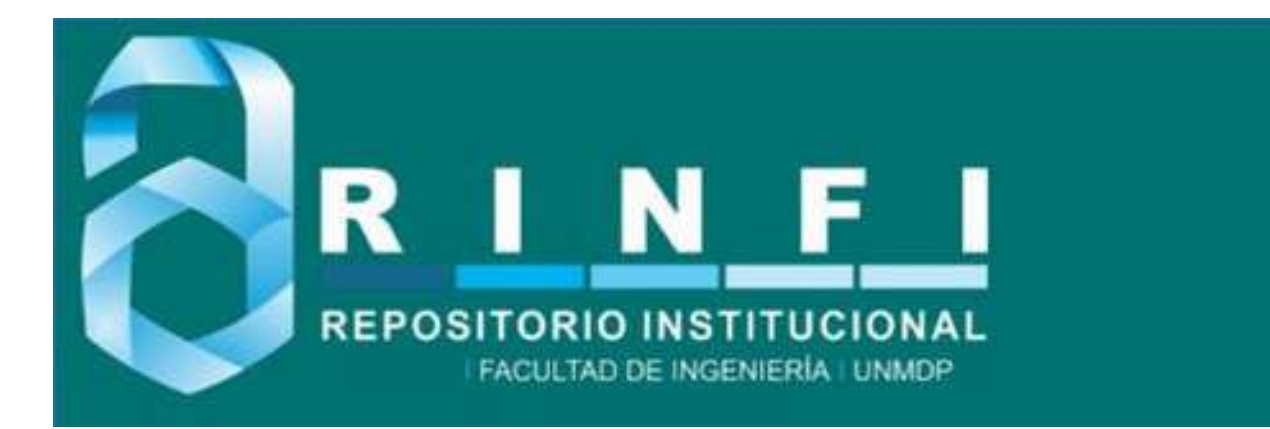

RINFI es desarrollado por la Biblioteca de la Facultad de Ingeniería de la Universidad Nacional de Mar del Plata.

Tiene como objetivo recopilar, organizar, gestionar, difundir y preservar documentos digitales en Ingeniería, Ciencia y Tecnología de Materiales y Ciencias Afines.

A través del Acceso Abierto, se pretende aumentar la visibilidad y el impacto de los resultados de la investigación, asumiendo las políticas y cumpliendo con los protocolos y estándares internacionales para la interoperabilidad entre repositorios

**000**<br>Esta obra está bajo una Licencia Creative Commons Atribución- NoComercial-CompartirIgual 4.0 Internacional.

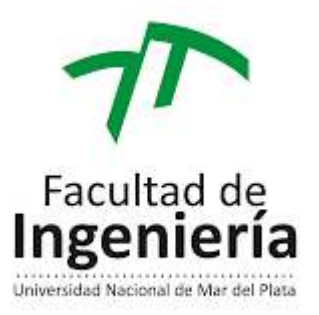

# **Proyecto final de carrera Ingeniería Mecánica Automatización de procesamiento de muestras patológicas**

## Autor:

- Gastón Bonfini

# Tutores:

- Ing. Zucal, Ricardo
- Ing. Plucchino, Guillermo

# Jurados:

- Ing. Cisilino, Adrian
- Ing. Sosa, Daniel
- Ing. Colombo, Diego

Código de proyecto:

- PFMEC-2021-206

# **ÍNDICE**

- 1. INTRODUCCIÓN
	- 1.1 Planteo de cuestión
	- 1.2 Reconocimiento del proceso
	- 1.3 Objetivos
	- 1.4 Análisis de opciones
		- 1.4.1 Propuestas de optimización
		- 1.4.2 Criterio de decisión
		- 1.4.3 Evaluación de propuestas
		- 1.4.4 Elección
- 2. PREDISEÑO
	- 2.1 Dimensionamiento
	- 2.2 Funciones de la máquina
	- 2.3 Generación de prototipo
		- 2.3.1 Selección de sensores
		- 2.3.2 Accesorios
		- 2.3.3 Prototipo
- 3. DISEÑO
	- 3.1 Cálculo y diseño de componentes mecánicos
		- 3.1.1 Jaula
		- 3.1.2 Brazo
		- 3.1.3 Eje
		- 3.1.4 Recipientes
		- 3.1.5 Base
		- 3.1.6 Portajaula
		- 3.1.7 Masa
		- 3.1.8 Estructura
		- 3.1.9 Soporte stepper longitudinal
		- 3.1.10 Análisis de frecuencias naturales de oscilación
	- 3.2 Cálculo y diseño de componentes comerciales
		- 3.2.1 Rodamientos
		- 3.2.2 Unión entre macizos
		- 3.2.3 Stepper longitudinal
		- 3.2.4 Stepper rotacional
	- 3.3 Despiece
	- 3.4 Instalación eléctrica
	- 3.5 Programación
		- 3.5.1 Modos de funcionamiento
		- 3.5.2 Lógica Ladder PLC

#### 4. ANÁLISIS DE COSTOS

- 4.1 Costos componentes mecánicos
	- 4.1.1 Jaula
	- 4.1.2 Brazo
	- 4.1.3 Eje
	- 4.1.4 Recipientes
	- 4.1.5 Base
	- 4.1.6 Portajaula
	- 4.1.7 Masa
	- 4.1.8 Placas montaje stepper
	- 4.1.9 Gabinete eléctrico
	- 4.1.10 Estructura
- 4.2 Costos componentes comerciales
	- 4.2.1 Rodamiento
	- 4.2.2 Stepper rotacional
	- 4.2.3 PLC+HMI
	- 4.2.4 Stepper longitudinal
	- 4.2.5 Golpe de puño
	- 4.2.6 Pulsador arranque y parada
	- 4.2.7 Alarma
	- 4.2.8 Acrílico cerramiento
	- 4.2.9 Unión entre macizos
	- 4.2.10 Acople elástico
- 4.3 Análisis ventajas y desventajas
- 4.4 Modelo final
- 5. PROYECTO DE INVERSIÓN
	- 5.1 Estudio de mercado
		- 5.1.1 Equipo comercial disponible en mercado
		- 5.1.2 Equipo diseñado en este proyecto
	- 5.2 Vida del producto
- 6. CONCLUSIONES
- 7. PLANTEOS DE DESARROLLO
- 8. PLAN DE MANTENIMIENTO 8.1 Lubricación 8.2 Planificación
- 9. BIBLIOGRAFÍA

*Resumen*: *La finalidad de este proyecto final será el diseño de una máquina que, mediante un autómata, pueda realizar un proceso que se realiza de forma manual. Este proceso consiste en la preparación de biopsias de pacientes, que deben pasar por diferentes recipientes a distintas temperaturas, para poder lograr una muestra analizable por un médico patólogo.*

*Este diseño contempla dos motores paso a paso, uno que hará un movimiento circunferencial, y otro longitudinal. Los movimientos estarán programados mediante un controlador lógico programable (PLC), asociado a una programación en lenguaje Ladder con modos de funcionamiento.*

*Además, se involucrarán sensores, rodamientos, acoplamientos elásticos, cerramientos, y estructurales.*

*La idea principal del proyecto es poder realizar un diseño, partiendo de un equipo comercial, mejorando notablemente su costo, sin perder la funcionalidad del mismo.*

*Se analizarán cálculos mecánicos, económicos y planteos de desarrollo que validen el diseño final.*

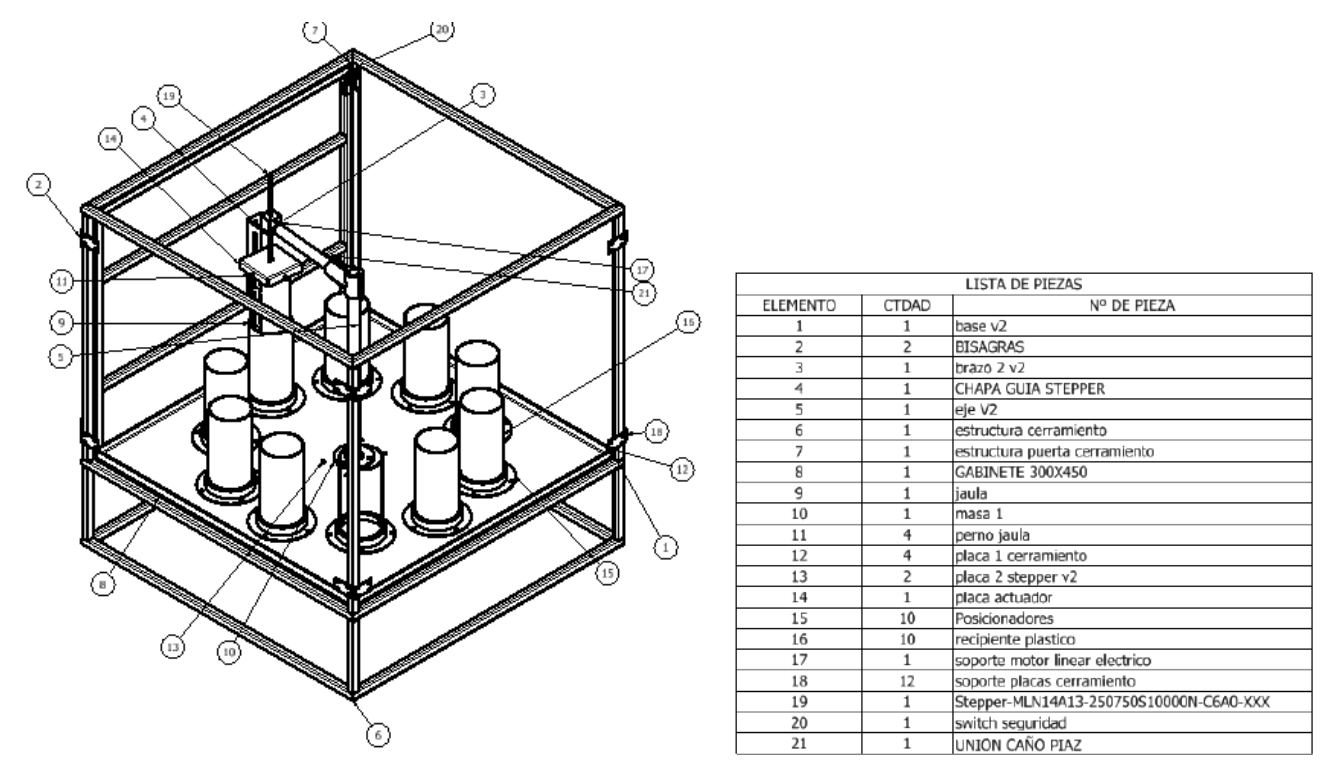

*Figura 1 y tabla 1:modelo 3D final con componentes, listado de piezas*

# **1.Introducción**

# **1.1 Planteo de cuestión**

En los centros de salud, tales como hospitales, clínicas, consultorios, se realizan prácticas médicas en las cuales se extraen de pacientes distintas muestras de tejidos, se procesan, y un médico patólogo se encarga de realizar un diagnóstico para tratar las enfermedades.

El proceso de las muestras es un proceso sumamente largo y laborioso. Un técnico de laboratorio agrupa un conjunto de muestras y las traslada por distintos recipientes que contienen distintos productos químicos, tales como alcoholes y parafinas.

Cada recipiente por el cual pasa el conjunto de muestras conlleva un determinado tiempo. El líquido debe penetrar en las mismas y hacer una determinada reacción química. Además, el último periodo del proceso se realiza sobre parafinas que están a una temperatura determinada, por lo que el técnico debe ocuparse de calentar previamente las mismas y medir el tiempo, debido a que un error de desfase puede recaer en la pérdida total del muestreo.

Este proceso es sumamente delicado y conlleva responsabilidad a la hora de la ejecución. Cada grupo de muestras ronda en más de 50, por lo que una falla en el proceso significa una pérdida de una gran cantidad de diagnósticos de los pacientes, contando la problemática de tener que volver a extraer los tejidos, que normalmente es un proceso doloroso para el paciente, y muchas veces no se puede repetir.

El tratamiento de muestras puede tardar entre 10 y 12 horas. La preparación de los recipientes, pasaje de muestras, agitación de las mismas para la penetración del líquido, y demás, son tiempos perdidos de calidad para un profesional que los podría aprovechar realizando otras tareas.

El objetivo de este proyecto final de grado es poder **automatizar este proceso, diseñando una máquina** que se encargue de realizarlo sin necesidad de intervención humana.

# **1.2 Reconocimiento del proceso**

Consultando con los profesionales de la salud, se llevó a cabo un diagrama en bloques del proceso (Fig.1). El mismo contiene todas las etapas necesarias para tratar el muestrario.

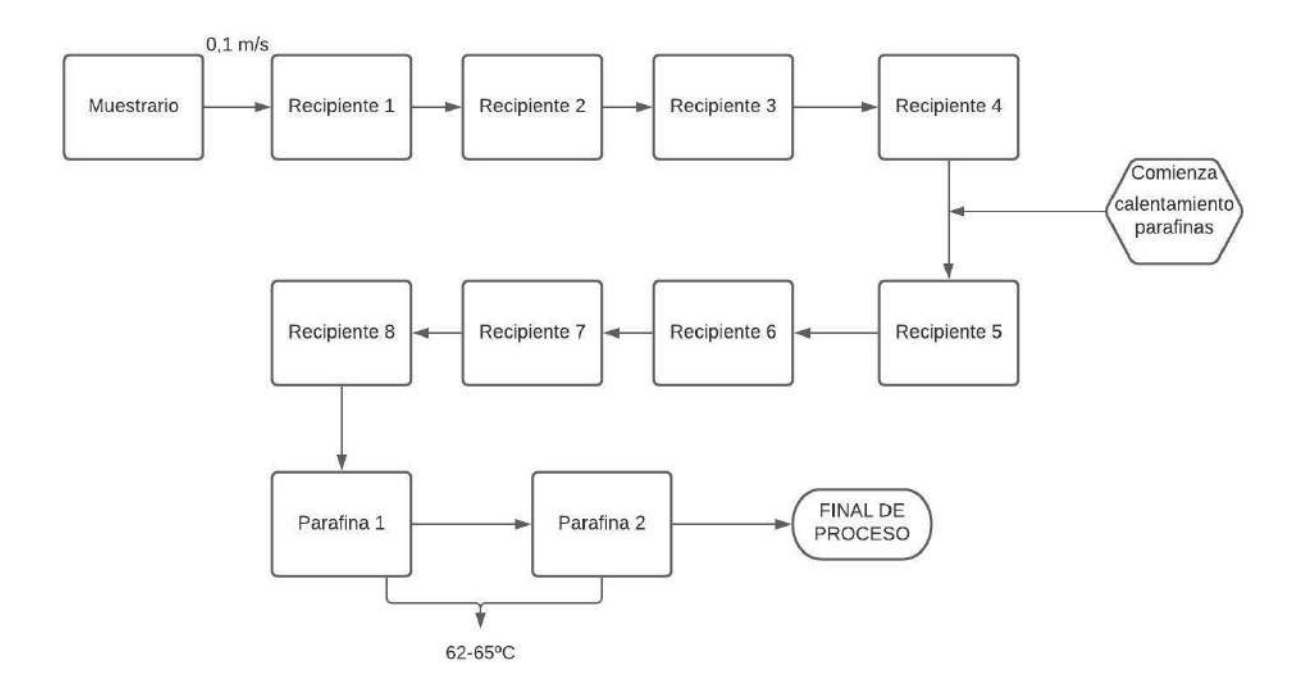

*Figura 2: diagrama en bloques del proceso*

En base a esta disposición, se puede reconocer la amplia variedad de etapas que componen el proceso. Se pueden clasificar los bloques en 3 grandes grupos: muestrario, recipientes y parafinas.

- a) El **muestrario** consiste en una jaula que aloja una cantidad determinada de muestras de pacientes.
- b) Los **recipientes** contienen alcoholes que son de diversas propiedades químicas, los mismos van a ser provistos por el profesional técnico que utilice la máquina. Estos líquidos son renovados luego de un determinado tiempo de uso.
- c) Las **parafinas** son el último grupo y consiste en una cera cuyo punto de fusión es bajo (aprox. 45°C). Estas también se alojan en recipientes, pero los mismos elevan su temperatura para fundir la cera, y realizar las últimas 2 etapas del proceso.

Conocidos los componentes, debemos definir tiempos:

- a) La preparación del muestrario incluye algunos minutos, supondremos 10 minutos
- b) Del recipiente 1 al 8, los cuales contienen alcoholes, 1 hora por cada uno.
- c) Las parafinas, recipientes 9 y 10, conllevan 2 horas por cada una

Redondeando, se puede ver que el proceso final tiene una duración de aproximadamente 12 horas.

#### ¿Por qué se utilizan alcoholes?

Debido a que la cera de parafina derretida es hidrófoba (inmiscible con agua), la mayor parte del agua de una muestra debe eliminarse antes de que pueda infiltrarse con parafina. Este proceso se lleva a cabo habitualmente sumergiendo las muestras en una serie de soluciones de etanol (alcohol) de concentración creciente hasta que se alcanza alcohol puro sin agua. El etanol es miscible con agua en todas las proporciones, para que el agua de la muestra sea sustituida progresivamente por el alcohol. Se utiliza una serie de concentraciones crecientes de alcohol para evitar un deterioro excesivo del tejido.

Se lleva a cabo entonces una secuencia de *deshidratación.* Una secuencia de deshidratación típica para muestras de no más de 4 mm de grosor sería la siguiente:

- Etanol al  $70\%$  60 min
- Etanol al  $90\%$  60 min
- Etanol al  $100\%$  60 min
- $\bullet$  Etanol al 100 % 60 min
- Etanol al  $100\%$  60 min
- Etanol al  $100\%$  60 min

#### ¿Por qué se utilizan parafinas?

El tejido puede infiltrarse con una parafina histológica adecuada. Una parafina típica es líquida a 60 °C y puede infiltrarse en el tejido a esta temperatura y luego dejar enfriar hasta 20 °C, temperatura a la que se solidifica hasta adoptar una consistencia que permite cortar las secciones uniformemente. Estas ceras son mezclas de parafina purificada y varios aditivos que pueden incluir resinas tales como estireno o polietileno. Debe observarse que estas formulaciones de parafina tienen propiedades físicas muy particulares que permiten que los tejidos infiltrados con la parafina se seccionen a un grosor de 2 μm (o menos). Se forman cintas a medida que las secciones se cortan en el micrótomo, y para conservar suficiente elasticidad para aplanarse completamente durante la flotación en un baño de agua caliente.

Errores que se pueden presentar

- Posicionamiento erróneo de la jaula
- Corte de suministro eléctrico
- Tiempos de proceso mayores o menores al necesario
- Calentamiento de parafinas por fuera de los límites deseados
- Interferencia de la jaula con el recipiente

# **1.3 Objetivos**

Como hemos mencionado, el objetivo de este proyecto es poder **automatizar el proceso**, realizando un **modelado de máquina** que pueda procesar todo el muestrario **sin necesidad de la asistencia** de un profesional de la salud.

Los objetivos específicos son:

- Realizar el cálculo y diseño de los componentes principales de la máquina, tales como estructura, sistema de posicionamiento de muestras sobre los recipientes, sistema de calentamiento de parafinas, sistemas de control.
- Seleccionar un compresor adecuado, en caso de optar por modelo neumático, que pueda llevar a cabo todo el proceso, atendiendo a necesidades de espacio, costo y arranques/paradas.
- Seleccionar motorización, piezas comerciales involucradas y diagrama de flujo del ciclo de la máquina.
- Analizar todos los costos del sistema, desde materiales, motorizaciones, sensores, tareas tercerizadas, mano de obra de montaje, etcétera.
- Analizar el potencial mercado de inserción del producto, su tamaño, su posible saturación, su tiempo de vida y precio de venta del producto.
- Presentar comparativas con sistemas disponibles en el mercado internacional desde el punto de vista económico (costos de inversión, consumo y mantenimiento), técnico y funcional
- Buscar un diseño fiable y de bajo costo, el mismo incluirá costos de materiales, tales como estructura, mecanismos; costos de electrónica como autómata, sensores, luces, chicharras; costos de motorización, tales como stepper; costos de uso eléctrico, tal como potencia necesaria y consumo.

# **1.4 Análisis de opciones**

### **1.4.1) Propuestas de optimización**

En base a consultas con profesionales de la salud, se extrajeron diversas propuestas para poder optimizar el proceso:

- Luz y/o chicharra de emergencia en caso de mal funcionamiento
- Sensor de temperatura en parafinas
- Sensores de centrado para las jaulas
- Temporizadores para alcoholes y parafinas
- Soplado de aire dentro del recipiente, favoreciendo la penetración del líquido en las muestras.
- Extractor de aire contaminante

### **1.4.2) Criterio de decisión**

Se buscará un diseño fiable y de bajo costo, el mismo incluirá costos de materiales, tales como estructura, mecanismos; costos de electrónica como autómata, sensores, luces, chicharras; costos de motorización, tales como el compresor; costos de uso eléctrico, tal como potencia necesaria y consumo.

### **1.4.3) Evaluación de propuestas**

Se tendrán en cuenta los temporizadores y sensores como funciones del autómata, así como también las luces y chicharras de emergencia, buscando que con un dispositivo básico se puedan incluir varias configuraciones.

Ahora, veremos qué modelo se adapta mejor a nuestras necesidades: Modelos existentes:

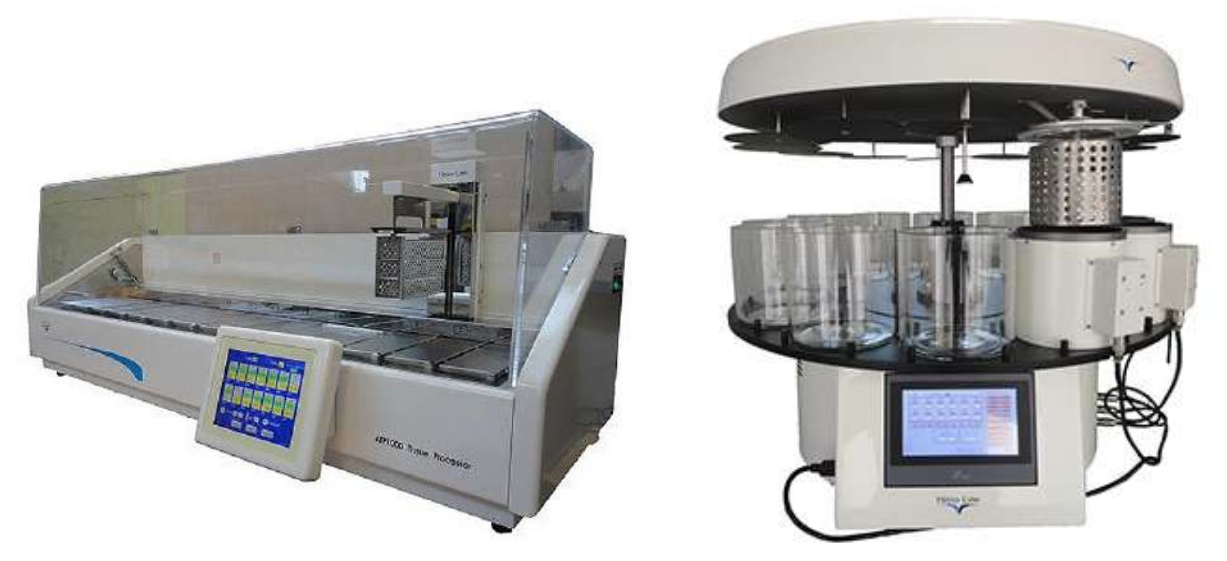

*Figura 3 y 4: procesador de tejidos longitudinal y circunferencial*

En la Figura 3 se puede apreciar un procesador de tejidos que está dispuesto de forma longitudinal. El mismo tiene la principal ventaja de poder alojar una cantidad muy amplia de líquidos, como así puede procesar gran cantidad de muestras. Pero debido a su disposición ocupa mucho espacio y encarece el sistema.

En la figura 4 se puede ver un procesador de tejidos circunferencial, el cual puede variar en distintas formas de trabajo:

- a) Un desplazamiento de la jaula, y recipientes fijos: poca inercia en el desplazamiento, ya que solo se mueve el eje con el brazo y la jaula. Tiene el problema de que una pequeña oscilación de la jaula puede provocar interferencia si la velocidad tangencial es elevada
- b) Desplazamiento de los recipientes, y la jaula fija: se soluciona el problema de la oscilación de la jaula, pero requiere un desplazamiento de la elevada inercia del disco que contiene los recipientes. Una velocidad tangencial elevada puede producir derrame de líquidos, que en las ceras calientes puede resultar peligroso.

La desventaja de esta disposición es que no puede alojar gran cantidad de líquidos ni muestras. Sin embargo, al ser un equipo pequeño se abarata su construcción y mantenimiento, es trasladable y no ocupa gran cantidad de espacio.

Para el desarrollo de este proyecto, utilizaremos el modelo circunferencial por las ventajas que precede.

Casete de tejidos:

Dentro de estos "casetes" se coloca la muestra previamente tratada para poder pasarlo por los distintos líquidos conservando la integridad de la muestra. Normalmente tienen dimensiones de 40x30x6 mm (Fig.5)

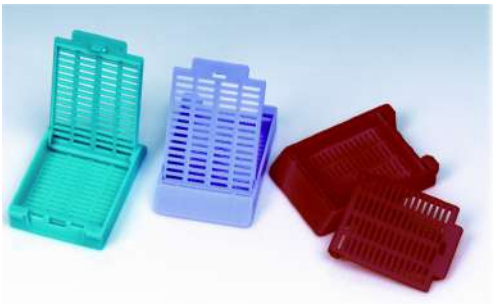

*Figura 5: casetes donde se alojan las muestras (30x40x6 mm)*

### **Modelo neumático vs. modelo eléctrico**

En la industria los modelos eléctricos son los que lideran el mercado. Podemos enunciar algunas ventajas y desventajas:

#### Modelo eléctrico:

*Ventajas*

- Es fiable, ya que utilizando un controlador se sigue la secuencia de operaciones
- Requiere poco mantenimiento
- No es necesario un compresor, filtración de aire, mangueras neumáticas, válvulas reguladoras de presión y caudal. El sistema es más sencillo

*Desventajas*

- Necesita un suministro eléctrico continuo. Si hay un corte de luz el sistema no funciona
- Se requiere un motor eléctrico

#### Modelo neumático:

*Ventajas*

- El aire no es contaminante con la correcta filtración
- Se puede optar por un diseño con generación de presión en vacío. Esto favorece el sistema ya que se puede realizar el proceso en un menor tiempo

*Desventajas*

- Necesita un compresor con acumulador, que encarece el sistema
- El actuador posee lubricación y debe aislarse de tal forma que no caiga lubricante sobre las muestras y puedan contaminarlas
- En caso que se quiera realizar el proceso en presión de vacío, se debe aislar el recipiente y tener un sistema presurizado. Este tipo de sistema es muy complejo y más costoso, ya que requiere sellos , gran precisión constructiva, gran precisión de posición, etc.

### **1.4.4) Elección**

Para la realización de este proyecto se optará por un sistema **eléctrico**, por las ventajas que precede. El mismo tendrá en cuenta las propuestas de optimización mencionadas anteriormente. El mismo será del tipo **circunferencial, con desplazamiento de jaula y recipientes fijos.**

Se buscará que el sistema elegido aporte un modelo innovador que genere una opción competitiva al mercado demandante.

# **2. Prediseño**

# **2.1 Dimensionamiento**

Se adoptará un diseño limitado a un espacio reducido, teniendo en cuenta que los laboratorios son generalmente de dimensiones acotadas y la máquina no debería ocupar gran espacio.

Además, se tendrá en cuenta que la máquina deberá ser transportable a bajo costo, teniendo en cuenta costos de logística.

Aproximadamente, el modelo final no debería superar 1x1 mts (1  $m^2$  de área) En el diseño se considerarán lo siguiente**:**

- El equipo no posee grandes solicitaciones dinámicas, por lo que se realizará siempre el diseño considerando el funcionamiento de manera estática.
- El peso de componentes y de los muestrarios son sumamente bajos, además de considerar materiales de baja densidad para aliviar pesos.

Por esto, las verificaciones matemáticas que se realicen verificarán ampliamente las solicitaciones del equipo. Sin embargo, se consideran coeficientes de seguridad que involucren manipulación humana, donde existen comúnmente impactos, deterioro, uso indebido, etc. Además del criterio de los coeficientes de seguridad, se tendrá en cuenta que sea un equipo robusto, duradero, y sin obviar el diseño estético.

# **2.2 Funciones de la máquina**

La disposición que adoptamos en la sección 1.4.4 nos lleva a razonar cómo funcionará la máquina.

La máquina deberá procesar el muestrario utilizando dos movimientos básicos:

1- ROTACIONAL: un eje centrado en la base que produzca una rotación de la jaula sobre la base (fig.6)

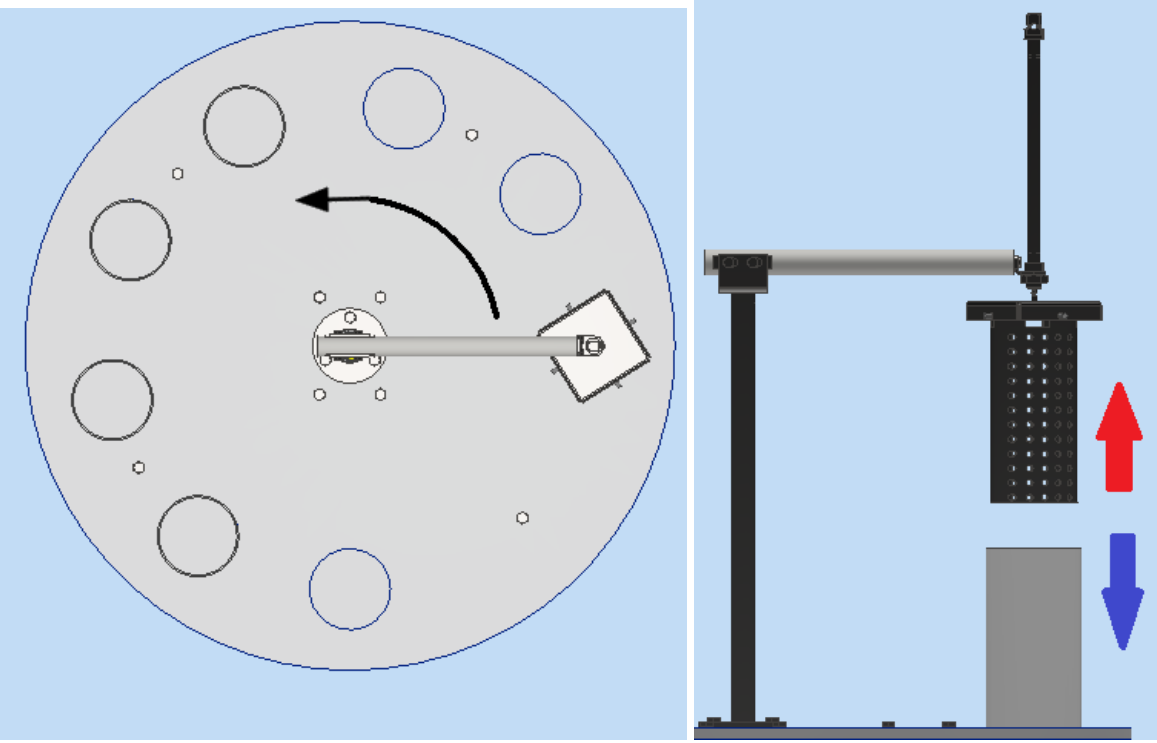

*Figura 6 y 7: movimiento rotacional y longitudinal*

2- LONGITUDINAL: en el extremo del brazo mecánico se hará un desplazamiento en altura, para que la jaula se sumerja en los recipientes con líquidos, y se retraiga a su posición original luego de un tiempo determinado .

# **2.3 Generación de prototipo**

### **2.3.1) Selección de sensores**

Los sensores tienen la función básica de otorgar precisión, tanto en el posicionamiento como en las variables que aparecen, como la temperatura.

**Sensor de posición:** habrá un sensor de posición (fig.8) donde desciende la jaula, y otro sensor de posición para el movimiento giratorio del eje. El objetivo principal de estos sensores es evitar interferencias entre jaula y recipiente por posición incorrecta en el giro de los stepper

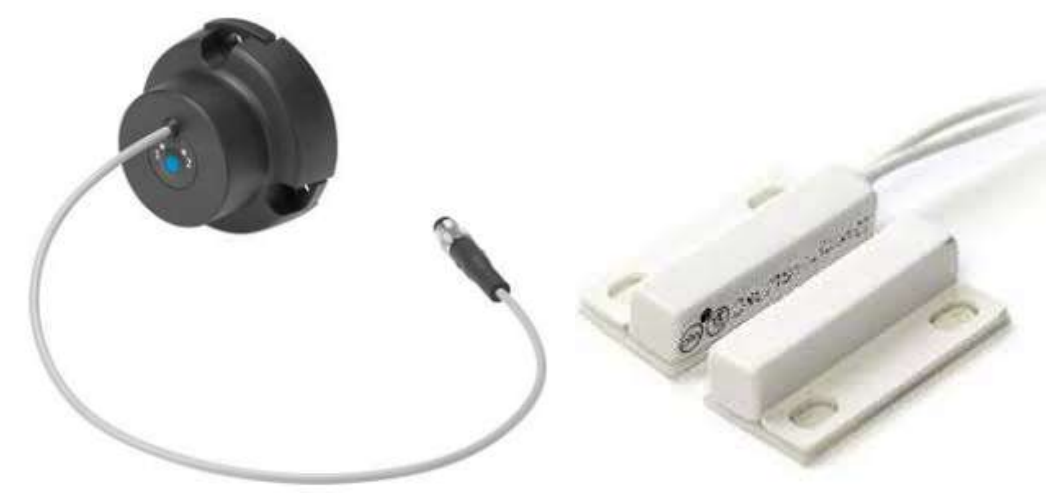

*Figura 8 y 9: sensor de posición y switch de seguridad*

- **Switch de seguridad:** para evitar intervención humana mientras el cerramiento está abierto (fig.9).
- **● Sensor de temperatura**: para controlar la temperatura de las parafinas .La medición se tomará sobre los recipientes de AISI304, teniendo en cuenta que el calentamiento es un proceso estacionario, y transcurrió un tiempo determinado para que la resistencia calefactora del recipiente le haya transferido todo el calor a la parafina. Se seleccionará un sensor tipo infrarrojo (fig. 10) que es de gran exactitud y se puede realizar sin contacto, facilitando el montaje en el lugar más adecuado.

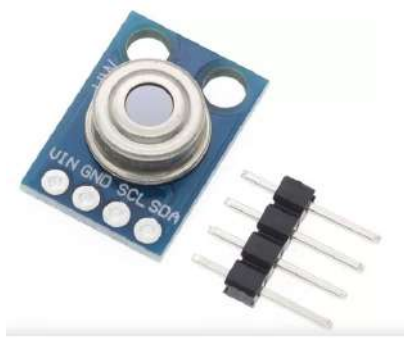

*Figura 10: sensor de temperatura infrarrojo*

● **Finales de carrera**: (fig.11) estos comerciales se colocarán en el actuador longitudinal con el objetivo de dar una señal de control al PLC para energizar o no el motor del actuador cuando esté en posición totalmente extendida o retraída. También servirá para sensar que el actuador efectivamente llegó a su posición inicial o final y no se generó interferencia en el camino; si así fuera el caso, se programará una señal de alarma.

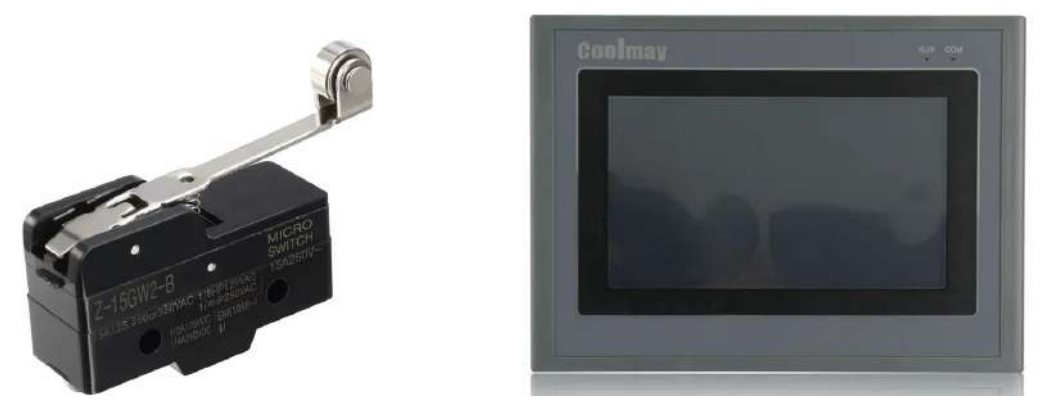

*Figura 11 y 12: final de carrera y PLC*

### **2.3.2 ) Accesorios**

- **PLC:** la selección del PLC se realizará más adelante, definiendo todas las entradas y salidas necesarias. Se optará por un sistema con pantalla (fig.12), teniendo en cuenta el ámbito donde se va a desempeñar el dispositivo; siendo moderno, facilidad para el usuario, y sintetiza muchos dispositivos auxiliares.

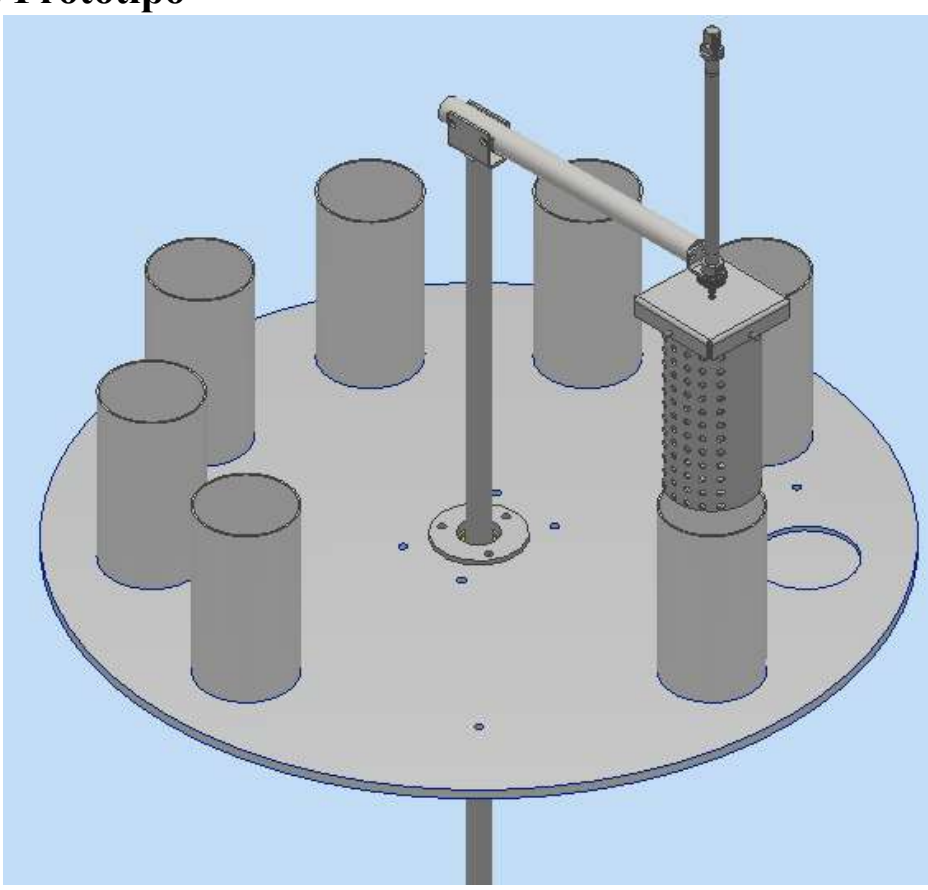

### **2.3.3) Prototipo**

*Figura 13 : modelo 3D de prototipo*

# **3. Diseño**

# **3.1 Cálculo y diseño mecánico de componentes principales**

Se realizará un cálculo para las piezas mecánicas involucradas en el sistema. Las piezas no calculadas serán de provisión comercial.

El diseño se hará siguiendo los lineamientos recomendados por norma ASTM A270: "Especificación estándar para tubos sanitarios austeníticos y ferríticos" siendo la norma recomendada para aplicaciones sanitarias como la rama médica.

### **3.1.1) Jaula**

Se realizó un prediseño de la jaula, cuyas dimensiones son D90x200x2 mm. La misma se realizará de acero inoxidable AISI 316 teniendo en cuenta que es la pieza más comprometida ya que está en contacto permanente con los líquidos durante un periodo prolongado de tiempo.

| lipo<br>Acero | Rango de<br>dimensiones                  | Limite Elástico 0,2%<br>$(R_{p,q,2})$ min. N/mm <sup>2</sup> | Resistencia a la<br>tracción $(R_m)$ N/mm <sup>2</sup> | Elongación<br>$(A_n)$ min. % |
|---------------|------------------------------------------|--------------------------------------------------------------|--------------------------------------------------------|------------------------------|
| 316           | Laminado en frío e s<br>$6 \text{ mm}$ . | >240                                                         |                                                        |                              |
|               | Laminado en caliente<br>$e \leq 12$ mm.  | >220                                                         | 530 - 680                                              | $\geq 40$                    |

*Tabla 2 : propiedades acero inoxidable 316*

Se tendrán en cuenta perforaciones en todo el exterior para el pasaje de los líquidos.

También se incluyen 4 ranuras distribuidas simétricamente en 360° con el objetivo de montar fácilmente la jaula en el sistema y asegurar un correcto posicionamiento respecto al recipiente, y evitar interferencias.

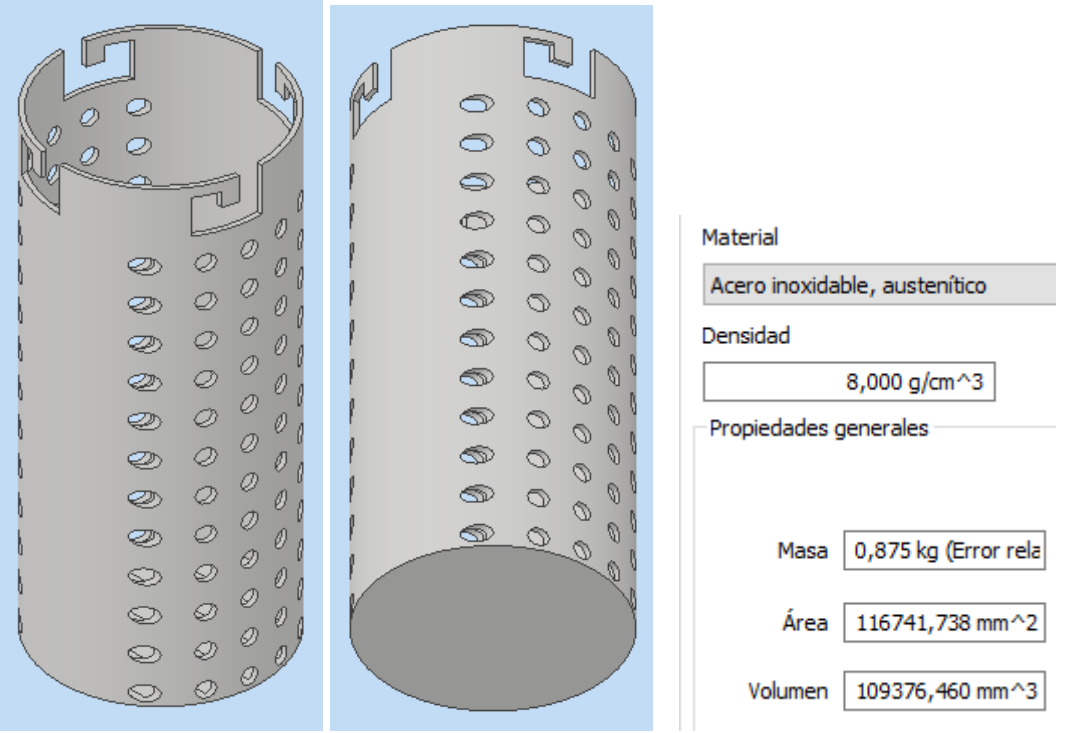

### *Figuras 14 : diseño 3D jaula*

Aproximadamente en la jaula se colocaran 50 casete de muestras . Cada casete supone un peso de 20 gr. teniendo en cuenta que van a estar humedecidos en los distintos líquidos. Entonces tenemos 1000 gr o 1 kg de peso de muestras.

Hay que considerar, además, el peso de la jaula, que lo calculamos con la herramienta de Propiedades físicas del programa Inventor (Fig.14), teniendo en cuenta el volumen y las perforaciones en la chapa:

- Altura jaula=200 mm
- Diámetro jaula=90 mm

- Espesor  $=2$  mm

$$
m_{jaula} = 0.875 kg
$$
  

$$
m_{total} = m_{jaula} + m_{mestras} = 0.875 kg + 1 kg = 1.875 kg
$$

#### **3.1.2) Brazo**

- Longitud= 400 mm
- Diámetro=  $1''$ = 25.4 mm

El peso del brazo es de aproximadamente 1.25 kg. Realizando una carga puntual en el centro del brazo y considerando la carga de la jaula, placa actuador, soporte y actuador, son aproximadamente 1.5 kg y tomando un criterio conservador consideramos 2.5 kg, lo que resulta en fuerza de 25 N.

$$
M_{flectron} = fuerza * distance = 12.5 * 0.2 + 25 N * 0.4 m = 22.5 Nm
$$

Por Ley de Navier:

$$
\sigma_{xx} = \frac{Mflectron}{Izz} * y
$$

Siendo Izz para sección circular:

$$
Izz = \frac{\pi^* R^4}{4}
$$
  
y=R

 $\sigma = \frac{32*Mf}{r^3} = 530 MPa$  (resistencia del acero inoxidable)  $\frac{Z^2 M_J}{\pi^* d^3} = 530 MPa$ 

Considerando un coeficiente de seguridad de n=3, entonces :

$$
σ' = σ/3 = 177 Mpa
$$
  
 $d = \sqrt[3]{\frac{32^*Mf}{σ'^*π}} \approx 10.9 mm$  → minimo requerido para soportar el esfuerzo

Debido a las bajas solicitaciones de cargas dentro del sistema, consecuentemente las dimensiones de diseño son relativamente pequeñas. Para este diseño se tuvo en cuenta, además del costo, que el equipo sea confiable y robusto ante posibles golpes o manipulación. Por este motivo, y además ahorrar en procesos de mecanizado, se optará por barra redonda maciza de 1'' de diámetro, lo cual se considera que cumple las especificaciones de cálculo , y además puede otorgar robustez al funcionamiento del equipo.

Además, la barra de 1´´ está ampliamente disponible comercialmente, siendo un material muy común en el mercado. Esta ventaja impacta tanto en el costo como en la solicitud de repuestos para mantenimiento.

Considerando barra de 1´´ (o 25,4 mm) de acero inoxidable austenítico nos queda el siguiente diagrama(fig.15), con fuerza F=25 N en el extremo izquierdo. Se tuvo en cuenta el propio peso de la

barra de material, los apoyos (un vínculo doble en el extremo inferior, y un vínculo simple en la longitud media).

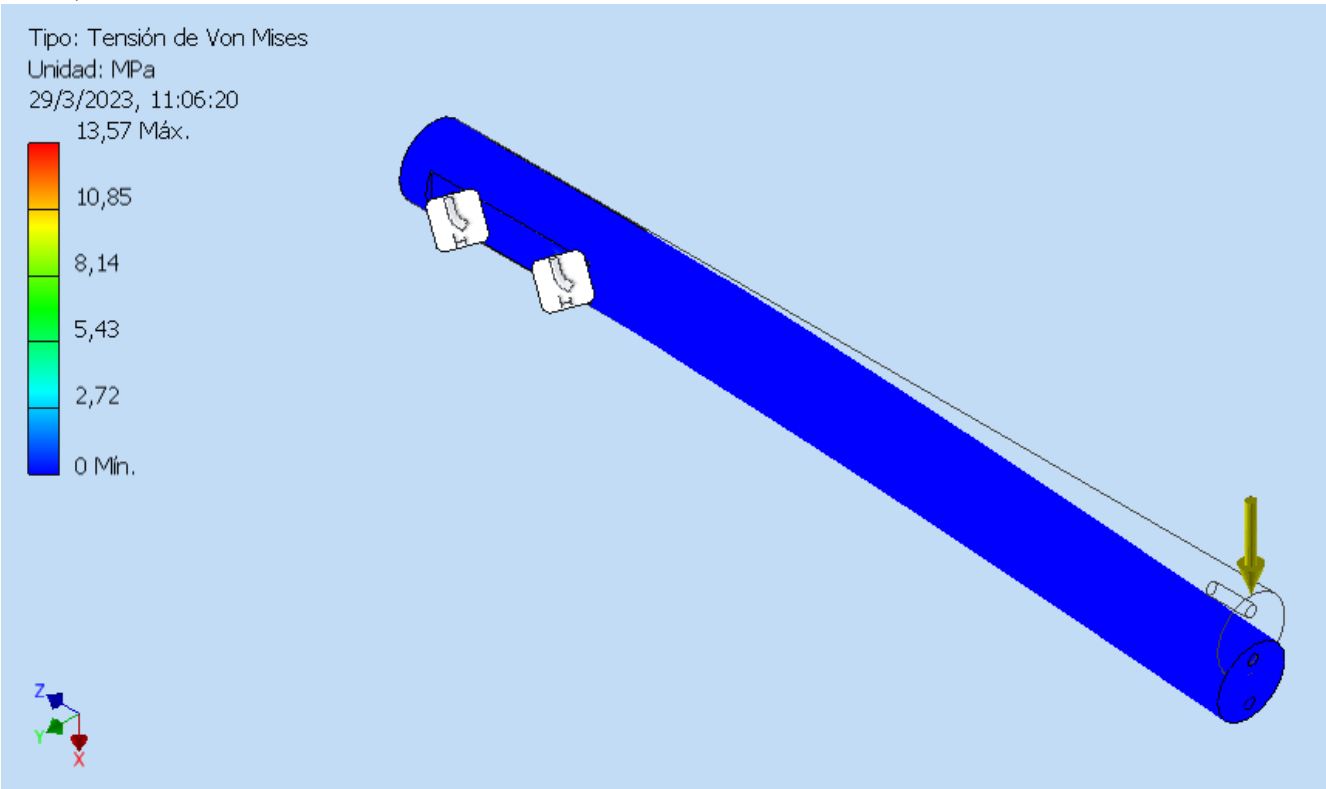

*Figura 15: simulación por elementos finitos, diagrama de elastica*

Tendremos en cuenta la elástica del brazo según las ecuaciones:

$$
y'' = \frac{Mz}{E^*Izz}
$$
  
\n
$$
y' = \frac{Mz^*x + c1}{E^*Izz}
$$
  
\n
$$
y = \frac{Mz^*(x^2/2) + C1^*x + C2}{E^*Izz}
$$

Se optó por realizar un modelado en el programa Inventor, el cual tiene varias ventajas desde el punto de vista de agilizar el cálculo tanto en los momentos flectores, como en los desplazamientos de la elástica de la viga, teniendo en cuenta las fuerzas involucradas, los vínculos, y además la carga distribuida que genera el propio peso de la barra de material.

La elástica según la figura 15 tiene un máximo en el extremo de 0,785 mm (menos de 1 mm) , por lo que está en un rango aceptable de desplazamiento.

### **3.1.3) Eje**

*-Cálculo de diámetro de la sección resistente* Calculamos el diámetro mínimo resistente de la sección, según la **fórmula A.S.M.E:**

$$
De \geq \sqrt[3]{\frac{32}{\pi \sigma_{adm} (1-\lambda^4)}} \sqrt{C f. M f + \frac{w.Fa.D.(1+\lambda^2)}{8}}^2 + (Ct. Mt)^2}
$$

En nuestro caso tenemos:

- $\triangle$  =0, ya que consideramos un eje macizo
- Fa=0 (ya que se desprecia la carga axial, debido a la baja solicitación de peso)
- $\bullet$  Cf=1,35
- $\bullet$  Ct=1.1 (coeficientes que salen de tablas)

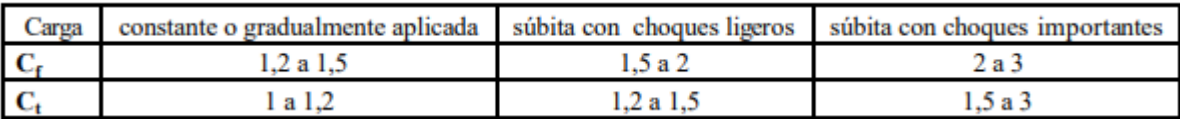

*Tabla 3 :Coeficientes de diseño bajo norma ASME*

- $M_{flectron} = fuerza * distanceia = 15 N * 0.16 m + 34 N * 0.32 m = 14 Nm$
- Mt=0.6 Nm (ejercido por el stepper)

Considerando un Acero AISI SAE 1045 (σfluencia= 220 MPa, σrotura=520 MPa)

- Teniendo en cuenta:

0, 35  $*$   $\sigma$ rotura = 0, 35  $*$  520 MPa = 182 MPa 0.60  $*$  σfluencia = 0.6  $*$  220 MPa = 132 MPa

El menor es 0,6 \* σfluencia ⇒ σadm=132 MPa Resultando:

$$
De \ge \sqrt[3]{\frac{32}{\pi^{*}132^{*}10^{6}}} \cdot \sqrt{[1, 35 * 14]}^{2} + (1, 1 * 0.6)^{2}}
$$
  
De \ge 11.3 mm

A continuación verificaremos que este diámetro calculado sea mayor al que resista a la fatiga, propuesto por el criterio de Soderberg.

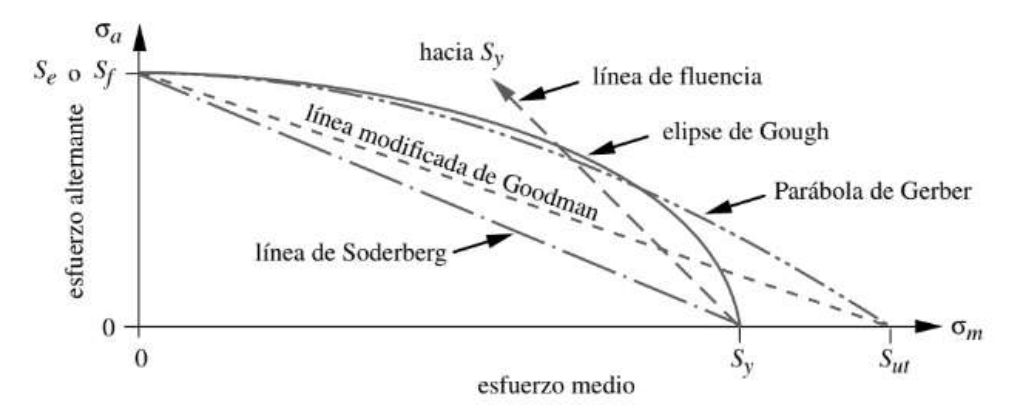

*Figura 16 : Diagramas de resistencia a la fatiga*

Cargas combinadas, que están siendo soportadas por el mismo eje. Esto se realiza con la siguiente expresión:

$$
d \geq \sqrt[3]{\frac{32.s}{\pi}} \sqrt{\left(\frac{Mt}{\sigma f}\right)^2 + \left(\frac{Kf.Mf}{\sigma wc}\right)^2}
$$

Donde:

 $\mathbf{d}$  = diámetro mínimo necesario de la sección analizada (cm)

 $s =$  coeficiente de seguridad adoptado

 $M_t$  = momento torsor actuante en la sección analizada (kgcm)

 $\sigma_f$  = tensión de fluencia del acero adoptado (kg/cm<sup>2</sup>)

 $K_f$  = concentrador de tensiones, que tiene en cuenta la discontinuidad, el material y el tipo de esfuerzo

 $M_f$  = momento flector resultante en la sección analizada (kgcm)

 $\sigma_{\rm wc}$  =  $\sigma_{\rm w}$  C<sub>s</sub> C<sub>T</sub> C<sub>C</sub> límite de fatiga corregido (kg/cm<sup>2</sup>)

siendo  $\sigma_w$  tensión de rotura por fatiga ó tensión de Wöhler, que vale con suficiente aproximación

 $\sigma_w$  = 0,5  $\sigma_{\text{ROT}}$  para aceros de  $\sigma_{\text{ROT}}$  < 14.000 kg/cm<sup>2</sup> y 7.000 kg/cm<sup>2</sup> si el  $\sigma_{\text{ROT}}$  > o = 14.000 kg/cm<sup>2</sup> (Diseño en Ingeniería Mecánica, J. Shigley pág. 223; Diseño de elementos de máquinas R. Mott )

Por recomendaciones de bibliografía se utilizaron los siguientes valores:

• K $f=1,92$ 

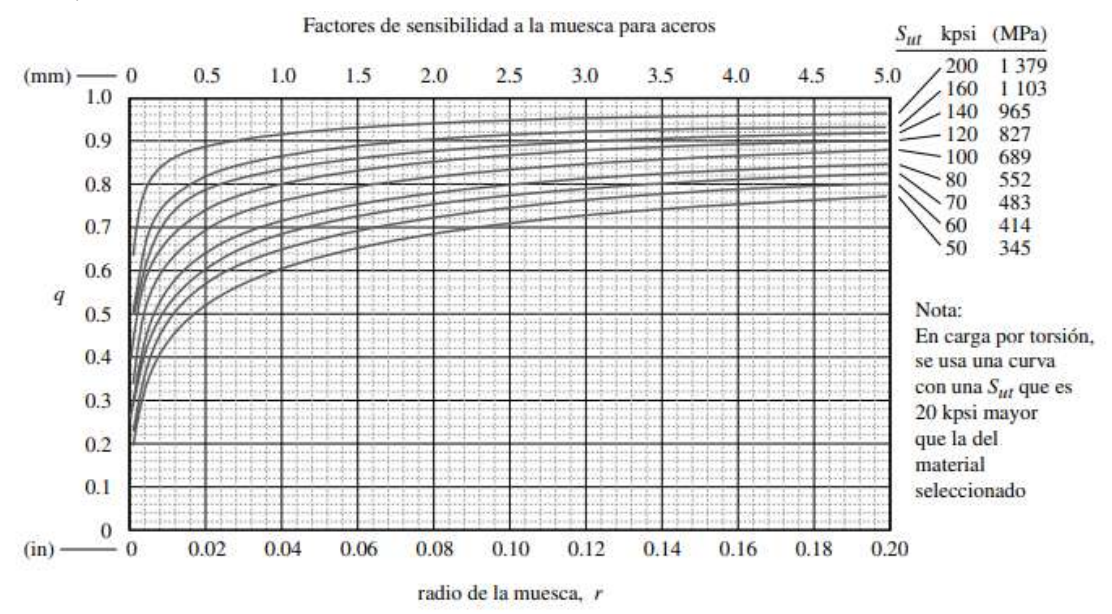

*Figura 17 : factores de sensibilidad a la muesca para aceros*

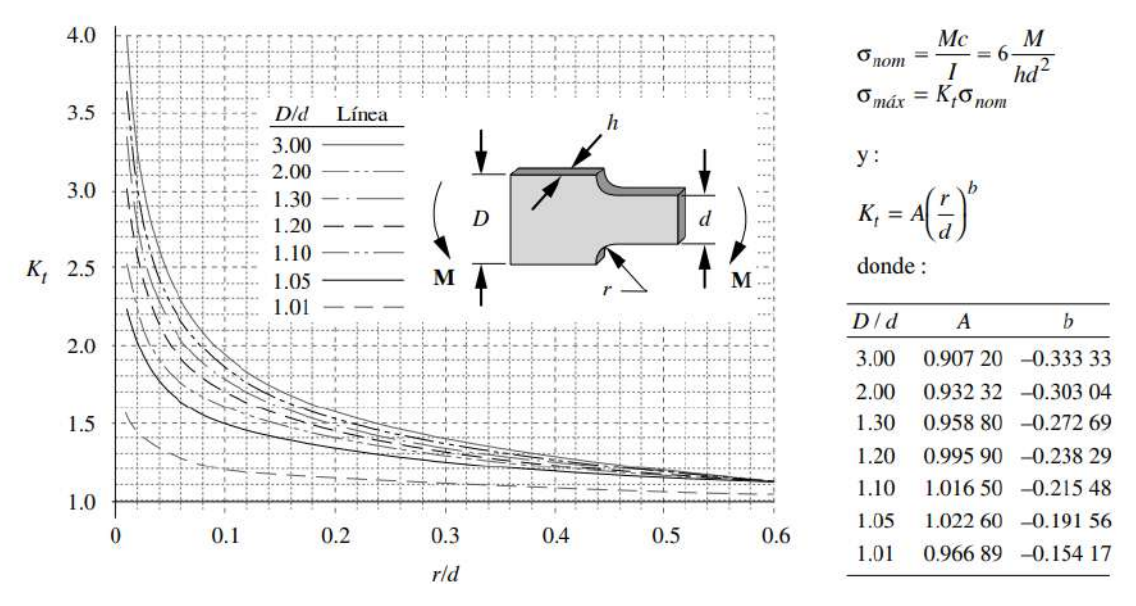

*Figura 18: factores Kf para aceros*

- $D/d = 25.4/20 = 1.27 \Rightarrow A = 0.96 \Rightarrow b = -0.27$
- $Kt = A * (r/d)^{b} = 0.96 * (1/20)^{-0.27} = 2.15$
- $Kf = 1 + q * (Kt 1)$
- Coeficiente de seguridad, s=3
- $Cs=0,84$  (coef de superficie)

La muestra de viga giratoria se pule al espejo para excluir las imperfecciones superficiales que actúen como incrementadores de esfuerzo. Por lo general, no es práctico dar un acabado costoso como éste a una pieza real. Los acabados rugosos disminuyen la resistencia a la fatiga debido a la introducción de concentraciones de esfuerzos y/o por la alteración de las propiedades físicas de la capa superficial.

Una superficie forjada es áspera y descarburada, en tanto que los niveles de carbono bajos debilitan la superficie donde los esfuerzos suelen ser más altos. El factor de superficie de reducción de la resistencia Csup es necesario para tomar en cuenta tales diferencias.

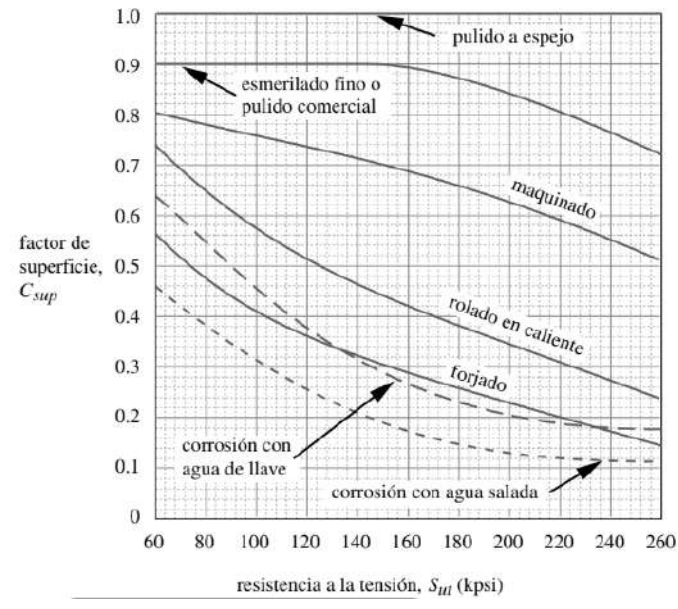

*Figura 19: Factores de superficie para varios acabados en acero (Juvinall)*

#### ● Ct=coef de tamaño

Las muestras de prueba de las vigas giratoria y estática son pequeñas (cerca de 0.3 in de diámetro). Si la pieza es mayor que esa dimensión, se necesita aplicar un factor de tamaño de reducción de resistencia, para considerar el hecho de que piezas más grandes fallan con menores esfuerzos, debido a la probabilidad más alta de que se presente un defecto en el volumen más grande sometido al esfuerzo. Shigley y Mitchell presentan una expresión muy simple, que es bastante conservadora.

para 
$$
0.3 \text{ in} < d \le 10 \text{ in}
$$
:  
\nSiendo d=1", entonces:  
\n $Cf=0.87$ 

#### $\bullet$  Cc=0,81 (coef de confiabilidad)

Muchos de los datos de resistencia reportados son valores medios. Hay una gran dispersión en múltiples pruebas del mismo material bajo las mismas condiciones de prueba. Haugen y Wirsching informan que las desviaciones estándar de resistencias físicas de los aceros rara vez exceden el 8% de sus valores promedio.

| % de<br>confiabilidad | $C_{conf}$ |
|-----------------------|------------|
| 50                    | 1.000      |
| 90                    | 0.897      |
| 95                    | 0.868      |
| 99                    | 0.814      |
| 99.9                  | 0.753      |
| 99.99                 | 0.702      |
| 99.999                | 0.659      |
| 99.9999               | 0.620      |

*Tabla 4 :coeficientes de confiabilidad*

Adoptamos coeficiente de confiabilidad al 99%

- $\bullet$  σf=220 MPa
- $\bullet$  σr=520 MPa
- $\bullet$  σw = 0,5\* σrot = 0,5\*520 MPa = 260 MPa
- $\bullet$  σwc = 150 MPa
- $M_{flectron} = fuerza * distance = 15 N * 0.16 + 34 N * 0.32 m = 14 Nm$
- $Mt=0.6$  Nm

Resultando:

$$
d \geq \sqrt[3]{\frac{32.3}{\pi}} \sqrt{\left(\frac{0.6}{220 \times 10^6}\right)^2 + \left(\frac{1.92^*14}{150 \times 10^6}\right)^2} = 17.6 \text{ mm}
$$

Como se puede apreciar, el cálculo por el criterio de Soderberg, (resistencia a la fatiga), el diámetro que se obtiene es mayor que el calculado por la norma ASME.

#### *Diámetro adoptado=25.4 mm= 1''*

#### **3.1.4) Recipientes**

Se utilizarán 2 recipientes de acero inoxidable, y 8 de plástico

Los recipientes de acero inoxidable van a requerir una oscilación de temperaturas entre 10°C y 70ºC aproximadamente.

Teniendo en cuenta que el proceso es sanitario por sus condiciones médicas se optara por acero inoxidable AISI304 austenítico, utilizado ampliamente en condiciones alimenticias, sanitarias, médicas, etc. El AISI304 cumple con las especificaciones de diseño (temperatura, corrosión, solicitaciones, menor costo que AISI316).

. La elección se fundamenta teniendo en cuenta el rango de temperaturas; las condiciones de operación del recipiente, donde no hay esfuerzos involucrados; y la alta resistencia a la corrosión. Además, este tipo de acero tiene alta conformabilidad, que será muy útil a la hora de elegir el proceso de fabricación.

- Capacidad necesaria: 1 lt
- Material: acero inoxidable austenítico 304, densidad 8 g/cm<sup> $\land$ 3</sup>, espesor 2 mm

#### - Dimensiones

● Diámetro: 100 mm (o 4''=101.6 mm que es diámetro comercial)

\n- Altura: 200 mm
\n- Volumen: 
$$
(π * D^2/4) * altura = 0,0015 m^3 = 1,5 \text{lt}
$$
\n

• Densidad parafina= 
$$
0.92 \, g/cm
$$

$$
\rho = m/v \Rightarrow m_{parafina} = 0.92 g/cm^{3} * 1500 cm^{3} = 1380 g = 1.38 kg
$$
  

$$
V = \frac{\pi * (0.102)^{2} - 0.1^{2} * 0.2 + \frac{\pi^{*0,102}}{2} * 0.002 = 70.8 \times 10^{-6} m^{3}}
$$

$$
V_{recipiente} = \frac{\pi}{4} * (0, 102 - 0, 1) * 0, 2 + \frac{\pi}{4} * 0, 002 = 79, 8 \times 10 \quad m
$$
  

$$
m_{recipiente} = \rho_{acero} * V_{recipiente} = 8 \, g/cm^3 * 79, 8 \, cm^3 = 638, 4 \, g = 0, 64 \, kg
$$

$$
m_{\text{total}} = m_{\text{parallel}} + m_{\text{recipiente}} = 1,38 \text{ kg} + 0,64 \text{ kg} = 2,02 \text{ kg} \approx 2 \text{ kg}
$$

### **Diseño térmico de recipientes de AISI304**

Procederemos a calcular la potencia requerida para calentar el recipiente de acero inoxidable y la parafina en su interior. Para esto, calcularemos calor en transferencia y calor en pérdida para cada caso:

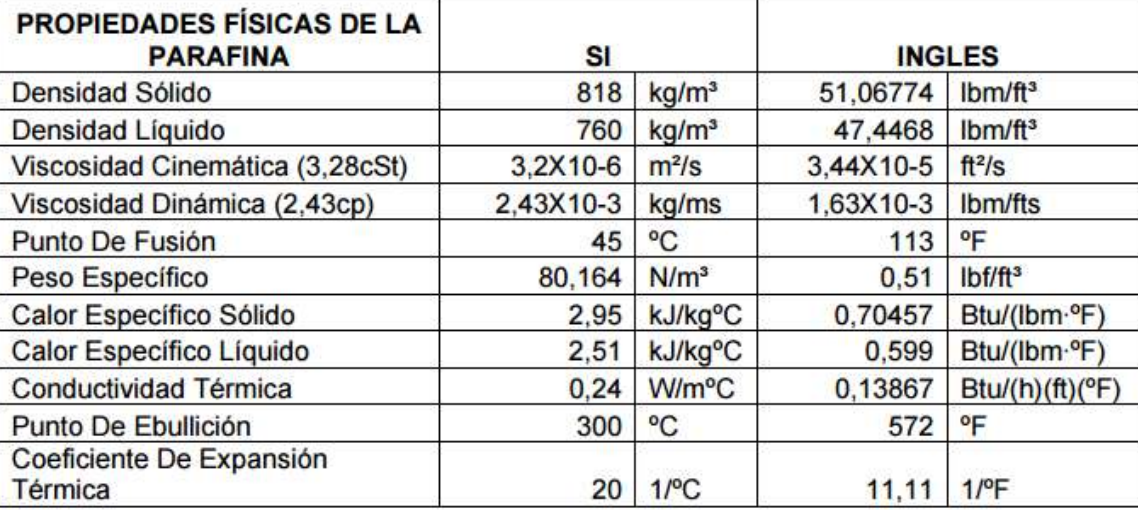

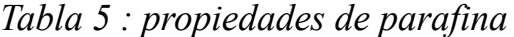

#### Calor para parafina:

Siendo la parafina sólida que pasa a estado líquido a 45°C, se va a tomar como simplificación un calor específico promedio entre liquido y solido, ya que la diferencia entre calores es relativamente pequeña y las temperaturas involucradas no son tan diferentes:

$$
C_{\text{esp},\text{prom}} = (2.95 + 2.51)/2 = 2.73 \, KJ/kg \,^{\circ}C
$$

Luego, como hay un pasaje de líquido a sólido, se calcula el calor latente y el calor sensible para este pasaje:

 $Q_{\text{latente}} = m * C_{\text{latente}} = 1.4 kg * 24.5 \frac{cal}{g} = 33.8 kcal$  $Q_{\text{sensible}}^{\dagger} = m * C_{\text{esp,prom}} * (T2 - T1) = 1.4 kg * 2.7 \frac{KJ}{kg^{\circ}}$  $\frac{N_f}{kg^{\circ}C}$  \* (65°C – 20°C) = 40 kcal

 $Q_{total, paraf} = 73.8$  kcal

#### Calor para recipiente AISI304

$$
Q_{AISI304} = m_{AISI304} * C_{esp, AISI304} * (T2 - T1) = 1.1 kg * 500 \frac{j}{kg^{\circ}C} * (65 - 20) = 6 kcal
$$

#### ● Pérdidas de calor

Según el siguiente sistema de la figura 20, se va a producir pérdidas de calor por convección natural sobre las paredes del recipiente y la superficie. Para este cálculo se va a tomar como simplificación que tanto el recipiente de AISI304 como la parafina va a estar todo a una temperatura de 65°C de forma estacionaria.

En realidad, esta simplificación se toma como válida teniendo en cuenta que el recipiente es de pequeño diámetro y baja altura, por lo que se puede considerar que la temperatura de la parafina en el fondo del recipiente y en la superficie están aproximadamente a igual temperatura.

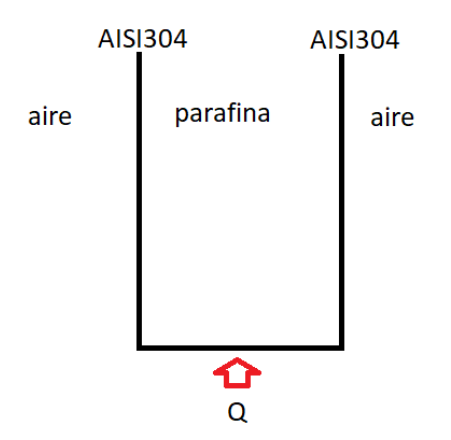

*Figura 20: Sistema térmico asociado*

Para el calculo de perdida de calor se va a realizar de la siguiente manera:

$$
q^* = \frac{Q}{L} = hm^* (Tp - Tf)
$$

- $\bullet$  q<sup>\*</sup>= $Q/L$ : pérdida de calor por longitud
- hm: término convectivo
- Tp: temperatura de pared
- Tf: temperatura de fluido

Como dijimos , estaremos en caso de una convección natural, por lo que para el cálculo del término convectivo se va a utilizar la correlación de Morgan para placas y cilindros verticales, donde:

$$
Nu_{m} = c * (Gr * Pr)^{n}
$$

$$
Gr = \frac{L^{3} * \beta * g * (Tp - Tf)}{v^{2}}
$$

| т             | ρ                    | $c_{p}$     | $\mu \cdot 10^6$             | $v \cdot 10^6$ | $k \cdot 10^3$ | $\alpha \cdot 10^6$ | Рr     |
|---------------|----------------------|-------------|------------------------------|----------------|----------------|---------------------|--------|
| $(^{\circ}C)$ | (kg/m <sup>3</sup> ) | (kJ/kg·K)   | $(N\cdot s/m^2)$             | $(m^2/s)$      | $(W/m-K)$      | (m <sup>2</sup> /s) |        |
| $-150$        | 2.867                | 0.982       | 8.64                         | 3.013          | 11.71          | 4.157               | 0.7246 |
| $-100$        | 2.039                | 0.965       | 11.90                        | 5.835          | 15.82          | 8.034               | 0.7263 |
| $-90$         | 1.927                | 0.975       | 12.49                        | 6.482          | 16.62          | 8.842               | 0.7330 |
| $-80$         | 1.828                | 0.983       | 13.07                        | 7.153          | 17.42          | 9.692               | 0.7381 |
| $-70$         | 1.738                | 0.990       | 13.64                        | 7.850          | 18.22          | 10.59               | 0.7414 |
| -60           | 1.656                | 0.995       | 14.20                        | 8.572          | 19.01          | 11.53               | 0.7433 |
| $-50$         | 1.582                | 0.999       | 14.74                        | 9.317          | 19.79          | 12.52               | 0.7440 |
| $-40$         | 1.514                | 1.002       | 15.27                        | 10.08          | 20.57          | 13.56               | 0.7436 |
| $-30$         | 1.452                | 1.004       | 15.79                        | 10.88          | 21.34          | 14.65               | 0.7425 |
| $-20$         | 1.394                | 1.005       | 16.30                        | 11.69          | 22.11          | 15.78               | 0.7408 |
| -10           | 1.341                | 1.006       | 16.80                        | 12.52          | 22.88          | 16.96               | 0.7387 |
| $\bf{0}$      | 1.292                | 1.006       | 17.29                        | 13.38          | 23.64          | 18.17               | 0.7362 |
| 5             | 1.269                | 1.006       | 17.54                        | 13.82          | 24.01          | 18.80               | 0.7350 |
| 10            | 1.247                | 1.006       | 17.78                        | 14.26          | 24.39          | 19.44               | 0.7336 |
| 15            | 1.225                | 1.007       | 18.02                        | 14.71          | 24.76          | 20.08               | 0.7323 |
| 20            | 1.204                | 1.007       | 18.25                        | 15.16          | 25.14          | 20.74               | 0.7309 |
| 25            | 1.184                | 1.007       | 18.49                        | 15.61          | 25.51          | 21.40               | 0.7296 |
| m.es          | 1.171                | <b>CONT</b> | <b><i>B. PO. PO. PO.</i></b> | <b>CEAN</b>    | ar an          | nn nn               | o mana |

*Tabla 6 : propiedades aire seco a presión atmosférica*

- βaire = 0.0036  $\frac{1}{20}$ ° $\mathcal C$
- $v(20^{\circ}C) = 15.16 \times 10^{-6} \frac{m^2}{s}$  $\boldsymbol{S}$
- $-$  Pr=0.73
- Kaire = 25.14x10<sup>-3</sup>  $\frac{W}{m^{\circ}k}$  $m^\circ K$

#### ● *Pérdidas de calor en pared latera*l

Siendo L la longitud caracteristica que es la longitud del cilindro L=0.2 m Reemplazamos y obtenemos:

$$
Gr = \frac{L^3 * \beta * g^*(Tp - Tf)}{v^2} = 6.146.573
$$

Multiplicamos por el Pr:

$$
Gr * Pr = 4.486.998
$$

Cómo Gr\*Pr nos da entre  $10^4$ y  $10^9$  según correlación de Morgan tenemos un fluido laminar con constantes:

Tabla 6.9: Correlaciones conv. libre, flujo externo, cilindro largo horizontal

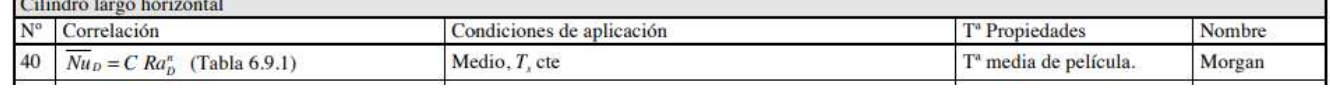

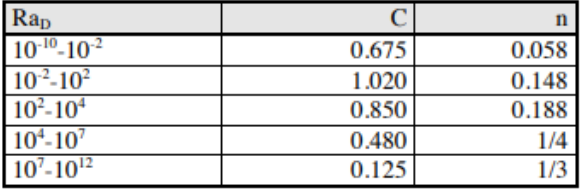

 $-c=0.48$ 

$$
- n = \frac{1}{4}
$$

Y relacionando el Num:

$$
Nu_{m} = c * (Gr * Pr)^{n} = 22
$$

Con otra expresión de Num:

$$
Nu_m = \frac{hm^*L}{Kaire} \Rightarrow hm = 2.75 \frac{W}{m^2 K}
$$

Luego:

$$
Q_{\text{lateral}} = hm * \text{Área} * (Tp - Tf)
$$
  
\n
$$
Q_{\text{lateral}} = 2.75 \frac{W}{m^2 \cdot K} * 2 * \pi * 0.05m * 0.2m * (65 - 20^{\circ}C)
$$
  
\n
$$
Q_{\text{lateral}} = 7.8 W
$$

#### ● *Pérdidas de calor en pared superior*

En este caso nuestro L caracteristico para el Gr será:

 $L = A/P = \text{área/perímetro} = \frac{\pi^* r^2}{2^* \pi^* r} = 0.025 m \rightarrow \text{siendo } r = 0.05 m$ Reemplazamos y obtenemos:

$$
Gr = \frac{L^{3} * \beta * g^{*}(Tp - Tf)}{v^{2}} = 110.137
$$

Multiplicamos por el Pr:

$$
Gr * Pr = 80400
$$

Cómo Gr\*Pr nos da entre  $10^4$ y  $10^9$  según correlación de Morgan tenemos un fluido laminar con constantes:

Tabla 6.9: Correlaciones conv. libre, flujo externo, cilindro largo horizontal

|              | Cilindro largo horizontal                           |                           |                                   |        |
|--------------|-----------------------------------------------------|---------------------------|-----------------------------------|--------|
| $N^{\circ}$  | Correlación                                         | Condiciones de aplicación | T <sup>ª</sup> Propiedades        | Nombre |
| 40           | $\angle$ $\overline{Nu}_D = C Ra_D^n$ (Tabla 6.9.1) | Medio, T. cte             | T <sup>a</sup> media de película. | Morgan |
| $\mathbf{D}$ |                                                     |                           |                                   |        |

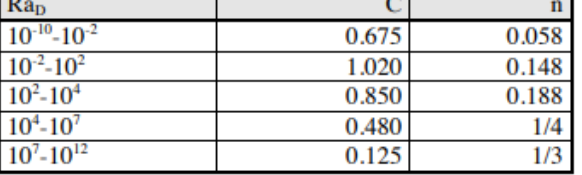

 $c = 0.48$ 

 $n = \frac{1}{4}$ 

Y relacionando el Num:

$$
Nu_m = c * (Gr * Pr)^n = 8
$$

Con otra expresión de Num:

$$
Nu_m = \frac{hm^*D}{Kaire} \Rightarrow hm = 2 \frac{W}{m^2 K}
$$

Luego:

$$
Q_{\text{superior}} = hm * \text{Área} * (Tp - Tf)
$$
  
\n
$$
Q_{\text{superior}} = 2 \frac{W}{m^2 \cdot K} * \pi * (0.05m)^2 * (65 - 20°C)
$$
  
\n
$$
Q_{\text{superior}} = 0.7 W
$$

● **Resistencia comercial:** se utilizara una resistencia comercial de 600W para el próximo cálculo

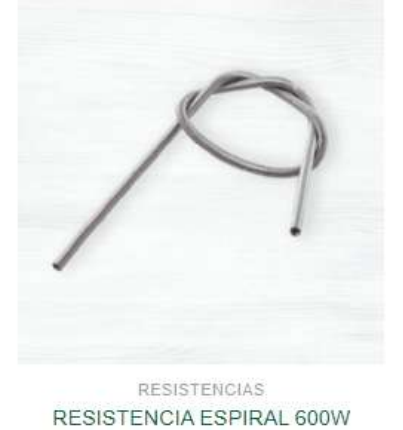

*Figura 21: resistencia comercial*

Teniendo en cuenta las pérdidas y el calor necesario de calentamiento:

- $Q_{AISI304} = 6 kcal=25104 \text{ J}$
- $Q_{total, paraf} = 73.8 \, kcal = 308780 \, J$
- $\bullet$  Q  $_{p\acute{e}r\ddot{d}l\dot{d}as\, lateral}$  = 7.8 W
- $\bullet$  Q  $_{p\acute{e}rdidas\ superior} = 0.7 W$
- Pot comercial=600 W

Podremos definir la potencia necesaria, siendo:

 $P = 0/tiempo = 600 W - 7.8 W - 0.7 W = 591.5W$ 

$$
t = \frac{25104 \, J + 308780 \, J}{591.5 \, W} = 564 \, seg = 9.4 \, min
$$

Concluimos que encendiendo la resistencia aproximadamente 10 min antes de la llegada del muestrario al recipiente se puede fundir exitosamente la parafina a 65°C teniendo en cuenta las condiciones planteadas.

Cabe destacar que dentro del sistema habrá un sensor de temperatura que apague la resistencia para evitar seguir calentando la parafina y que se queme el líquido.

También, por programación PLC se hará un apagado y encendido entre 60 y 65°C para siempre mantener la parafina en las condiciones deseadas. Habrá que tener en cuenta en base a ensayos la histéresis que se genera en el sistema para evitar que se enfríe por debajo de 60°C o se caliente por encima de 65°C.

### **3.1.5) Base**

- Dimensiones =820x820 mm
- Espesor= 3 mm
- Material: AISI 304

A la chapa se le realizó un plegado en los bordes teniendo en cuenta que además de base sirva como contenedora de líquidos en caso de derrames de los recipientes, sin que comprometa los componentes eléctricos del sistema. Se tendrá en cuenta un expurgue en función de la mejor zona de drenaje.

Para el dimensionamiento de la base procederemos a realizar estimaciones de peso que generen cargas en el sistema.

- Por tendremos la carga del conjunto servo, placa de servo, eje, brazo, jaula, masa, que constituyen un peso de aproximadamente 8.5 kg
- Por otro lado, se tiene en cuenta el peso de los recipientes con parafinas , aproximadamente 20 N por cada recipiente.

Teniendo en cuenta las cargas y la restricción de los dos barrales que conforman la estructura, se realizó un análisis por elementos finitos con Inventor para evaluar las tensiones de la chapa.

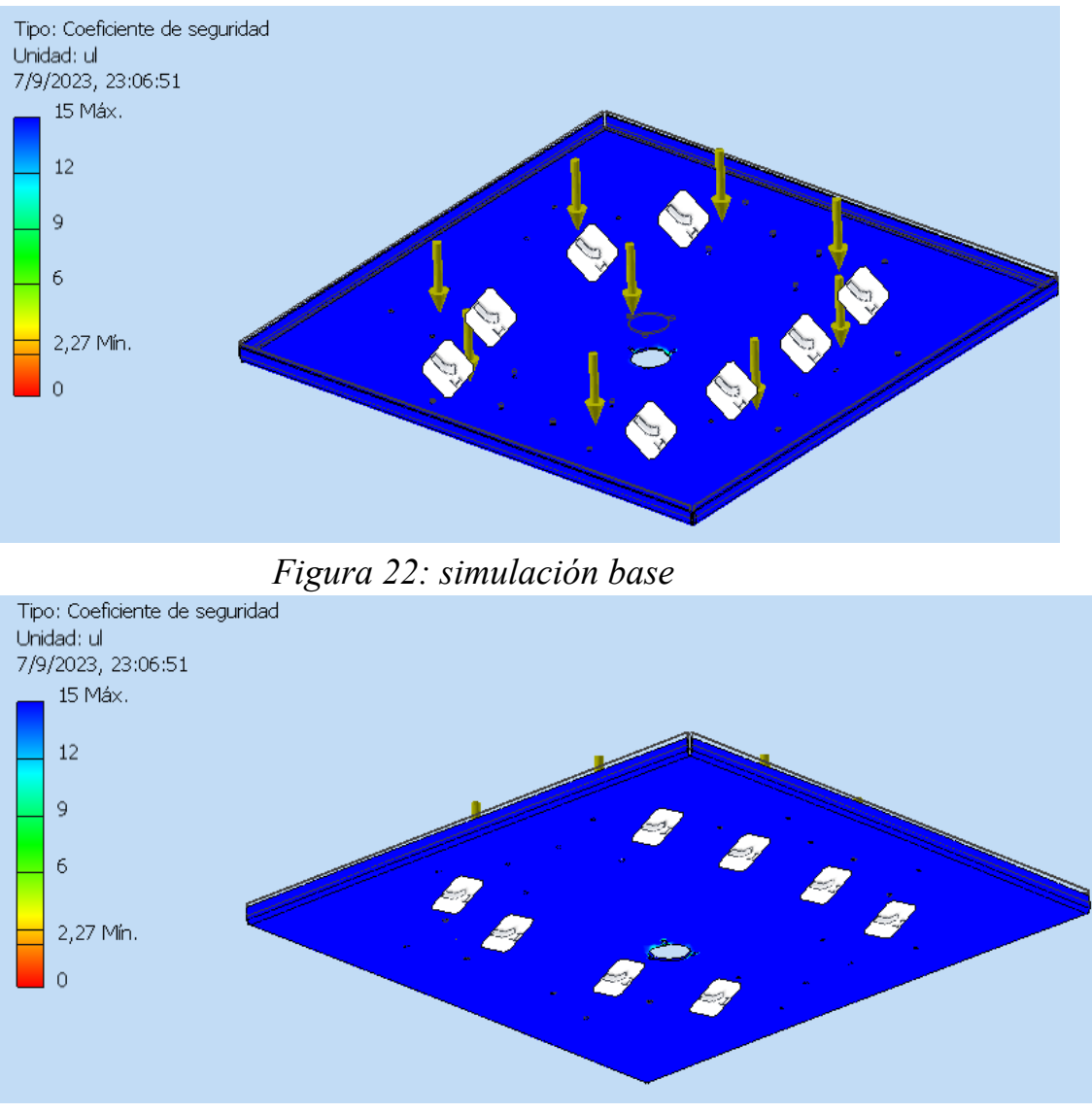

*Figura 23: simulación base*

El coeficiente de seguridad dio más que satisfactorio para estas dimensiones de chapa, teniendo un pequeño esfuerzo adicional en el centro de la chapa que soporta la carga de todos los componentes mecánicos, pero aun siendo satisfactorio con **coeficiente de seguridad de 6.**

### **3.1.6) Portajaula**

Posee un agujero superior para el montaje del actuador lineal, y 4 agujeros laterales para montar los pernos de posición de la jaula, y así evitar el balanceo en alguna dirección de la jaula.

Material: Chapa plegada AISI304, espesor = 2 mm

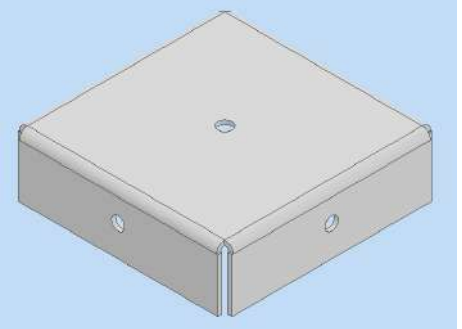

*Figura 24: diseño 3D de portajaula*

### **3.1.7) Masa**

Se utilizará para montar 2 rodamientos, ajustar el eje en posición sobre la base, y asegurar la posición del mecanismo. Un rodamiento soportará esfuerzos axial y radial, y un segundo solo radial (pequeña solicitación) con objetivo de no generar esfuerzos de flexión en el eje del stepper rotacional. El segundo rodamiento se asegurará con anillo seeger.

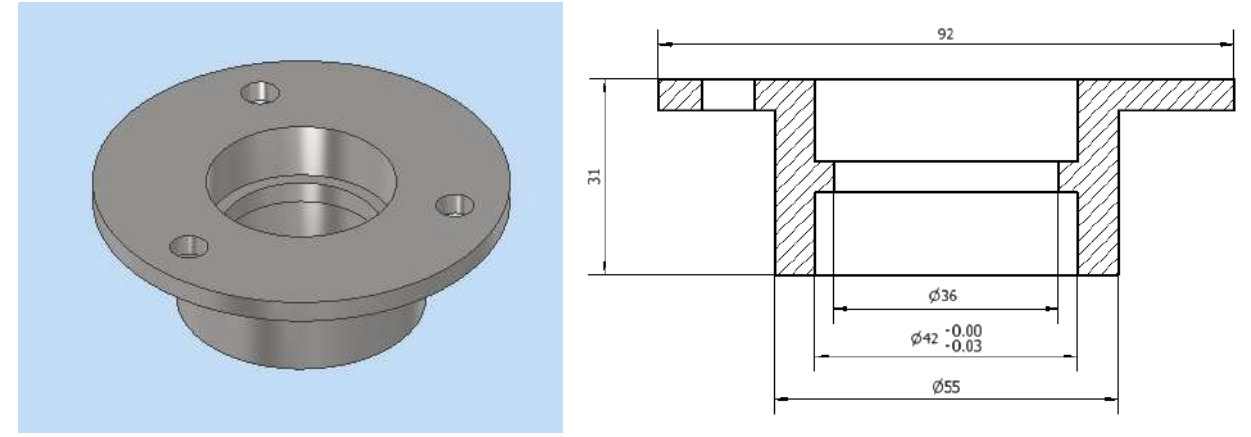

*Figura 25 y 26 :diseño 3D masa y corte transversal*

Para la geometría de la masa se pensó en poder hacerle dos alojamientos internos para los rodamientos. Se tiene en cuenta la tolerancia según el uso del rodamiento (explicado en apartado de "selección comercial de rodamiento"). Luego, tiene 3 agujeros para montar sobre la base.

Se busco tener buena rigidez estructural y también poder satisfacer los requerimientos de esfuerzos sobre la pieza.

Se realizó una simulación por elementos finitos 3D teniendo en cuenta una carga de presión sobre el alojamiento interno del rodamiento, que simula las cargas axiales de todo el conjunto que soporta, y también un esfuerzo radial del rodamiento sobre la pared del alojamiento que simula el esfuerzo por flexión del eje con el brazo.

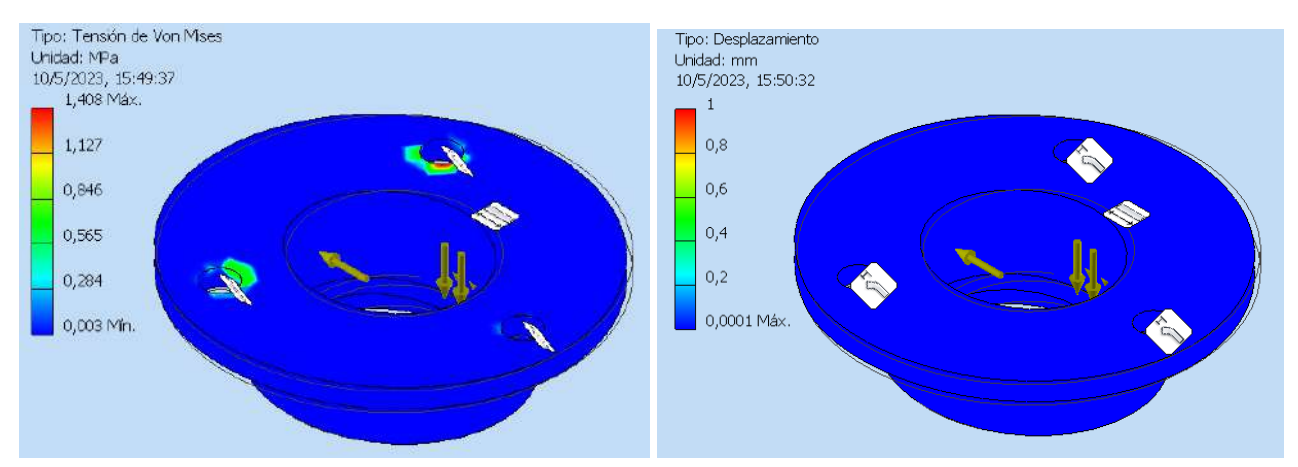

Los resultados fueron los siguientes:

*Figura 27 y 28: tensiones, desplazamientos por elementos finitos*

- Se supone una carga de 5 kg distribuida en 367  $mm<sup>2</sup>$  de alojamiento interno.
- Se supone una carga radial de 25 N, tomando un criterio conservador de un momento máximo en este caso.

● Restricciones fijas en los agujeros, y restricción de desplazamiento en la cara inferior de la masa, donde apoya en la base.

Se puede apreciar que cumple ampliamente con los requisitos estructurales impuestos.

### **3.1.8) Estructura**

Se utilizará un estructural 20x20x2 mm de aluminio 6061, teniendo en cuenta el bajo costo y menor peso resultante del sistema.

Se realizó un modelado por elementos finitos en programa Inventor para modelar el comportamiento estructural con una solicitación de todos los componentes de peso igual aprox. 40 kg, repartidos en 2 cargas simétricas de 200 N en cada estructural de apoyo (centrales).

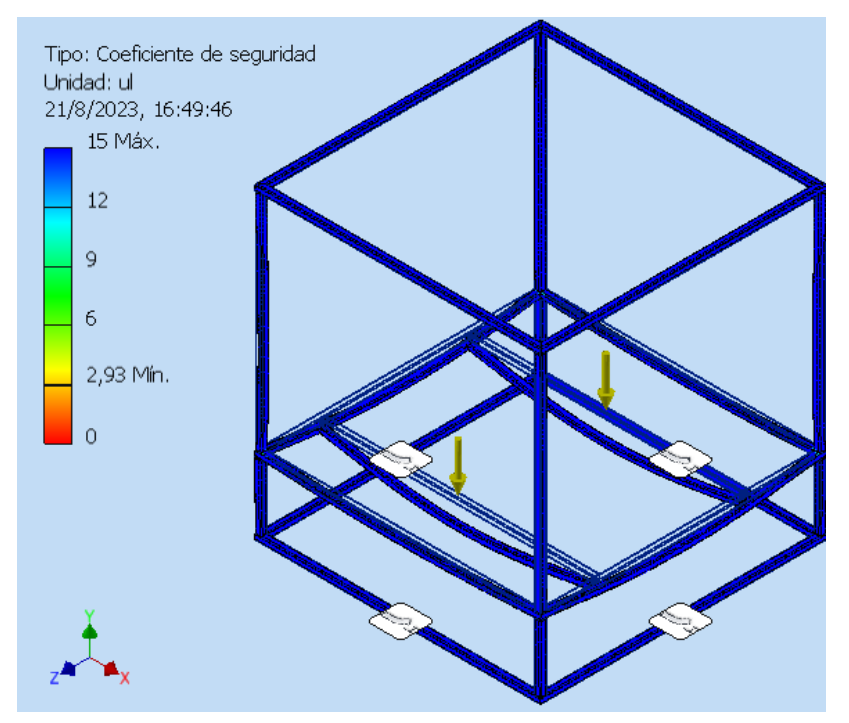

*Figura 29: simulación 3D estructura*

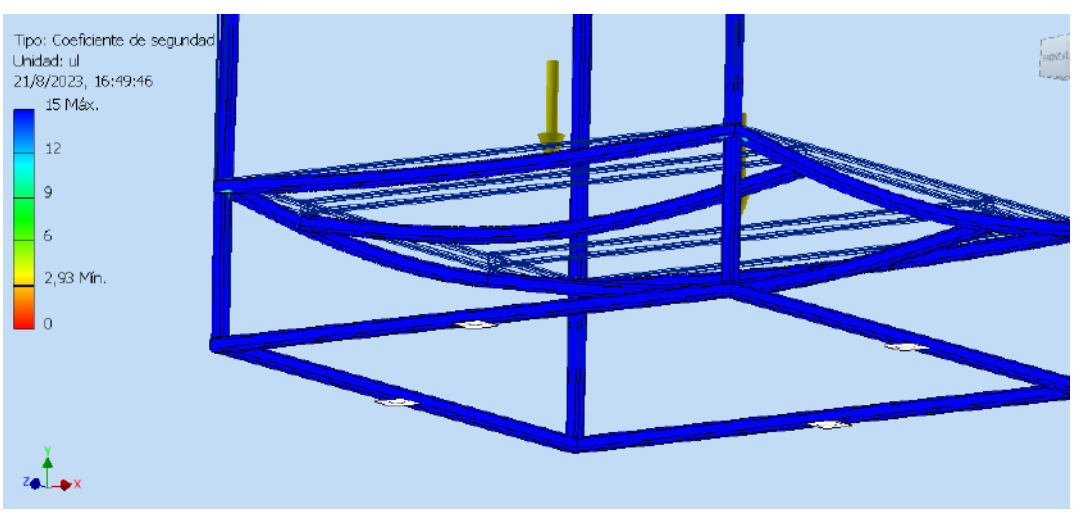

*Figura 30:coeficiente de seguridad en simulación 3D*

El resultado es un **coeficiente de seguridad aproximadamente 12** en el sector de mayor compromiso estructural, que sería la zona a tracción debajo de los estructurales de apoyo.

### **3.1.9) Soporte stepper longitudinal**

Para el vínculo entre el stepper longitudinal y el brazo, se va a utilizar una chapa plegada de 2 mm AISI304, con mecanizado de agujeros para ajuste.

El mismo vínculo no posee solicitaciones mecánicas importantes, ya que solo actua como medio de unión para ambas piezas. Por ende, se toma como simplificación adoptar un espesor amplio de la chapa que sea conservador.

En próxima imagen se puede ver cómo se vincula el stepper :

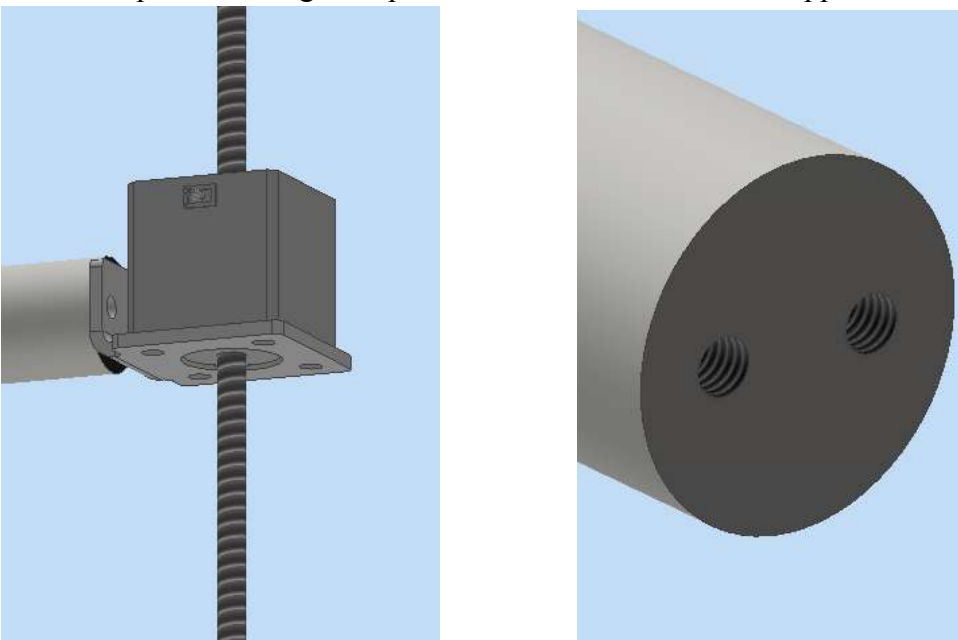

*Figura 31 :esquema soporte stepper longitudinal*

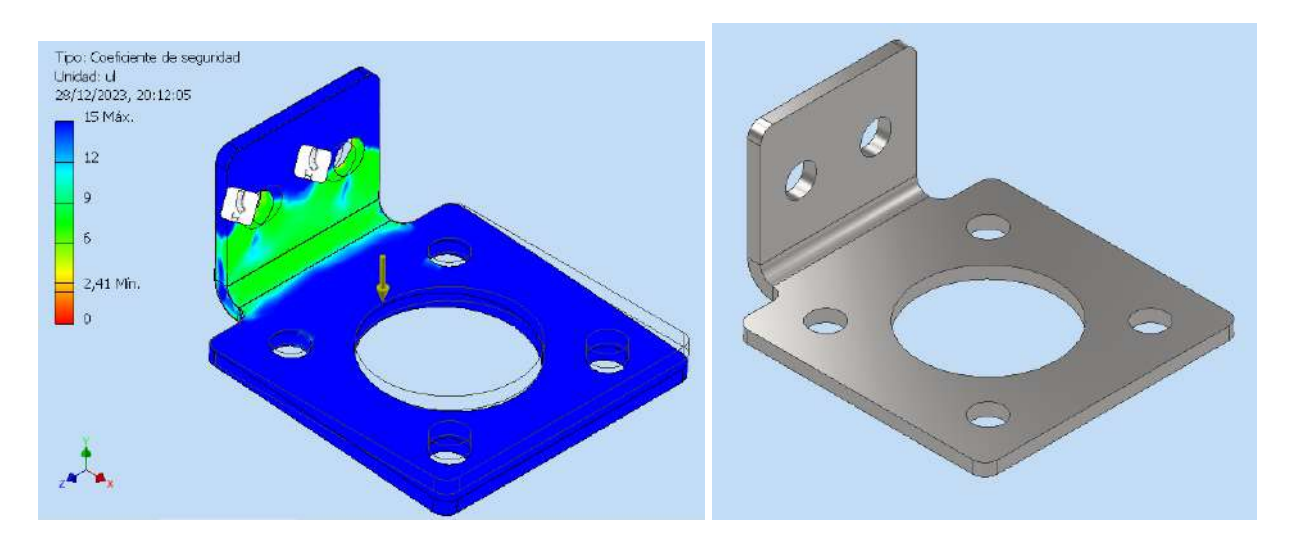

*Figura 32 :Simulación carga=20 N*

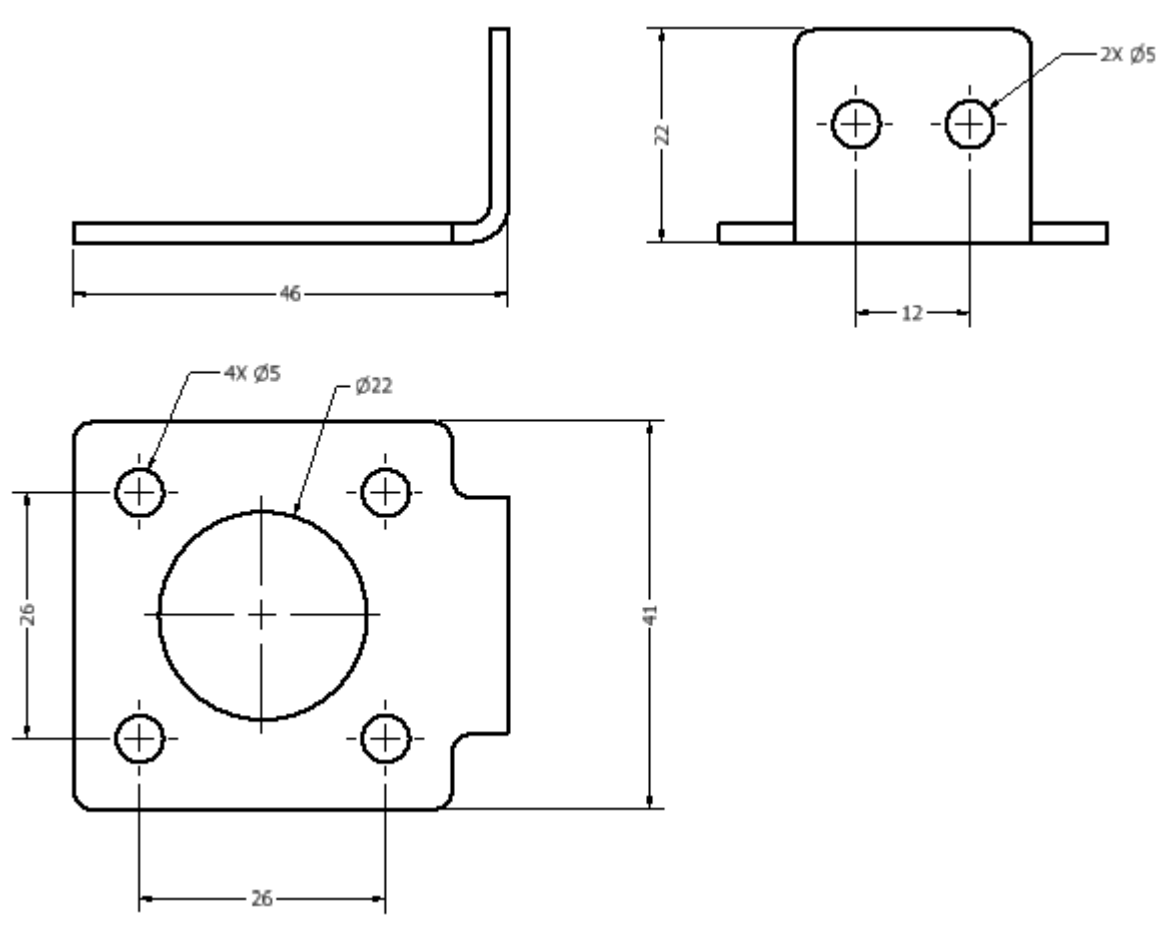

*Figura 33 :plano soporte stepper longitudinal*

### **3.1.10) Análisis de frecuencias naturales de oscilación**

Se realizará un análisis de frecuencias naturales de oscilación, tomando como simplificación un macizo de eje+brazo.

Se analizan los 4 primeros modos de frecuencias para comprobar que no caigan en frecuencias de resonancia, y perjudique la estabilidad del sistema.

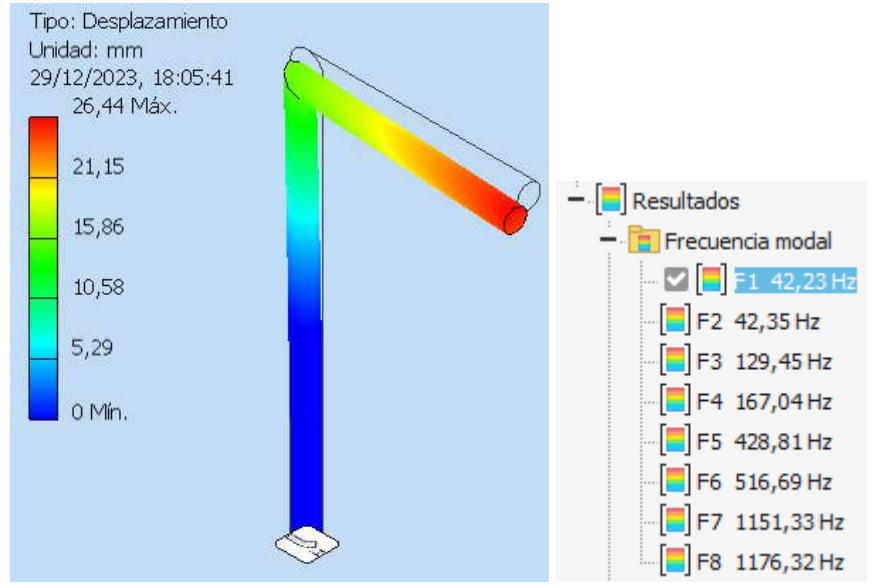

*Figura 34 :modelado frecuencia natural modo 1*

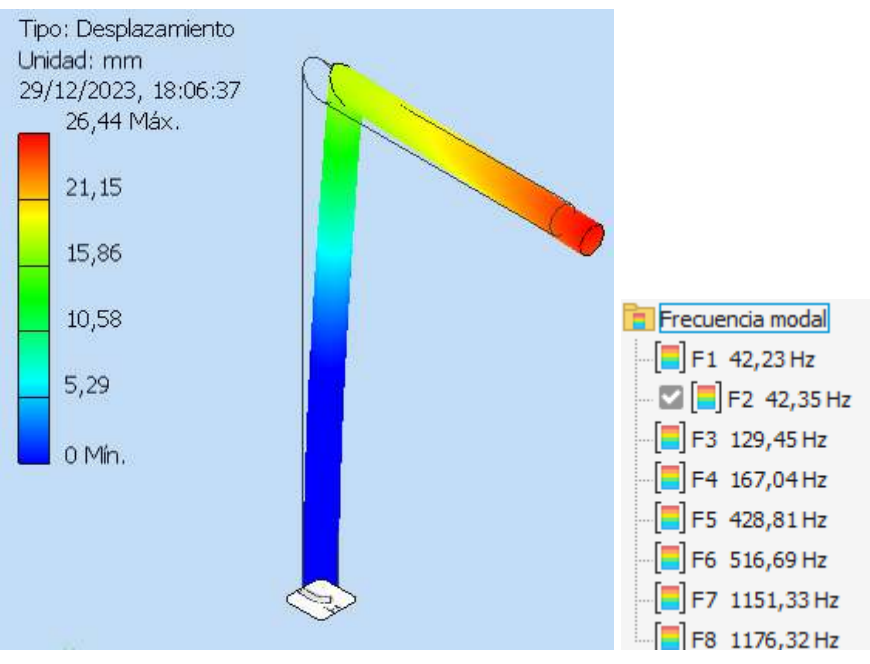

*Figura 35 :modelado frecuencia natural modo 2*

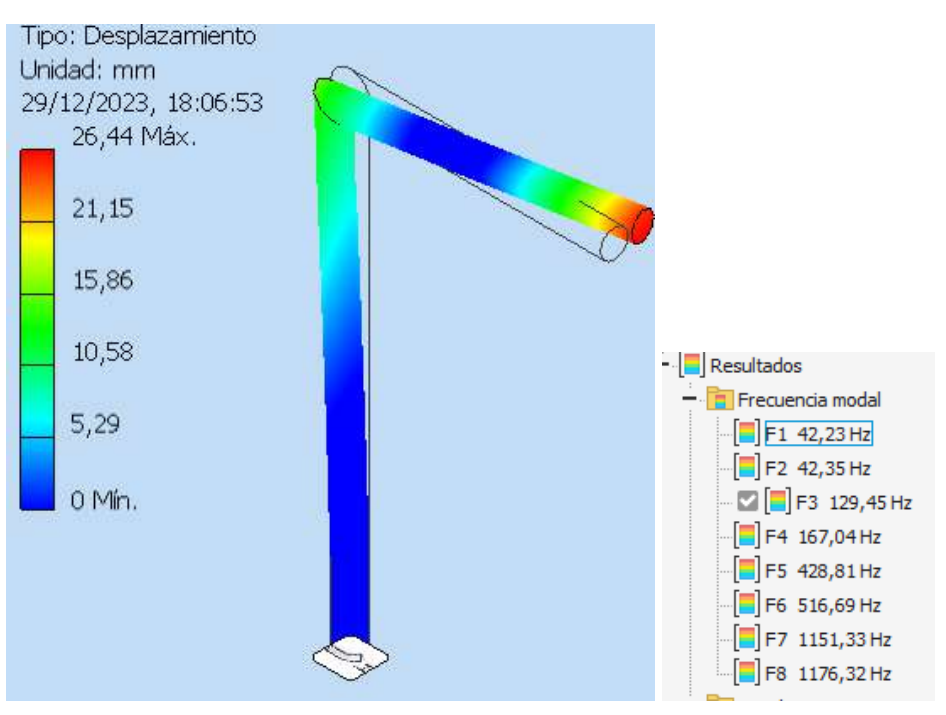

*Figura 36 :modelado frecuencia natural modo 3*

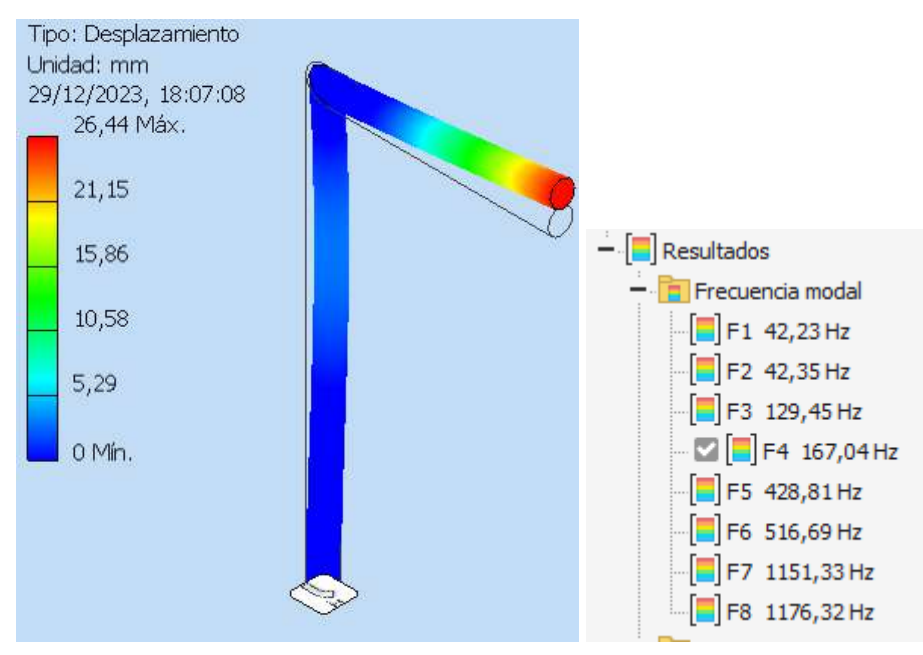

*Figura 37 :modelado frecuencia natural modo 4*

Queda demostrado, según el cálculo de la frecuencia que se hizo anteriormente por modelado de elementos finitos, que las frecuencias naturales están bastante alejadas de entrar en resonancia.

# **3.2 Cálculo y elección de componentes comerciales**

Se hará una selección de componentes comerciales en base a recomendaciones de manual y especificaciones técnicas brindadas por los proveedores.

### **3.2.1) Rodamientos**

#### *Selección del tamaño del rodamiento utilizando la capacidad de carga estática:*

Se adopta este criterio ya que la velocidad de giro es sumamente baja, el rodamiento queda sometido a una única carga continua que es el conjunto eje, brazo y jaula.

 $P0 = X0 Fr + Y0 Fa$ 

donde

- P0 = carga estática equivalente, kN
- $Fr = \text{carga radial real del rodamiento, kN}$
- $-$  Fa = carga axial real del rodamiento, kN
- $X0$  = factor de carga radial del rodamiento
- $Y0$  = factor de carga axial del rodamiento

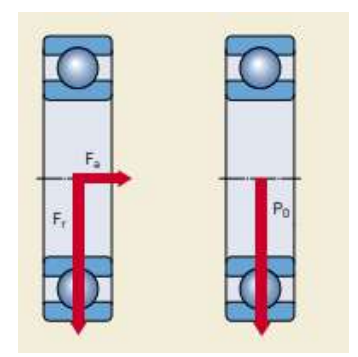

*Figura 38 : fuerzas en rodamiento*

Capacidad de carga estática requerida :

Cuando el tamaño del rodamiento requerido se determina en base a la capacidad de carga estática, se emplea un factor de seguridad s0, que representa la relación entre la capacidad de carga estática C0 y la carga estática equivalente P0 para calcular la capacidad de carga estática requerida. La capacidad de carga estática requerida C0 se puede calcular según :

$$
C0 = s0 * P0
$$

donde

- C0 = capacidad de carga estática, kN
- $P0$  = carga estática equivalente, kN
- $s0$  = factor de seguridad estático

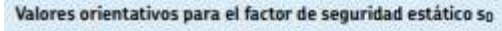

| Tipo de funcionamiento                                                           | <b>Rodamientos rotativos</b><br>no importante |                     | Requisitos en cuanto a funcionamiento silencioso<br>normal |                     | alto             |                     |
|----------------------------------------------------------------------------------|-----------------------------------------------|---------------------|------------------------------------------------------------|---------------------|------------------|---------------------|
|                                                                                  | Rodtos.<br>bolas                              | Rodtos.<br>rodillos | Rodtos.<br>bolas                                           | Rodtos.<br>rodillos | Rodtos.<br>bolas | Rodtos.<br>rodillos |
| Suave, sin vibraciones                                                           | 0.5                                           |                     |                                                            | 1.5                 |                  |                     |
| Normal                                                                           | 0,5                                           |                     |                                                            | 1,5                 | 2                | 3,5                 |
| Cargas de choque<br>notables <sup>27</sup>                                       | $\geq 1.5$                                    | 22.5                | 21.5                                                       | $\geq$ 3            | $\geq 2$         | $\geq 4$            |
| Para los rodamientos axiales de rodillos a rótula es aconseiable utilizar so 2 4 |                                               |                     |                                                            |                     |                  |                     |

*Tabla 7 y figura 39 : factores de seguridad estática y SKF 6004-2Z*

Por lo tanto , en nuestro caso un rodamiento a bolas, funcionamiento silencioso alto debido al entorno hospitalario, y tipo de funcionamiento suave, corresponde s0=2

Adoptamos un rodamiento utilizado ampliamente en la industria, de bajo costo y fácil de conseguir. Se va a optar por un rodamiento de con sellos en ambos laterales, teniendo en cuenta que puede haber algun tipo de derrame de liquidos, y pueda afectar al mismo.

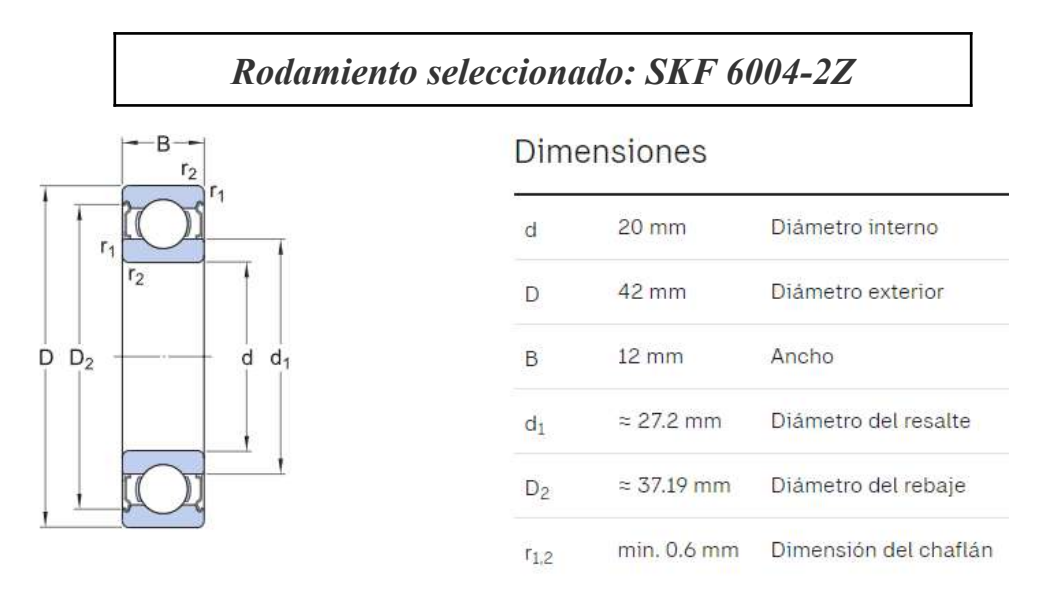

*Figura 40 : dimensiones rodamiento 6004-2Z*

### Datos del cálculo

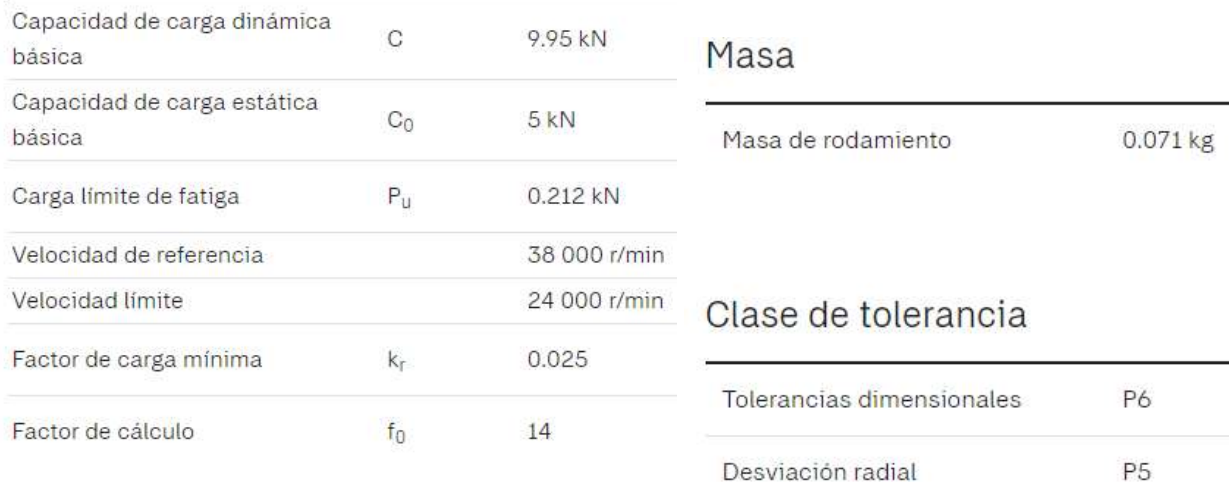

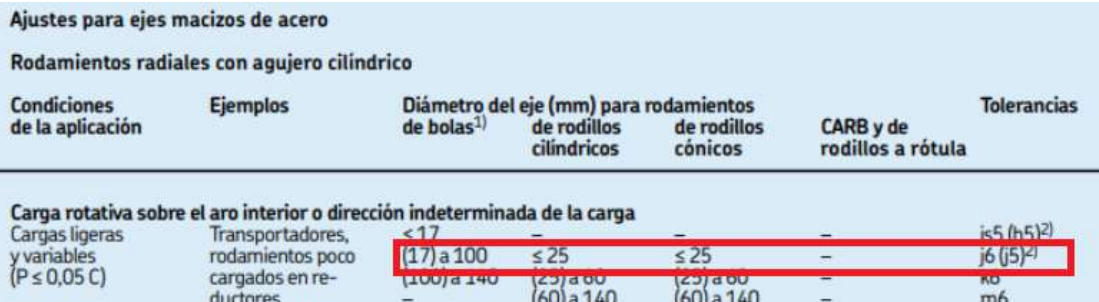

#### *Tablas 8 : datos tolerancias rodamiento*

#### Ajustes para alojamientos de fundición y acero

Rodamientos radiales - alojamientos enterizos

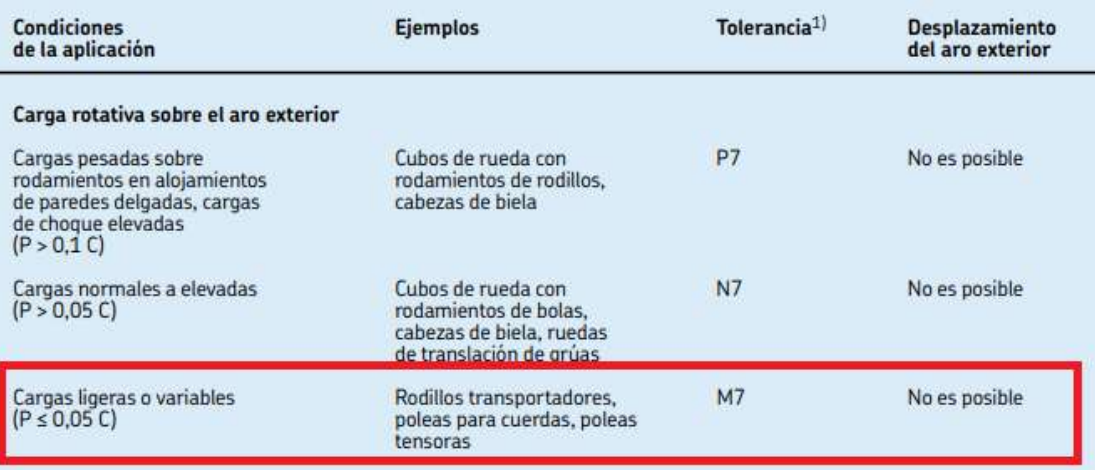

### *Tablas 9 : datos para cálculos rodamiento*

- Tolerancia utilizada: j6/ M7
- Capacidad de carga axial

Si los rodamientos rígidos de bolas están sometidos a una carga puramente axial, ésta generalmente no deberá exceder el valor de 0,5 C0. Por lo tanto:

 $Fa = 0.5 * CO = 0.5 * 16 kN = 8 kN$ Para la siguiente tabla calculamos:

| $f_0 F_s/C_0$           | $\mathbf{e}$         | x                    | Y                        |                                          |                                       |
|-------------------------|----------------------|----------------------|--------------------------|------------------------------------------|---------------------------------------|
| 0.172<br>0.345<br>0,689 | 0.19<br>0.22<br>0,26 | 0.56<br>0.56<br>0.56 | 2,30<br>$1,99$<br>$1,71$ |                                          |                                       |
| 1.03<br>1.38<br>2.07    | 0.28<br>0.30<br>0.34 | 0.56<br>0.56<br>0.56 | 1.55<br>1.45<br>1.31     |                                          |                                       |
| 3,45<br>5.17<br>6.89    | 0.38<br>0.42<br>0.44 | 0.56<br>0.56<br>0.56 | 1.15<br>1.04<br>1,00     |                                          |                                       |
|                         |                      |                      | <b>Juego Normal</b>      | Factores de cálculo para los rodamientos | $*$ Fa/C0 = 14.7 $*$ 8kN/16 kN = 7.35 |

*Tabla 10 : factores de cálculo*

Tomando el caso más próximo:

 $\Box$  e= 0.44  $\Box X=0.56$  $\Box$  Y=1

Luego:

 $P0 = X0 Fr + Y0 Fa = Y0 * Fa (sin fuerza radial)$  $P0 = 1 * 8 kN = 8 kN$ 

Por último:

$$
C0 = s0 * P0
$$
  

$$
s0 = C0/P0 = 16 kN/8 kN = 2 \rightarrow verification
$$
 *we inter*

NOTA: Se utilizaran 2 rodamientos iguales, uno que verifique los cálculos analizados anteriormente, y otro que sirva de guía y evite que se generen flexiones en el eje y pueda dañar el stepper rotacional. Se adopta una disposición como sigue en la figura:

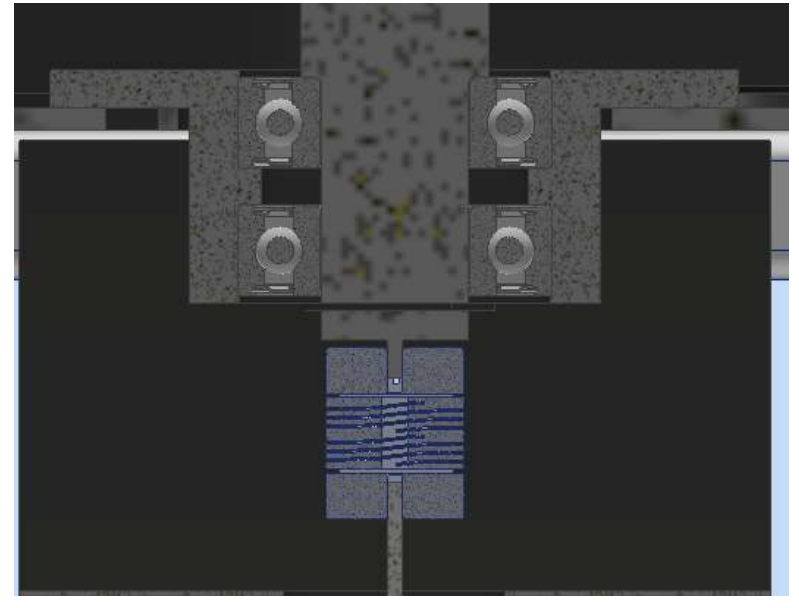

*Figura 41 : corte transversal montaje rodamientos*

### **3.2.2) Unión entre macizos**

Diseñada para el montaje del brazo al eje. Es la articulación que permite el cambio de movimiento entre un eje "z" y un eje "x" (fig. 42).

Se adquiere un producto comercial marca PIAZ que es una unión de caño o tubo, para nuestro caso un macizo redondo de 1'' se puede adquirir también. Debido a las bajas solicitaciones de carga y peso , cumple con el criterio de diseño.

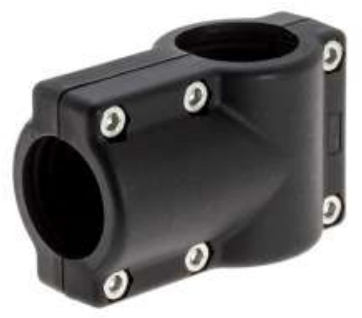

*Figura 42 : unión PIAZ*

### **3.2.3) Stepper longitudinal**

Para el movimiento en altura. Se selecciona un motor paso a paso lineal eléctrico para generar este movimiento.

La justificación de utilizar un motor paso a paso radica en que tiene muy buenas prestaciones a relativamente bajo costo, teniendo en cuenta buena exactitud de giro.

| <b>Especificación</b>            | Valor                         |
|----------------------------------|-------------------------------|
| <b>Motor Frame Size</b>          | NEMA 14                       |
| <b>Motor Stack Size</b>          | Single                        |
| <b>Motor Body Length</b>         | 34 mm / 1.34 in               |
| <b>Motor Current Rating</b>      | $1.35$ amps                   |
| <b>Recommended Drive Current</b> | 1.83 amps                     |
| <b>Connector Type</b>            | Conductores libres AWG n.º 26 |
| <b>Holding Torque</b>            | 0.16 N·m / 23.22 ozf-in       |
| <b>Step Angle</b>                | $1.8^{\circ}$                 |

*Figura 43 y tabla 11: stepper longitudinal seleccionado y especificaciones técnicas*

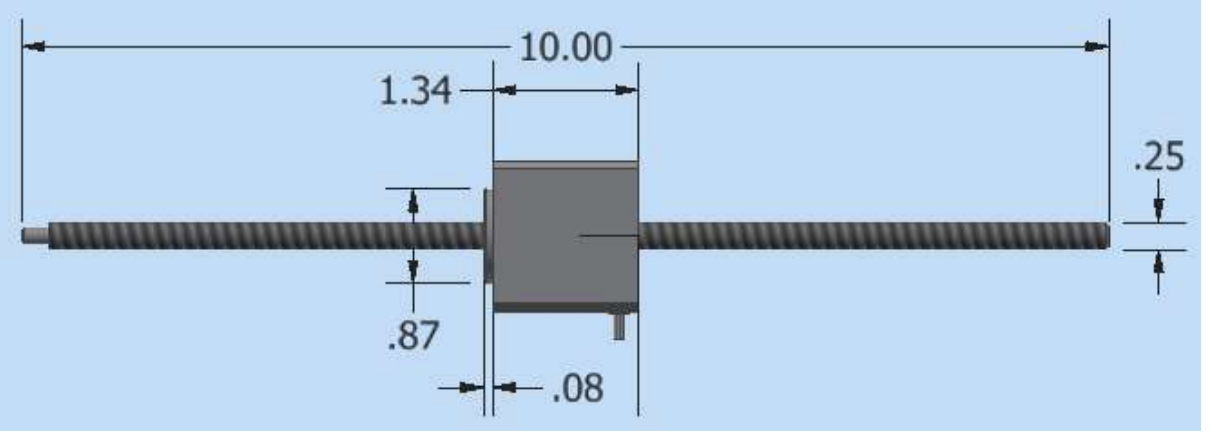

*Figura 44 :Dimensiones Stepper longitudinal*

- *- Características*
	- NEMA 14 motor (tamaño 35 mm).
	- Máxima fuerza recomendada 50 lbs. (222 N)
	- Máximo desplazamiento recomendado 8 in. (203 mm), (Motor 1,34'' -L total=10'')

| <b>Motor Options</b>  |           |                |                               |                               |                                                                                                    |                    |               |                  |                          |                               |                  |                 |
|-----------------------|-----------|----------------|-------------------------------|-------------------------------|----------------------------------------------------------------------------------------------------|--------------------|---------------|------------------|--------------------------|-------------------------------|------------------|-----------------|
| Motor code            |           | Holding torque | Voltage<br>phase <sup>3</sup> | Current<br>phase <sup>®</sup> | Resistance<br>$[0] % \begin{center} % \includegraphics[width=\linewidth]{imagesSupplemental_3.png} % \end{center} % \caption { % Our method can be used for the proposed method. % Note that the \emph{exponent} and \emph{exponent} is used in the text. % Note that the \emph{exponent} is used in the text. % Note that the \emph{exponent} is used in the text. % Note that the \emph{exponent} is used in the text. % Note that the \emph{exponent} is used in the text. % Note that the \emph{exponent} is used in the text. % Note that the \emph{exportector} is used in the text. % Note that the \emph{exportector} is used in the text. % Note that the \emph{exportector} is used in the text. % Note that the \emph{ex$ | Inductance<br>[mH] | Power<br>draw | Step<br>angle    |                          | Motor length,<br>maximum (Lm) | Rotor<br>inertia | Motor<br>weight |
|                       | $[oz-in]$ | $[N-m]$        | [V]                           | [A]                           |                                                                                                    |                    | [W]           | 101              | $\left[\text{in}\right]$ | [mm]                          | $[0z-in2]$       | [lbs]           |
| MLx14A08 <sup>2</sup> | 25.8      | 0.182          | 3.42                          | 0.88                          | 3.89                                                                                                    | 5.51               | 3.01          | 1.8              | 1.34                     | 34.0                          | 0.10             | 0.41            |
| MLx14A13 <sup>2</sup> | 23.0      | 0.162          | 1.71                          | .35                           | 1.27                                                                                                    | .79                | 2.31          | $\overline{8}$ . | 1.34                     | 34.0                          | 0.10             | 0.41            |

*Tabla 12:especificaciones de motor stepper lineal*

Si la capacidad máxima es 222 N equivale a 22 kg aproximadamente de carga. Con este requerimiento nos alcanza para nuestro sistema.

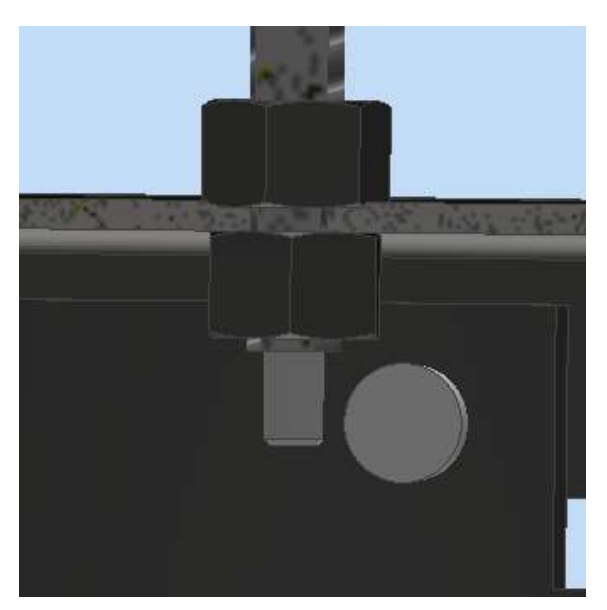

*Figura 45: vínculo stepper longitudinal-portajaula*

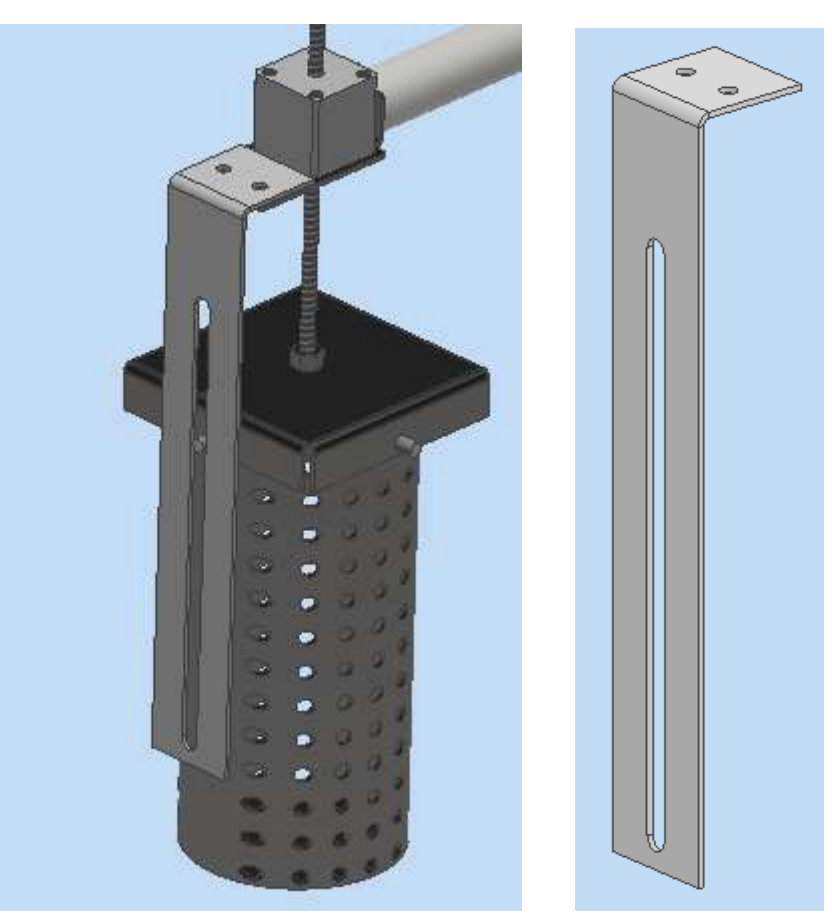

*Figura 46: chapa guia*

Se va a utilizar una chapa plegada con ranura guía, la cual va a trabar uno de los pernos del portajaula, y evitar la rotación de la jaula al girar el stepper. Este agregado es debido a que puede ocurrir que, en algún momento, se produzca una rotación de la jaula respecto al tornillo del stepper, y no se produzca desplazamiento vertical.

Esta chapa se vincula por medio de 2 tornillos al soporte del stepper longitudinal.

Para este caso, como es una pieza que no presente solicitaciones ni esfuerzos, y únicamente cumple función de guía antigiro, no se realizarán cálculos de diseño, solo se incluirá en los costos.

### **3.2.4) Stepper rotacional**

Como el par motor necesario es muy pequeño, se selecciona un motor paso a paso de bajas prestaciones.

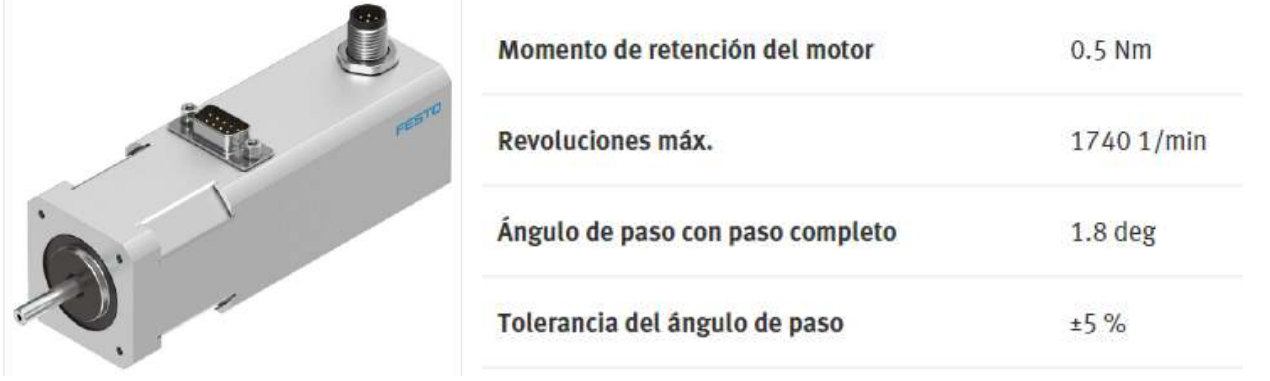

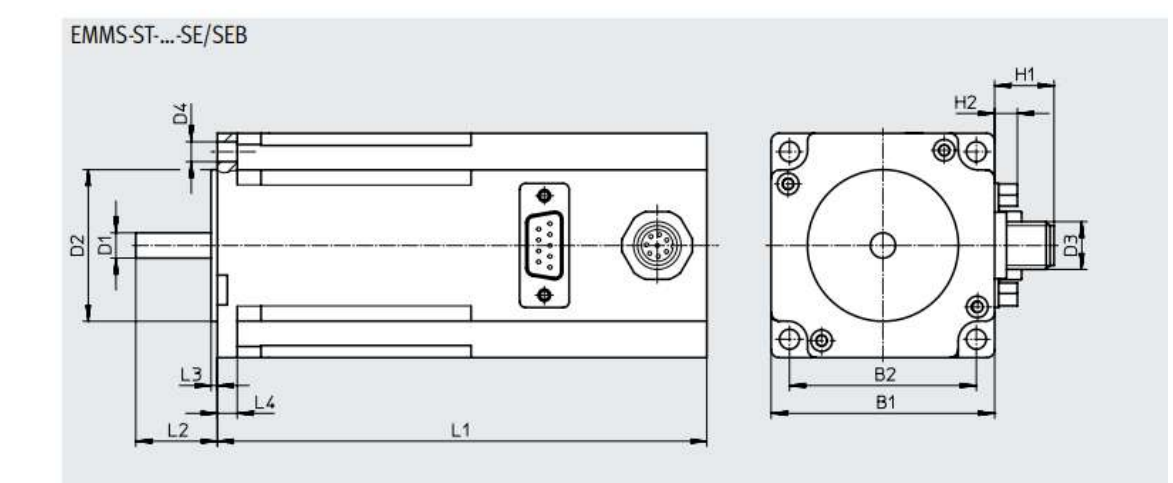

#### Hoja de datos

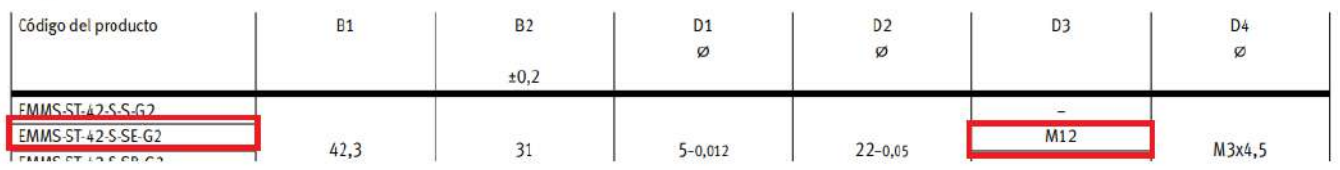

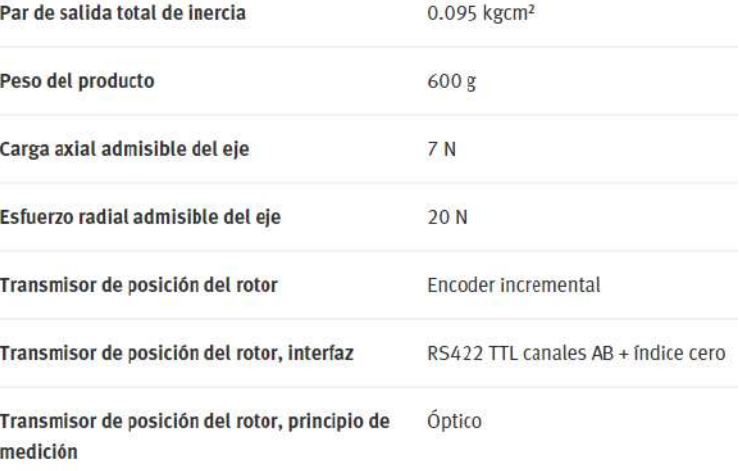

 $0.4$  Nm

Momento de retención del freno

*Figura 47 y tabla 13 especificaciones: Stepper rotacional MODELO: FESTO EMMS-ST-42-S-SEB-G2*

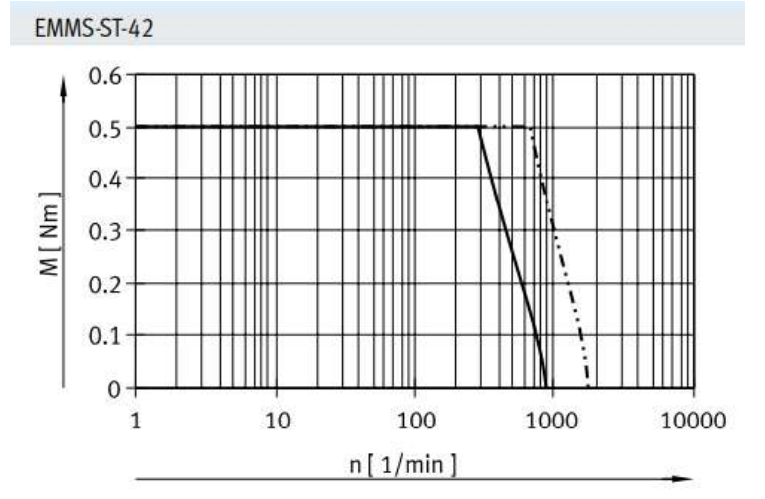

*Figura 48: Momento de giro M en función de las revoluciones n*

Una vez completado su ángulo de giro en el último recipiente, el motor retornará en el sentido inverso de nuevo a su posición original, con el fin de evitar estrangulamiento de cables en el actuador longitudinal.

Considerando el motor seleccionado, verificamos cálculos:

Como son 10 recipientes, 360°/10 recip=36 grados por paso

Si el motor tiene  $1.8^{\circ}$  entre pasos, entonces  $36^{\circ}/1.8^{\circ}=20$  pasos por recipiente

Proponemos que la velocidad entre recipientes sea aproximadamente 5 segundos, entonces:

 $PPS(pasos x seg) = 5 seg/20 pass = 0.25 seg/paso$  $n(rpm) = 50 \text{ seg}/60 = 0.85 \text{ rev/min}$  $w = \frac{n^* \pi}{30} = \frac{0.85 \, rev/min^* \pi}{30} = 0.1 \, rad/s$  $f = w/(2 * \pi) = 0.02 Hz$ 

Siendo torque Tmin=0.5 Nm , el eje del motor es de 5 mm y el eje acoplado es de 25.4 mm(1''), por lo que:

$$
w = vt/r = \frac{0.1 \, m/s}{0.3 \, m} = 0.3 \, \frac{1}{s}
$$
  
\n
$$
\alpha = 0.3 \, \frac{1}{s} \, / \, 5 \, seg = 0.06 \, 1/s^2 \rightarrow suponemos \, pasaje \, e/ \, recipientes \, 5 \, seg
$$

Siendo masa de 7 kg el conjunto de eje, brazo, jaula, muestrarios.

Sabiendo que la aceleración angular ( $\alpha$ ) será 0.06  $1/s^2$ , se realiza el cálculo de fuerza y torque necesario para poder desplazar el radio del eje, en función de la aceleración mencionada:

$$
R_{eje} = 25.4 \, \text{mm}/2 = 12.7 \, \text{mm} = 0.0127 \, \text{m}
$$
\n
$$
F = m \, * \, at = m \, * \, \alpha \, * \, R_{eje} = 7 \, kg \, * \, 0.06 \, \frac{1}{s^2} \, * \, 0.0127 \, m = 0.005 \, N
$$

#### **3.2.5) Acople elástico**

 $\overline{D}$ 

Será necesario tener en cuenta un vínculo elástico entre el eje principal y el stepper rotacional, debido a que existen diferencias de montaje y tolerancias que siempre aparecen, por lo que esas diferencias de eje descentrado generan un esfuerzo sobre el eje del stepper rotacional que puede generar fatiga y rotura en bajos ciclos. Se considera el siguiente modelo de acople teniendo en cuentas las dimensiones involucradas:

#### **Modelo: Ruland PCMR19-5-5-A**

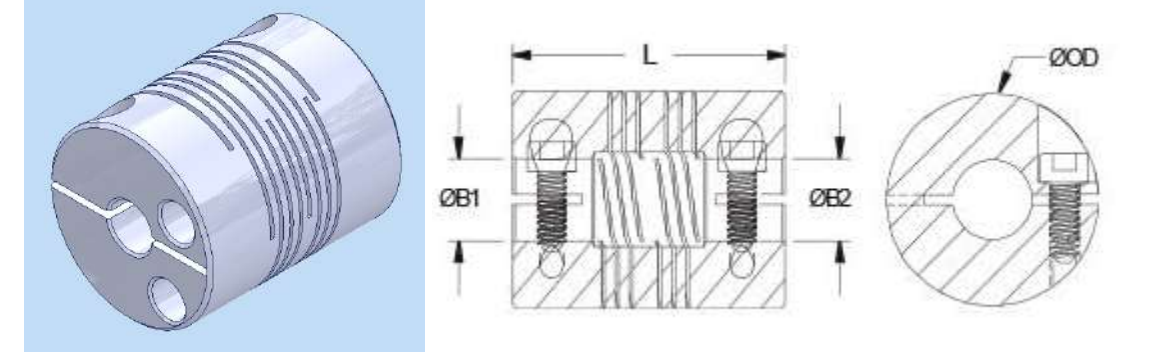

*Figura 49 y 50: 3D y dimensiones acople elástico*

#### **DIMENSIONS**

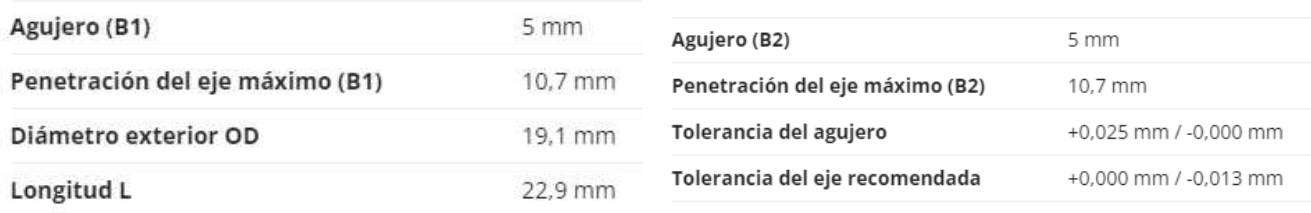

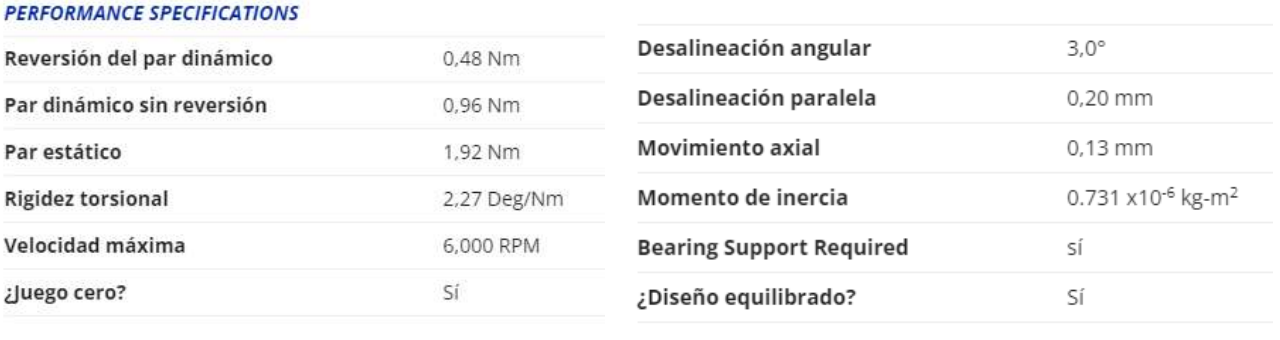

Especificación de material

Barra de aluminio extruido y estirado 7075-T651

#### *Figura 51: especificaciones acople elástico*

La pieza viene comercialmente en aluminio y acero inoxidable. Se considera como opción al aluminio ya que es un material no tóxico, de menor peso, más económico, y cumple la norma ISO 9001:2015 de calidad.

Se puede ver en la Fig.50 de especificaciones, que este acople elástico admite una desalineación angular de 3°, y desalineación paralela de 0.2 mm. Se estima que, teniendo en cuenta que se usaron 2 rodamientos simultáneos para evitar esfuerzos angulares, y consecuentemente mejorar la precisión angular; y además se considera que las tolerancias de fabricación son estrictas, debería bastar con esta especificación del acople.

Habría que tener en cuenta que tipo de torno, y tolerancia según marca y modelo, se utiliza, para verificar la tolerancia y desalineación que pueda tener. No se realizará un estudio de tolerancia en este proyecto dado el alcance limitado del mismo, pero se podría sugerir que llegado el caso de no cumplir las tolerancias con un torno paralelo, se podría mecanizar en torno CNC, dado que son pocas piezas y su costo no afectaría notablemente el costo final.

## **3.3 Despiece**

#### **Instructivo de montaje:**

- 1. Posicionar estructura
- 2. Montar stepper rotacional sobre placa 1 stepper
- 3. Sujetar placa 1 stepper sobre placas 2 stepper
- 4. Posicionar acople elástico sobre eje de stepper rotacional, sin ajustar
- 5. Posicionar base dentro de la estructura y fijarla
- 6. Sujetar placas 2 stepper a la base
- 7. Sobre la masa montar los rodamientos SKF 6004, con el seguro seeger correspondiente
- 8. Sujetar la masa a la base
- 9. Montar eje sobre la masa, haciéndola coincidir con eje de acople elástico, y ajustar
- 10. Montar posicionadores sobre la base
- 11. Sujetar unión de caño Piaz
- 12. Sujetar brazo a unión de caño, sin ajustar
- 13. Montar soporte de stepper longitudinal
- 14. Montar stepper longitudinal sobre soporte
- 15. Montar placa de actuador
- 16. Montar jaula sobre placa de actuador
- 17. Ajustar union de caño Piaz en función de posición correcta
- 18. Montar tablero eléctrico sobre estructura, junto con cables
- 19. Montar bisagras, acrílicos y manija de cerramiento
- 20. Posicionar switch de seguridad en puerta de cerramiento
- 21. Montar chapa guia sobre soporte stepper, y alinear a perno de portajaula

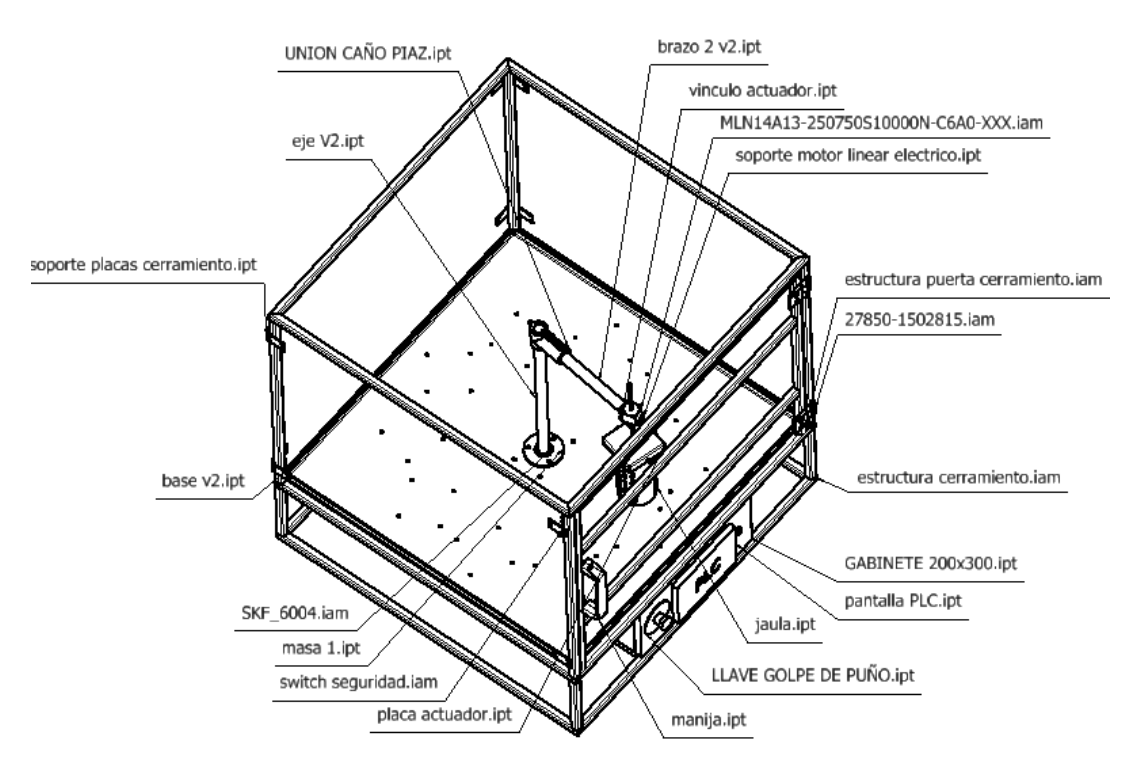

*Figura 52: vista de despiece*

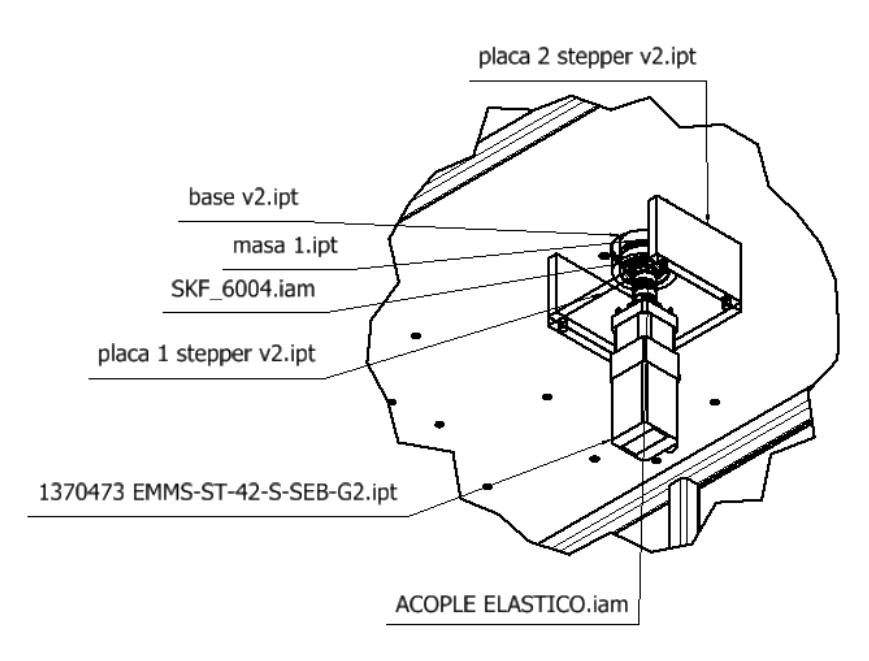

*Figura 53: detalle de despiece*

# **3.4 Instalación eléctrica**

Para la sección de instalación eléctrica se incluye cable 2.5mm de largo 2mts, conexión de 220V. Desde el gabinete eléctrico se conectará por dentro de la estructura el stepper rotacional. Luego, se pasará el cable atravesando la base desde abajo con un módulo pasacables comercial común.

El montaje del cable se hará con precintos sobre el eje y brazo, conectando finalmente con el stepper longitudinal.

En caso de ser necesario un soporte extra, se comprará al momento de su realización.

Se hace hincapié en que el movimiento del eje sea giro completo y vuelta a posición original sobre su mismo giro, para evitar estrangulamiento del cable. El cable además deberá tener un tramo extra teniendo en cuenta que no se genere fatiga por retracción-extensión del cable.

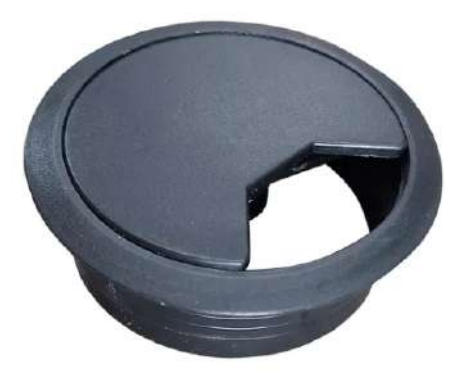

*Figura 54: modelo comercial pasacable*

# **3.5 Programación**

### **3.5.1) Modos de funcionamiento**

Dentro del esquema de funcionamiento, el esquema resulta ser sencillo debido a que, en principio, el funcionamiento del equipo consiste en 2 movimientos : 1 rotación x 2 deslizamiento lineal (subida y bajada de jaula).

El esquema de control tiene en cuenta que los sensores realizarán un escaneo continuo de la temperatura. Consiste en :

- Encender las resistencias cuando el equipo se encienda con posición en recipiente 1, y la temperatura esté por debajo de 60°C
- Apagar las resistencias cuando la temperatura exceda los 65°C

Se prevé que ambas temperaturas (baja y alta) sean seteables por el operador del equipo mediante la pantalla de PLC, en caso que necesite cambiarlo.

Se instalará un golpe de puño en caso que exista algún peligro urgente, que pueda comprometer la seguridad del equipo, del muestrario y del operador .

Se tendrá en cuenta que el switch del cerramiento esté cerrado para evitar manipulación peligrosa del operario con el equipo.

Se instalará una alarma, en caso que exista algún tipo de riesgo dentro del equipo, como posición errónea de la jaula, interferencia de jaula con recipiente, exceso de temperatura, apertura del switch de seguridad, etc.

Las acciones dentro del uso común serán:

- 1) El operador conecta la máquina. El switch de seguridad debe estar cerrado. El actuador longitudinal deberá posicionarse con final de carrera modo 1 (inicio, actuador retraído) . El brazo deberá posicionarse en el punto "0" que corresponde al recipiente N°1. PLC da aviso de "OK" funcionamiento
- 2) Si el operador abre el cerramiento, el switch de seguridad detiene todos los movimientos.
- 3) Si el actuador rotacional no da el ángulo de giro seteado, se da condición de interferencia en la máquina y el proceso se para. Se activa la alarma.
- 4) Si el actuador longitudinal no llega a final de carrera 2 (actuador extendido) se da señal de alarma y se para el proceso.

### **3.5.2) Logica Ladder PLC**

Se realizó una programación en lenguaje Ladder, teniendo en cuenta todos los modos de funcionamiento mencionados en 3.5.1).

Para llevar esto a cabo se utilizó el programa ZELIO donde se formularon las siguientes especificaciones de PLC:

- 12 lineas de codigos
- 10 entradas
- 7 salidas
- 2 temporizadores
- 1 contador

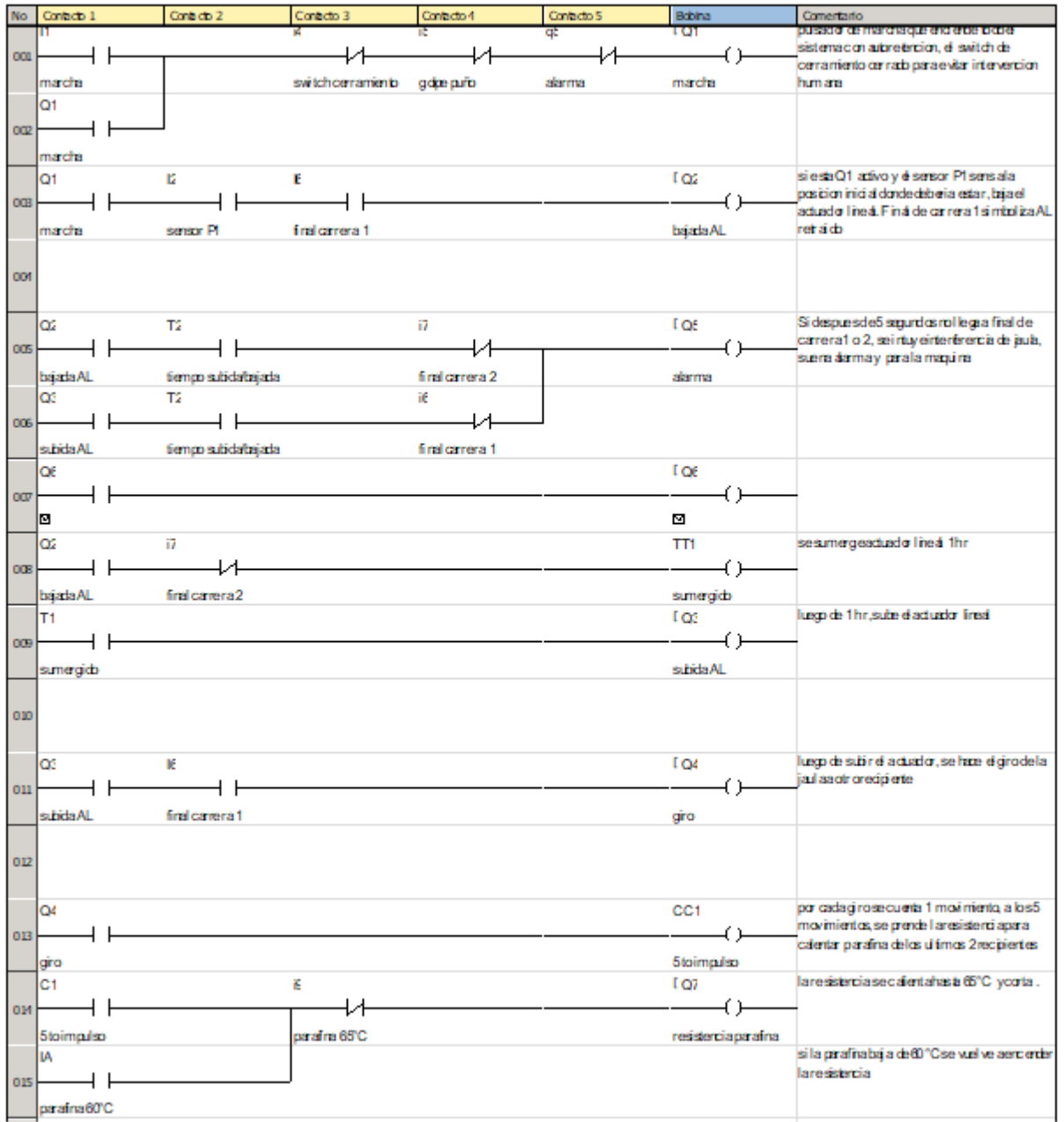

*Figura 55: esquema LADDER en Zelio*

# **4. Análisis de costos**

# **4.1 Costos componentes mecánicos**

Se hará una estimación de costos aproximada en base a la materia prima necesaria y el valor de mecanizado estimativo para cada pieza. Por lo tanto, se realizarán redondeos en los presupuestos y valores consultados en proveedores y terceros.

Cabe destacar, que el valor final que se cotice será válido únicamente como carácter informativo para este trabajo final, ya que dependiendo el proveedor y tercero para mecanizado, hay una amplia gama de valores que no se tomarán en cuenta para simplificar la realización de esta sección.

### **4.1.1) Jaula**

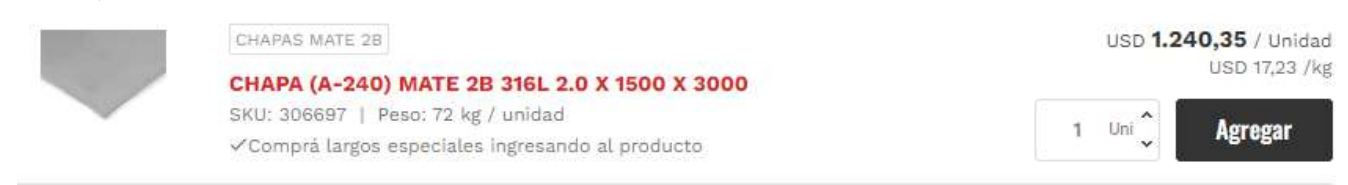

### *Figura 56: costo materia prima jaula*

Calculando el área del cilindro y la chapa base que define la geometría de la jaula, se llega a un A=0.07  $m<sup>2</sup>$ .

Si el m² de chapa cuesta 275 USD, entonces:

 () = 0. 07 2 \* 275 *Costo MP=19 USD*

La jaula partirá de 2 cortes por chorro de agua , generando por un lado la geometría del cilindro , y por otro lado la geometría de la base. Para el cilindro la chapa mayor se deberá rolar y soldar con pulido sanitario interior a la chapa base, garantizando que no aparezcan microorganismos que puedan contaminar los muestrarios.

En base a todo lo mencionado , se tuvo en cuenta un costo de mano de obra considerable, optando que sea igual a 2 veces el costo de MP.

*Costo MP=costo MP\*2 =38 USD*

### **4.1.2) Brazo**

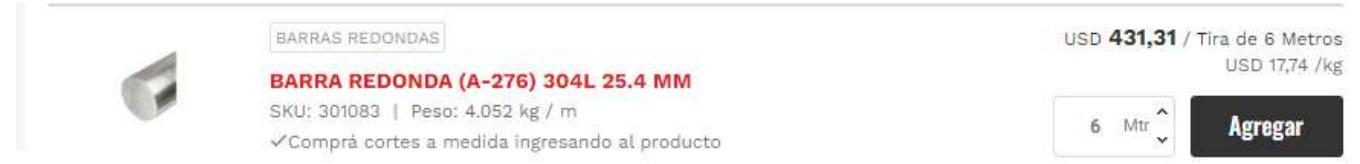

*Figura 57: costo materia prima brazo*

Si tira de 6 mts de barra vale 431.31 USD, nosotros al necesitar L=400 mm Costo materia prima(MP) =  $0.4 m * 431$  USD / 6 m

*Costo MP=29 USD*

Se presupuesto el mecanizado en un negocio comercial, incluyendo torneado, taladrado, limado, y demás operaciones necesarias para obtener la pieza:

*Costo MO= \$5000*

### **4.1.3) Eje**

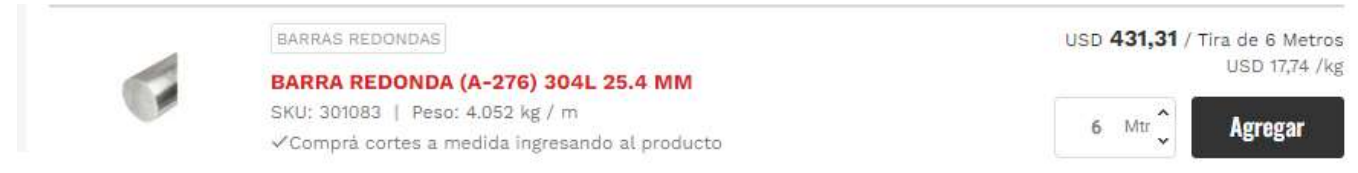

*Figura 58: costo materia prima eje*

Si tira de 6 mts de barra vale 431.31 USD, nosotros al necesitar L=500 mm Costo materia prima(MP) =  $0.5 m * 431$  USD / 6 m

*Costo MP=36 USD*

Se presupuesto el mecanizado en un negocio comercial, incluyendo torneado, taladrado, limado, y demás operaciones necesarias para obtener la pieza:

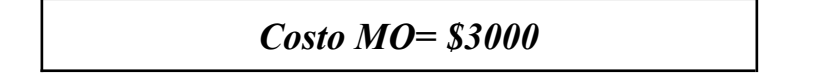

### **4.1.4) Recipientes**

Los de acero inoxidable podría optarse por caños de 4'' bajo norma ASME A270, material AISI304, como proveedor opcional Famiq.

Habría que considerar un tramo de tubo , y fondo soldado con disco de chapa AISI 304 y pulido sanitario.

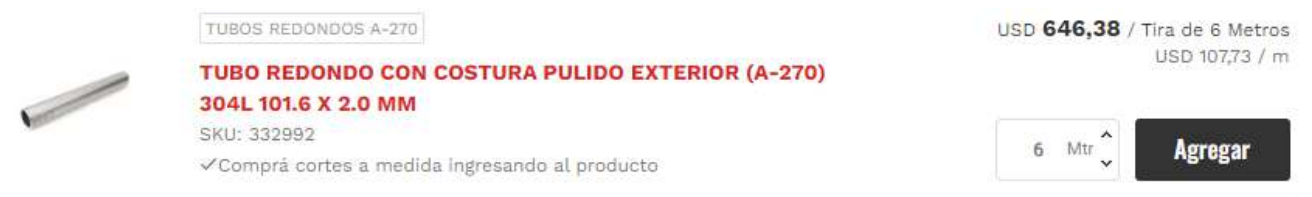

*Figura 59: costo materia prima eje recipientes*

Si tira de 6 mts de barra vale 646 USD, nosotros al necesitar L=400 mm Costo materia prima(MP) =  $0.4 m * 646$  USD / 6 m

*Costo MP=43 USD*

Se realizará una simplificación en cuanto al proceso de corte, soldadura y pulido sanitario, sumado al disco de AISI304 que corresponde al fondo del recipiente. Por lo tanto, se considera que la MO será de igual costo que la MP:

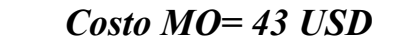

### **4.1.5) Base**

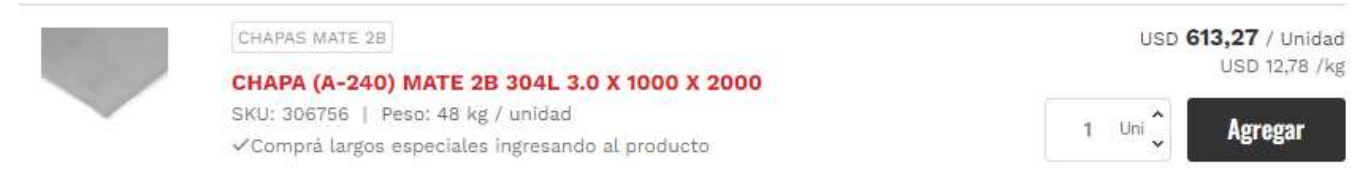

#### *Figura 60: costo materia prima base*

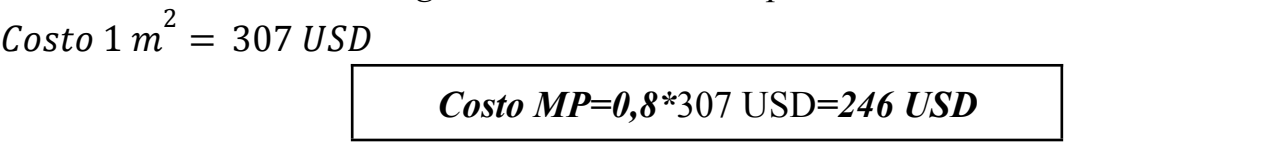

Se estima como simplificación el costo de MO para el corte, plegado y agujereado de la chapa:

```
Costo MP=MP=246 USD
```
### **4.1.6) Portajaula**

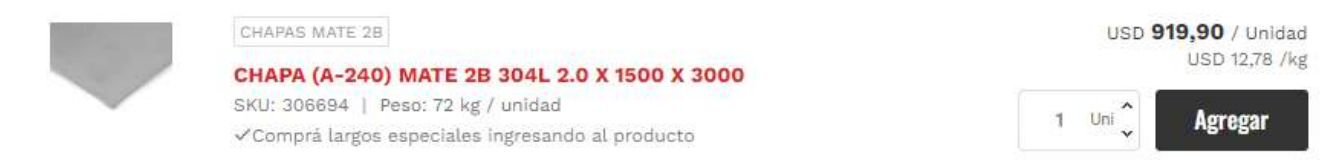

### *Figura 61: costo materia prima portajaula*

Si  $m^2$ =205 USD, entonces en nuestro caso: Area=0.2x0.2 mts=0.04 mts

*Costo MP=8 USD*

Consideramos igual costo MP con MO para el plegado y soldado de los pernos:

*Costo MO=8 USD*

## **4.1.7) Masa**

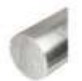

BARRAS REDONDAS

BARRA REDONDA (A-276) 304L 95.0 MM SKU: 300964 | Peso: 56.677 kg / m √Comprá cortes a medida ingresando al producto USD 6.033,81 / Tira de 6 Metros **USD 17.74 /kg**  $6$  Mtr **Agregar** 

### *Figura 62: costo materia prima masa*

Si tira de 6 mts de barra vale 6033 USD, nosotros al necesitar L=31 mm  $\text{Costo}$  materia prima(MP) = 0.035 m  $*$  6033USD / 6 m=35 USD

### *Costo MP=35 USD*

Se presupuesto el mecanizado en un negocio comercial, incluyendo torneado, taladrado, limado, y demás operaciones necesarias para obtener la pieza:

*Costo MO= \$5000*

### **4.1.8) Placas montaje Stepper**

Las placas correspondientes para montaje del motor paso a paso con sus taladrados, las cotizamos teniendo en cuenta un área total A=0.018 m²

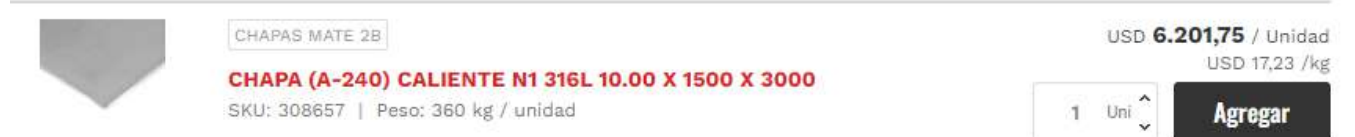

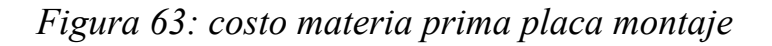

Siendo USD 1378 el m², entonces:

*Costo MP=1378 \*0.018=25 USD*

Consideramos un costo de MO igual a MP teniendo en cuenta corte de chapa, taladrado y roscado:

```
Costo MO=Costo MP=25 USD
```
## **4.1.9) Gabinete eléctrico**

- Incluye montaje de :
	- PLC+HMI
	- Golpe de puño
	- Alarma
	- Botón de arranque
	- Botón de parada
	- Cables eléctricos

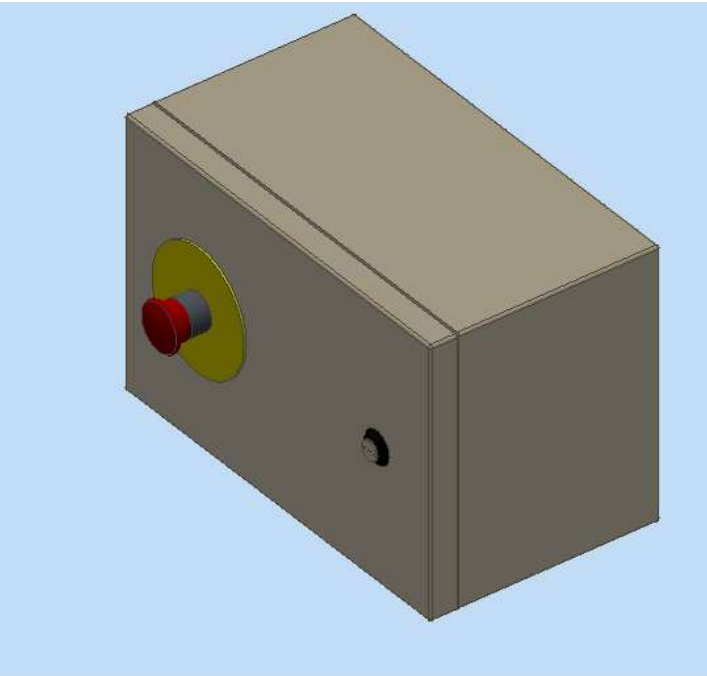

*Figura 64: modelo 3D gabinete*

#### Dimensiones: 300 ancho x 220 alto x 170 mm profundidad

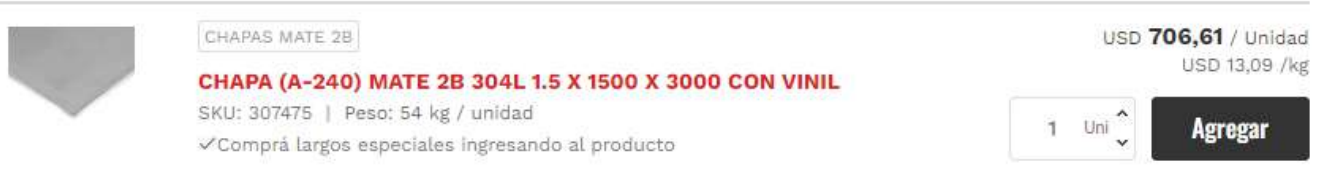

#### *Figura 64: costo materia prima gabinete*

Se selecciona chapa de 1.5mm AISI 304 considerando robustez del tablero, y buen aspecto. Calculando el área resultante de todas las chapas, nos queda A=0,31 m² Si la chapa de 4,5 m² vale 707 USD, entonces:

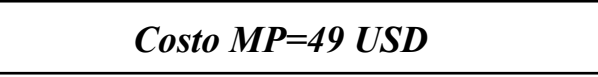

Consideramos plegado de chapa y agujereados para montar los accesorios, teniendo en cuenta costo MO igual a costo MP:

```
Costo MO=49 USD
```
### **4.1.10) Estructura**

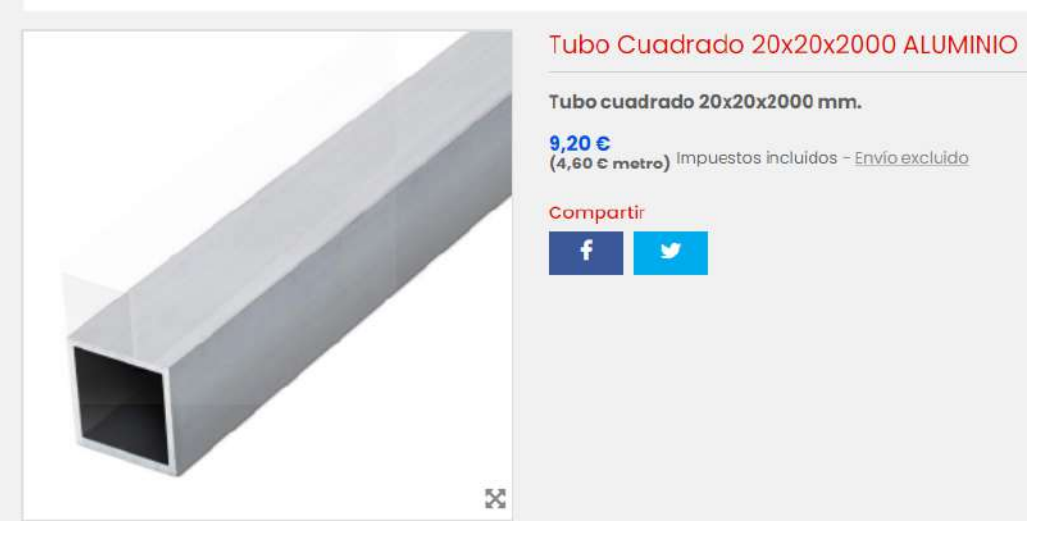

*Figura 66: costo materia prima estructura*

Según un conteo de metros, tendremos aproximadamente 20 mts de caño, por lo tanto:

*Costo*  $MP=20$  *mts*  $x$  *4.6*  $\epsilon=92$   $\epsilon$ 

# **4.2 Costos componentes comerciales**

Se hará un punteado con los diferentes costos de componentes comerciales en este trabajo. Cabe destacar que los mismos son de carácter informativo para este trabajo y pueden variar los precios por proveedores, inflación, valor de la moneda, página utilizada para cotizar, etc.

### **4.2.1) Rodamiento SKF 6004-2Z**

Rodamiento 6004 Zz C3 - Skf (20mm X 42mm X 12mm) Chapa

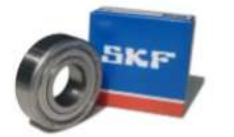

 $$9.472$ en 12x \$ 1.780

Disponible 1 día después de tu compra

*Figura 67: costo comercial rodamiento*

*Costo comercial=\$ 9472*

## **4.2.2) Stepper rotacional**

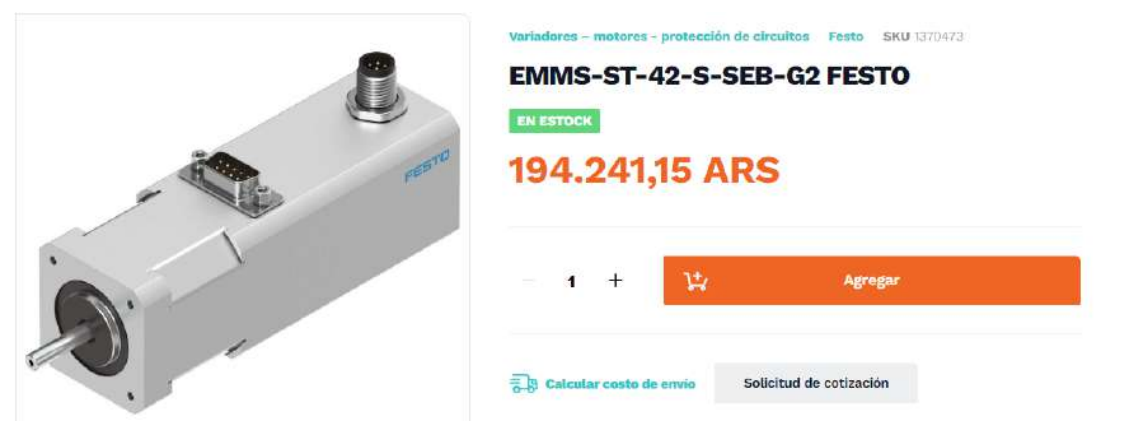

*Figura 68: costo comercial stepper rotacional*

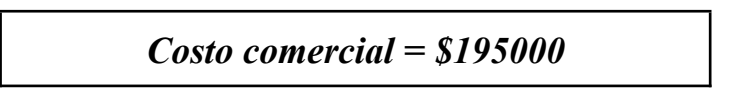

**4.2.3) PLC+HMI**

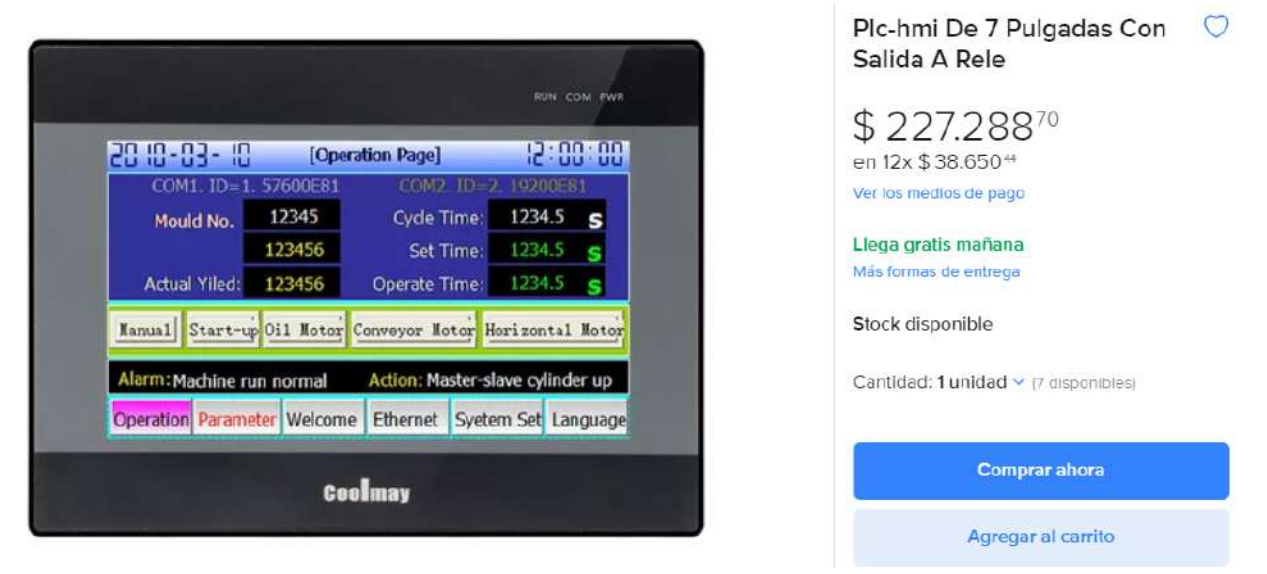

*Figura 69: costo comercial PLC+HMI*

Alimentación: DC24V Modelo: FH Consumo:  $6''$  7 W Dimensiones: 210 \* 146 \* 36 mm Pantalla: 7 Pulgadas Resolución: 800 \* 480 (píxeles) Temperatura de Trabajo: 0°C a 50 °C Precisión: 12 bit Entradas Digitales: 12 Pasiva NPN Salidas Digitales: 12 a Rele (5A máx) Entradas Analógicas: N/A Salidas Analógicas: N/A Entradas de Contadores Rápidos: N/A Salidas de Pulsos Rápidos: N/A Puertos de Comunicación: RS232 Comunicación interna PLC Puerto de Programación: PLC: RS232 / HMI: USB tipo C Software: HMI: MView / PLC: GX Works 2 o GX Developer Cable de Programación: HMI: C-USB-C / PLC: C-SERIAL-DB9-HEMBRA-HEMBRA & C-USB-SERIAL

### **4.2.4) Stepper longitudinal**

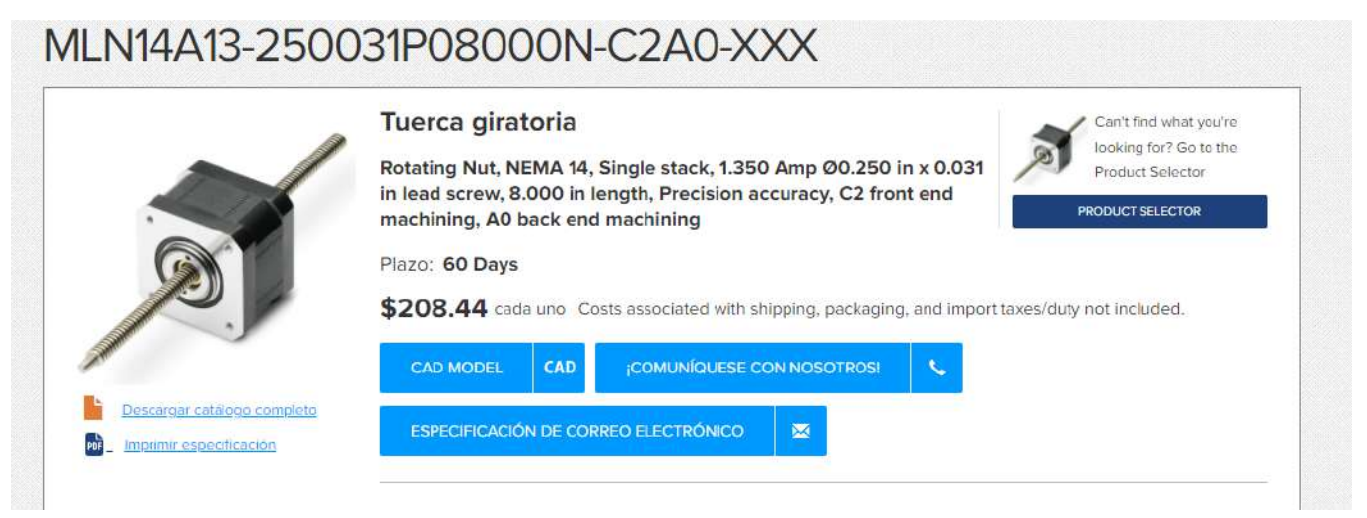

*Figura 70: costo comercial stepper longitudinal*

### **4.2.5) Golpe de puño**

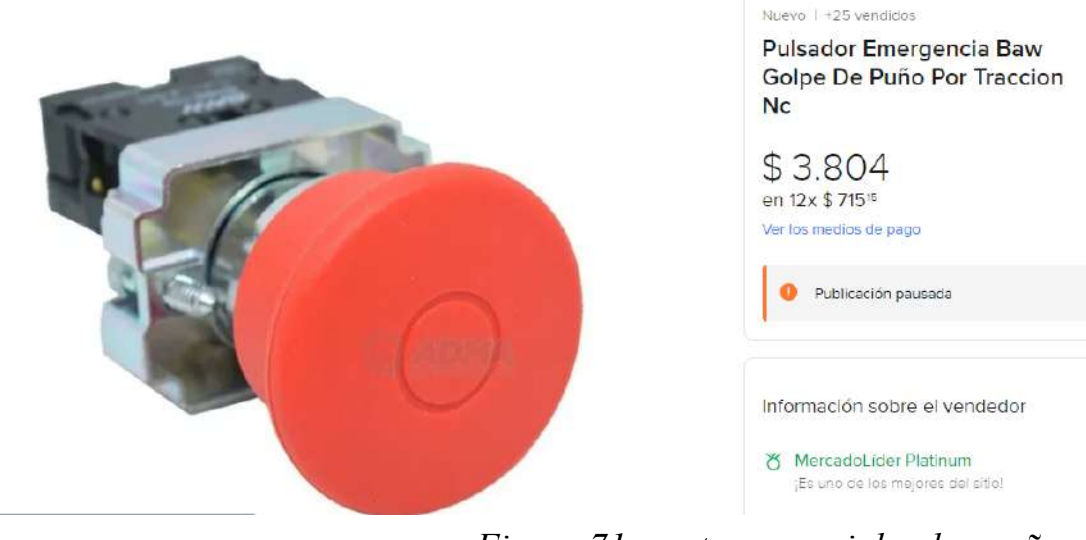

*Figura 71: costo comercial golpe puño*

### **4.2.6) Pulsador de arranque y parada**

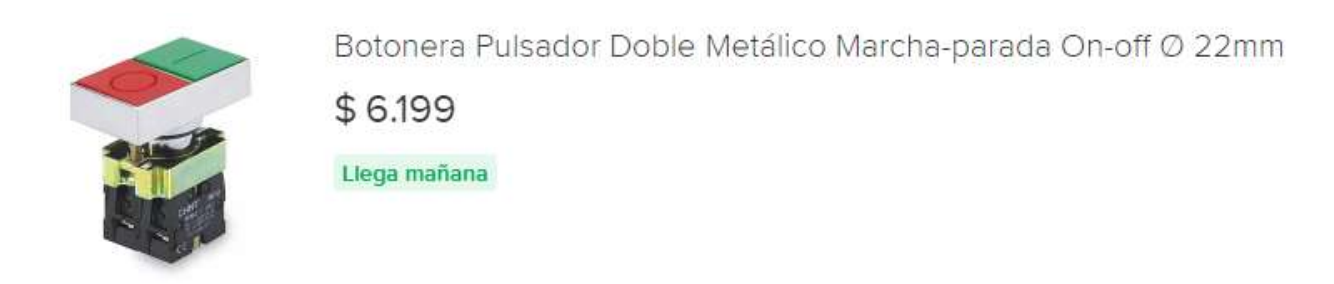

*Figura 72: costo comercial pulsador arranque+parada*

### **4.2.7) Alarma**

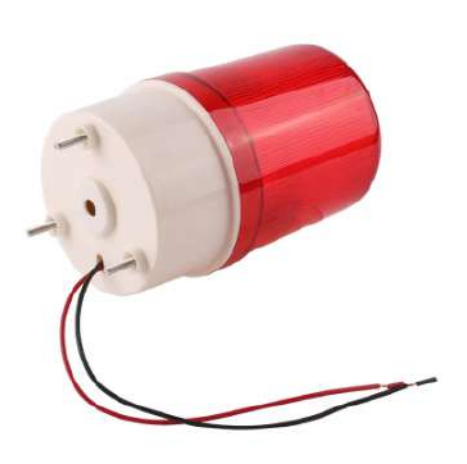

Zumbador de alarma Visual Audible Industrial, luz giratoria de LTE-1101J, lámpara de advertencia de señal intermitente, luz estroboscópica, indicador de sirena LED DC12V24V

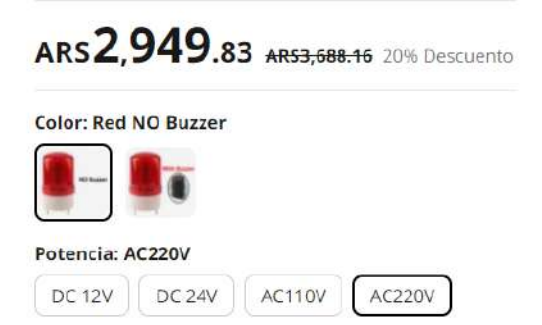

*Figura 73: costo comercial alarma*

### **4.2.8) Acrílico cerramiento**

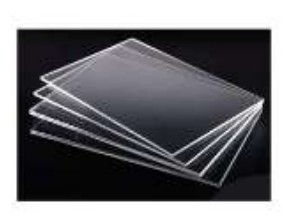

Acrilico Transparente Plancha Placa 2mm 1220x2440mm Con Uv

\$60.464

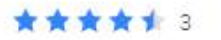

*Figura 74: costo comercial acrílico*

Siendo costo MP=\$20.000 el m² , si nosotros necesitamos 4 mts para cubrir los 4 laterales y la cara superior, entonces:

*Costo comercial=\$80.000*

### **4.2.9) Unión entre macizos**

Según cotización del proveedor PIAZ el precio de este componente es:

 $\bullet$  \$10.000 pesos (arg)

## **4.2.10) Acople elástico**

Modelo: Ruland PCMR19-5-5-A

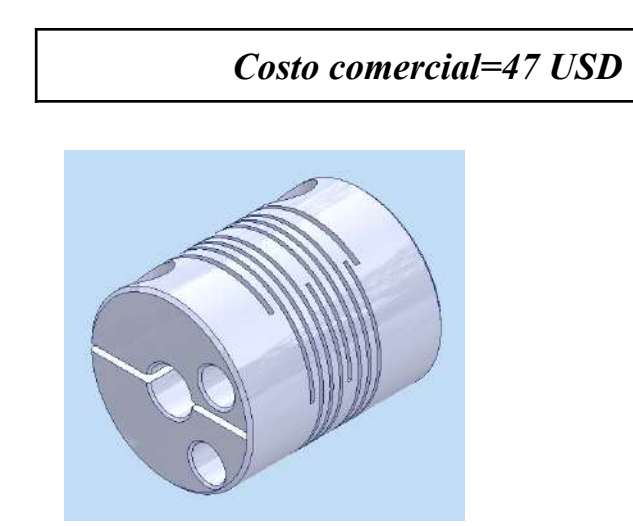

*Figura 75 :3D acople elástico*

# **4.3 Análisis ventajas y desventajas**

#### **VENTAJAS:**

- ❖ La ventaja más radical es el costo del equipo diseñado, el cual tiene una amplia diferencia respecto al equipo comercial del mercado.
- ❖ El diseño contempla materiales y componentes mecánicos que puedan encontrarse fácilmente en el mercado , en caso que se necesite una reparación o mantenimiento. Esto evita pérdidas de tiempo en importar distintos repuestos y costos.
- ❖ Al ser un equipo sencillo, de pocas piezas y fácil armado/desarmado, un operario común puede realizar el mantenimiento correspondiente.

#### **DESVENTAJAS:**

- El equipo comercial al tener un respaldo industrial y un equipo de profesionales en permanente mejoramiento y asistencia técnica, genera una alta fiabilidad respecto al producto, debido a los intensos controles y normas de calidad que tienen en cuenta a la hora de fabricar este producto. Esto implica una inclinación por parte de profesionales de la salud a optar por estos mercados.
- Al no tener una estructura industrial, que incluye equipos de trabajo, maquinaria y una fabricación en serie del producto, los costos que afronta el equipo son mayores debido a que se fabrica a pequeña escala.
- El equipo diseñado es un prototipo y, por lo tanto, tiene carácter experimental dentro del laboratorio médico, y puede que se necesite realizar pequeñas modificaciones y mejoras hasta obtener un modelo más perfeccionado.

# **4.4 Modelo final**

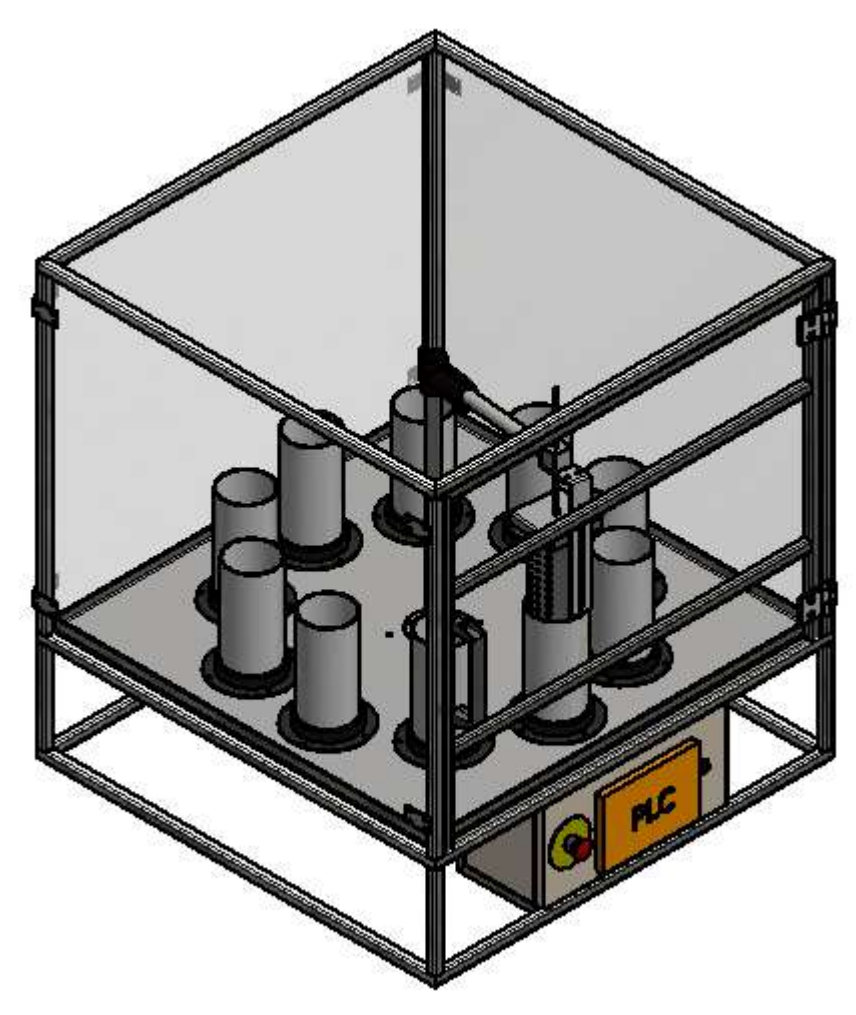

*Figura 76: modelo 3D máquina*

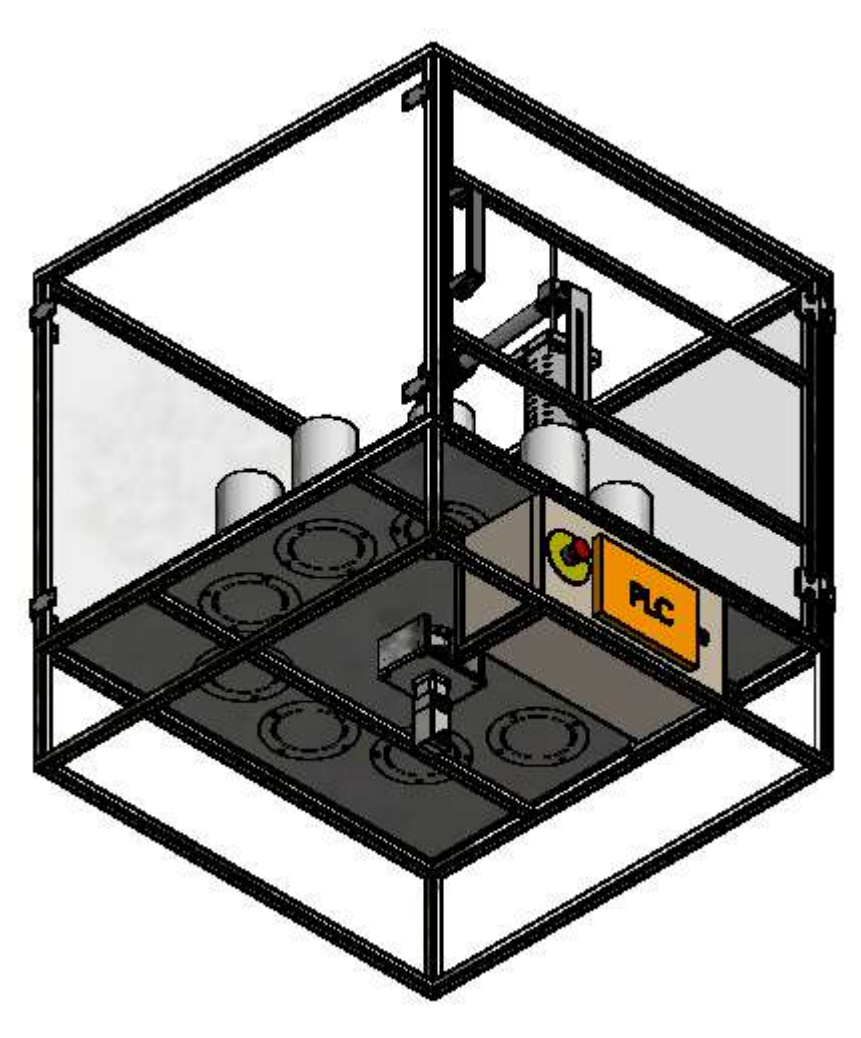

*Figura 77: modelo 3D máquina*

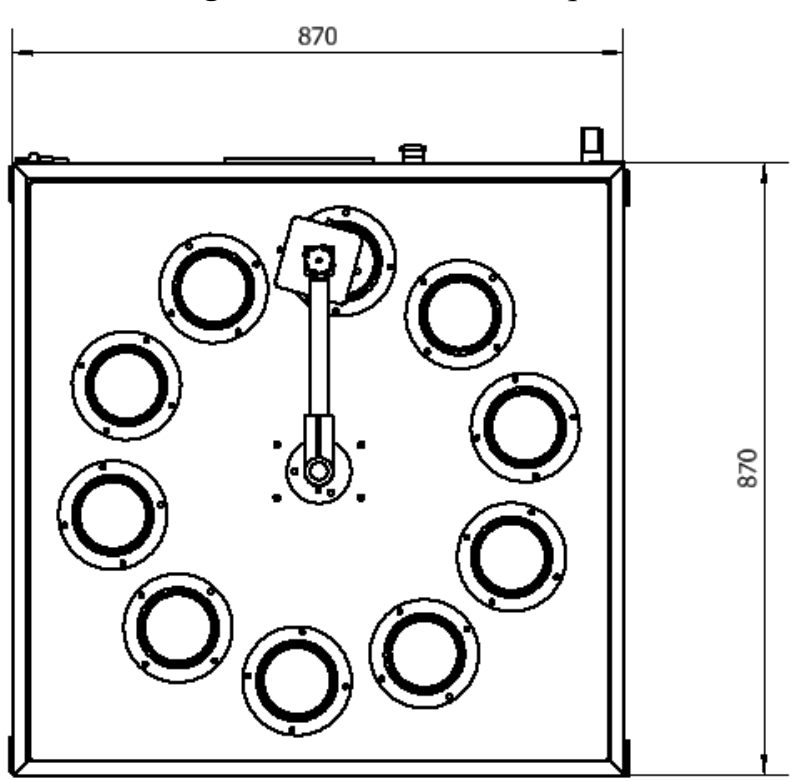

*Figura 78: vista de planta máquina*

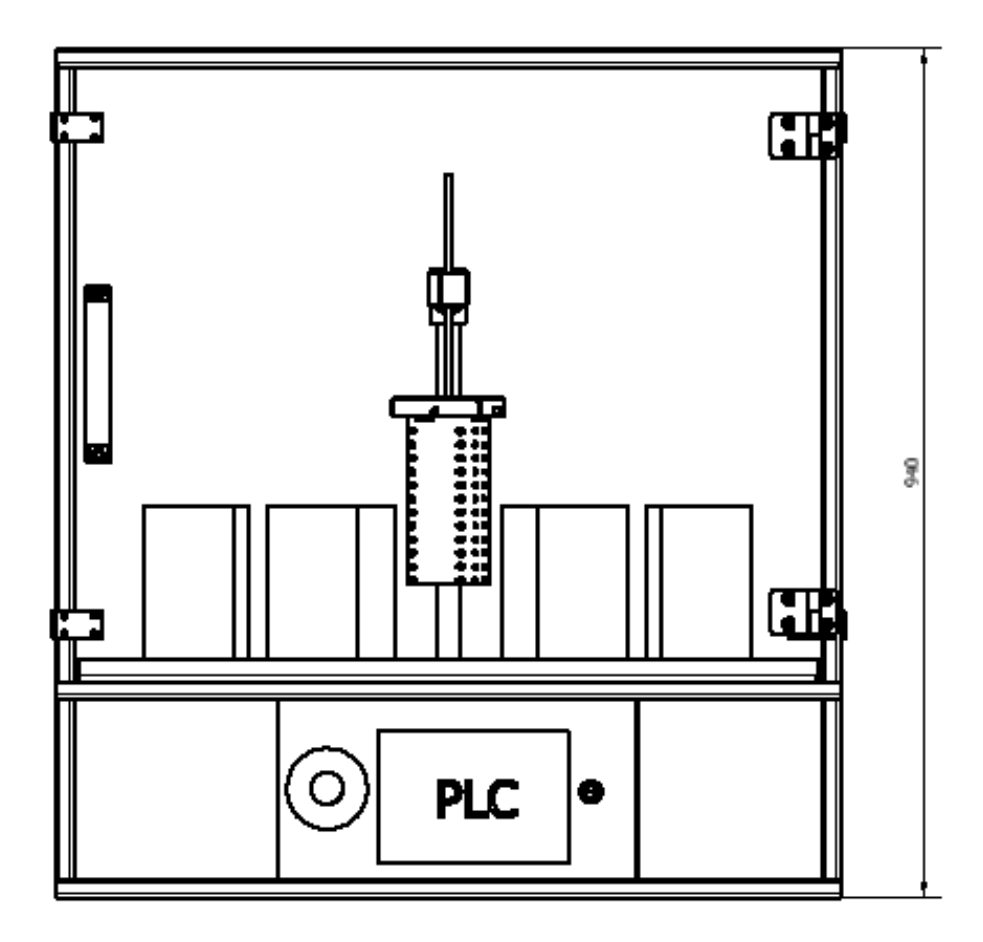

*Figura 79: vista lateral máquina*

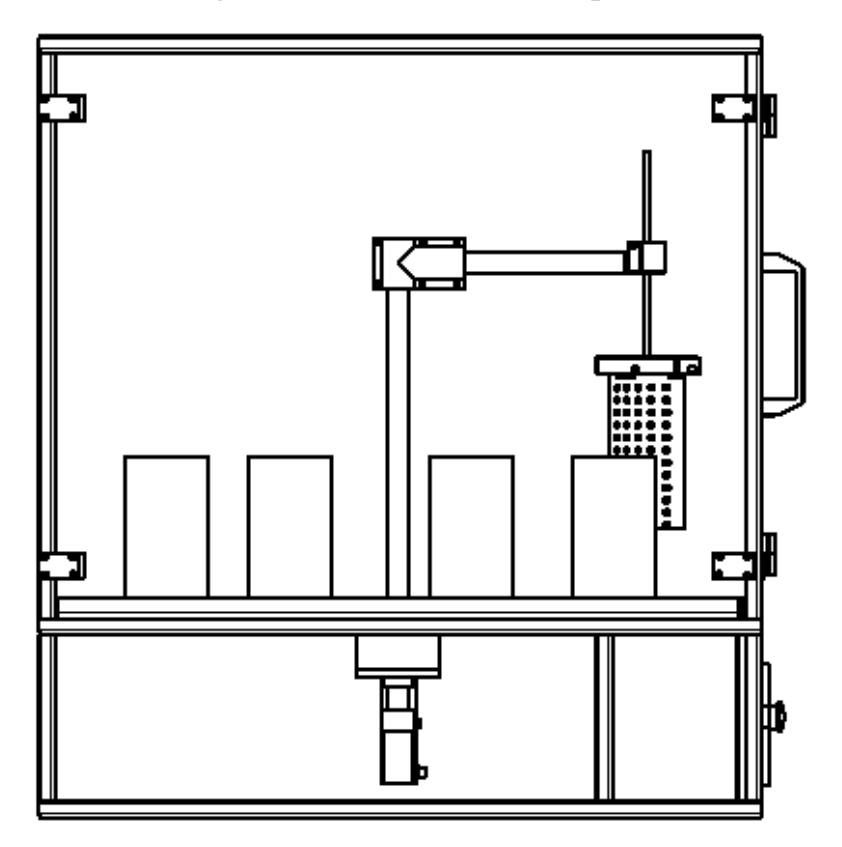

*Figura 80: vista lateral máquina*

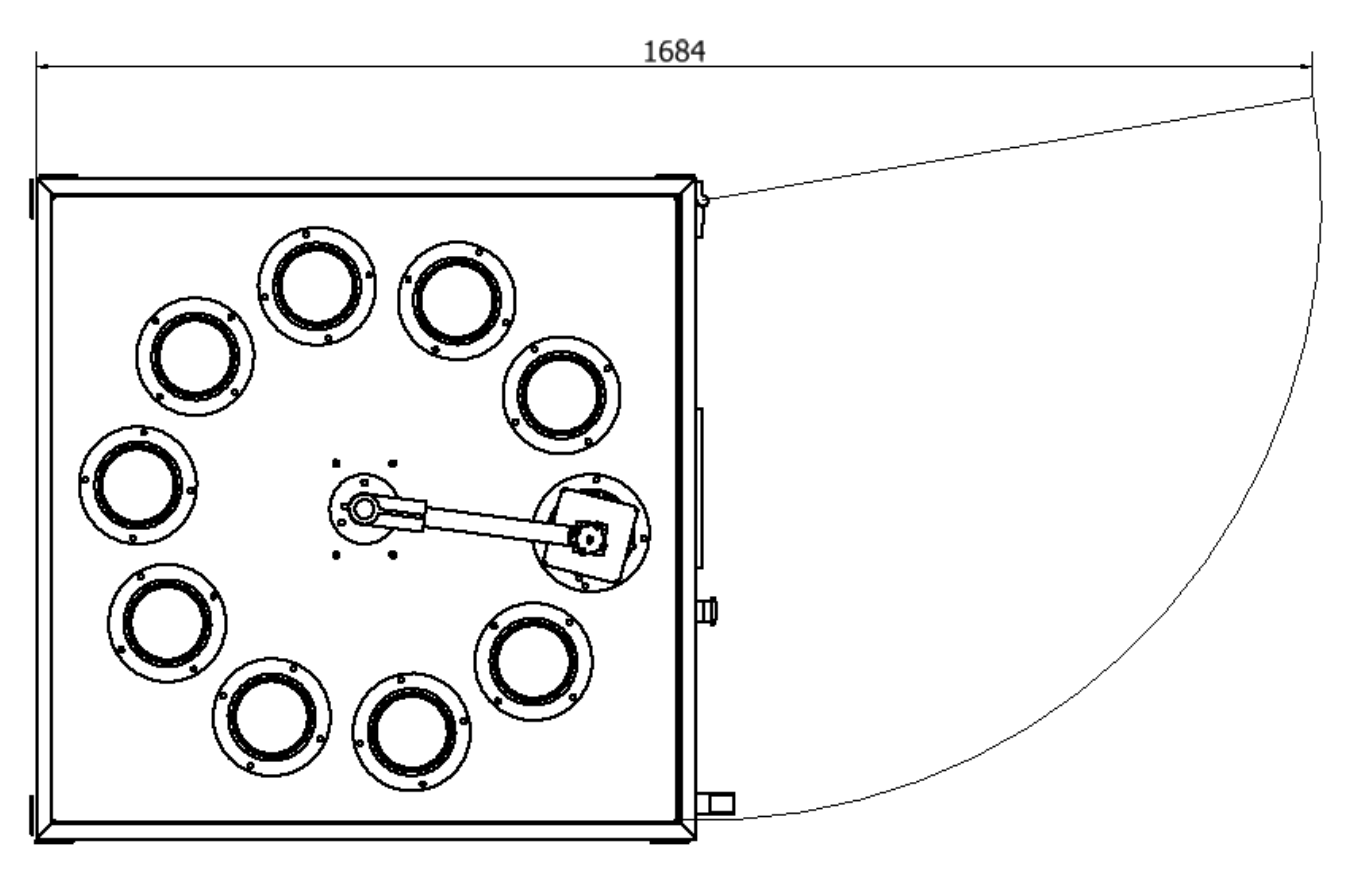

*Figura 81: vista de planta con apertura cerramiento máquina*

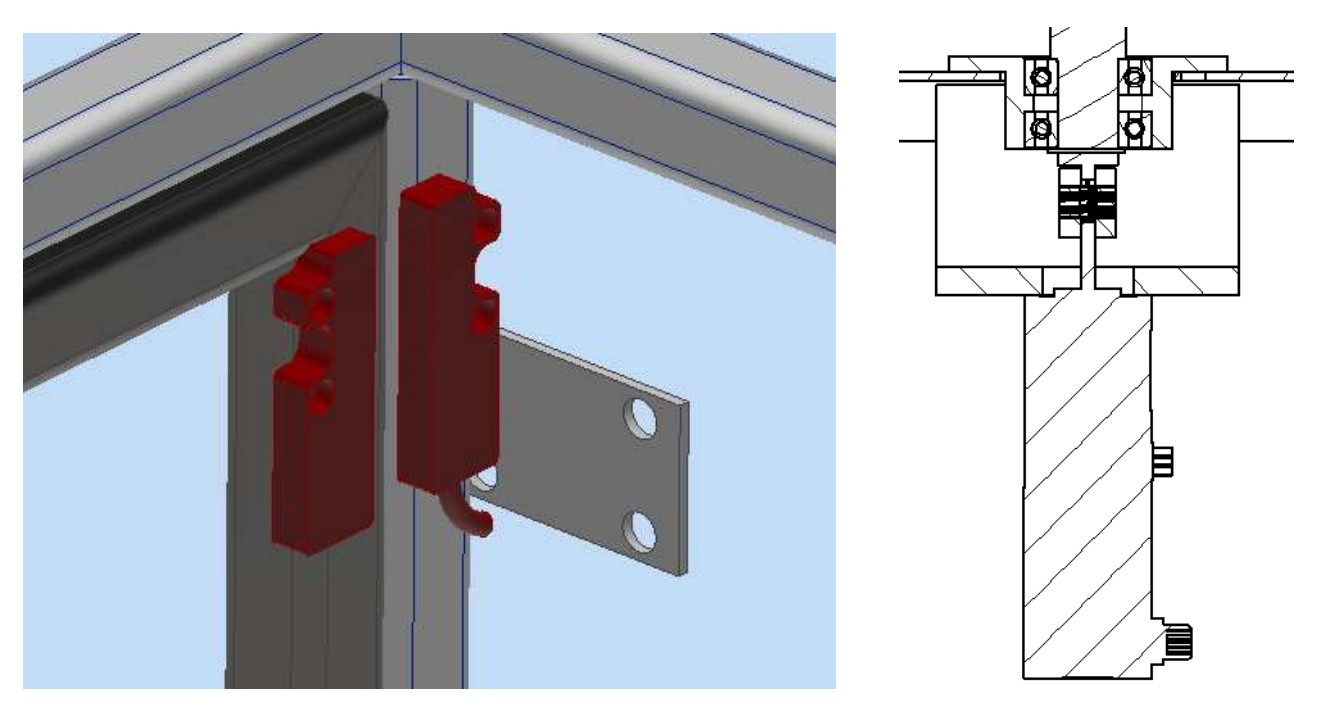

*Figura 82 y 83: switch de seguridad para puerta / Detalle en corte de conexión stepper rotacional*

# **5. Proyecto de Inversión**

Para este apartado se buscará justificar el costo de diseño y fabricación de esta máquina.

En apartados anteriores se justificó la idea de encontrar un producto que sea más económico y siga cumpliendo la misma función que un producto industrial de alto costo y difícil de conseguir.

También, se evaluaron costos de mano de obra y materia prima, en base a un diseño mecánico apuntado a minimizar el costo final del equipo.

En lo que sigue de este apartado se tomarán algunos puntos importantes y se hará una evaluación de proyecto de inversión en caso que en un futuro sea viable la construcción de este tipo de equipo.

# **5.1) Estudio de mercado**

- Producto: maquina automatizada para procesamiento de muestras patológicas
- Mercado objetivo: el mercado objetivo define a qué sector de consumidores está apuntado el producto. En este caso es un sector reducido, pequeño, específicamente laboratorios, hospitales o clínicas, que incluyan un sector de patología, y que tengan gran cantidad de muestrarios para procesar.
- Demanda: la demanda es baja. Como se mencionó en otros apartados, las instituciones están dispuestas a adquirir este tipo de productos para agilizar el trabajo y evitar errores. Si bien esto es una realidad, la cantidad de instituciones de salud que están dispuestas a adquirir estos tipos de equipos es baja, y la demanda a pedido limita la producción a gran escala.
- Oferta: existen varios productores de máquinas de este tipo, como referente más conocido en el ámbito es Leica, una empresa alemana dedicada a instrumentos ópticos y de medicina. Como dicha empresa es alemana, supone un gran costo de adquisición de producto, teniendo en cuenta costo de envío, tiempo de envío, y mantenimiento preventivo.

## **5.1.1) Equipo comercial disponible en el mercado**

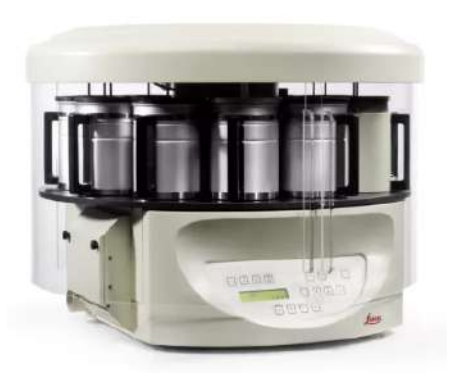

### Leica TP1020 Procesador automático de tejidos de sobremesa, semicerrado

Configure el procesador de tejidos Leica TP1020 para satisfacer las necesidades de su laboratorio: Comenzando con el instrumento básico, actualice su procesador de tejidos con una función de vacío, un sistema de control de gases. control tanto del vacío como de los gases, y la opción de utilizar el instrumento con cloroformo. Complete el procesador de tejidos TP1020 con una variedad de accesorios

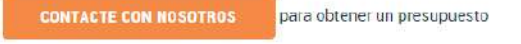

*Figura 84: costo comercial equipo en mercado*

Se consultó el valor de un equipo de marca reconocida, el cual está en el mercado común.

**Costo comercial equipo Leica= USD 28.800**

### **5.1.2) Equipo diseñado en este proyecto**

Se elaboró una tabla de costos teniendo en cuenta costo de materia prima (MP), mano de obra (MO) y comercial.

Todos estos costos fueron volcados en la tabla 13, para elaborar un resumen de todo lo cotizado y preparar un presupuesto del costo final de maquina.

| Pieza/Comercial            | <b>Costo MP</b>  | <b>Costo</b><br>M <sub>O</sub> | <b>Costo</b><br>comercial | Cantidad               | <b>Costo total</b> |
|----------------------------|------------------|--------------------------------|---------------------------|------------------------|--------------------|
| <b>JAULA</b>               | 15200            | 30400                          | $\boldsymbol{0}$          | $\mathbf{1}$           | 45600              |
| <b>BRAZO</b>               | 23200            | 16000                          | $\boldsymbol{0}$          | $\mathbf{1}$           | 39200              |
| <b>EJE</b>                 | 28800            | 16000                          | $\boldsymbol{0}$          | 1                      | 44800              |
| <b>RECIPIENTES AISI304</b> | 34400            | 34400                          | $\boldsymbol{0}$          | $\overline{2}$         | 137600             |
| Unión entre macizos        | $\boldsymbol{0}$ | $\boldsymbol{0}$               | 10000                     | $\mathbf{1}$           | 10000              |
| <b>BASE</b>                | 196480           | 196480                         | $\boldsymbol{0}$          | $\mathbf{1}$           | 392960             |
| <b>PORTAJAULA</b>          | 6560             | 6560                           | $\boldsymbol{0}$          | $\mathbf{1}$           | 13120              |
| <b>MASA</b>                | 28000            | 20000                          | $\boldsymbol{0}$          | $\mathbf{1}$           | 48000              |
| <b>HORQUILLA</b>           | $\boldsymbol{0}$ | $\boldsymbol{0}$               | 5000                      | $\mathbf{1}$           | 5000               |
| <b>RODAMIENTO</b>          | $\boldsymbol{0}$ | $\boldsymbol{0}$               | 9472                      | $\overline{2}$         | 18944              |
| <b>STEPPER LINEAL</b>      | $\boldsymbol{0}$ | $\boldsymbol{0}$               | 32000                     | $\mathbf{1}$           | 32000              |
| STEPPER ROTACIONAL         | $\boldsymbol{0}$ | $\boldsymbol{0}$               | 200000                    | $\mathbf{1}$           | 200000             |
| PLC+HMI                    | $\boldsymbol{0}$ | $\boldsymbol{0}$               | 227000                    | $\mathbf{1}$           | 227000             |
| Acrílicos CERRAMIENTO      | $\boldsymbol{0}$ | $\overline{0}$                 | 80000                     | $\mathbf{1}$           | 80000              |
| <b>GABINETE ELECTRICO</b>  | 39200            | 39200                          | $\mathbf 0$               | $\mathbf{1}$           | 78400              |
| Estructura                 | 80960            | $\boldsymbol{0}$               | $\boldsymbol{0}$          | $\mathbf{1}$           | 80960              |
| Golpe de puño              | $\boldsymbol{0}$ | $\boldsymbol{0}$               | 3800                      | $\mathbf{1}$           | 3800               |
| Alarma                     | $\boldsymbol{0}$ | $\boldsymbol{0}$               | 2950                      | $\mathbf{1}$           | 2950               |
| PLACAS montaje stepper     | 20000            | 20000                          | $\boldsymbol{0}$          | $\mathbf{1}$           | 40000              |
| Acople elastico            | $\theta$         | $\boldsymbol{0}$               | 37600                     |                        | 37600              |
| Boton arranque y parada    | $\boldsymbol{0}$ | $\boldsymbol{0}$               | 6200                      | 1                      | 6200               |
|                            |                  |                                |                           | <b>CT MAQUINA \$</b>   | 1544134            |
|                            |                  |                                |                           | <b>CT COMERCIAL \$</b> | 23032000           |
|                            |                  |                                |                           |                        |                    |

*Tabla 14 :costos de componentes*

A estos costos se le deben sumar :

- **Costos de montaje y puesta a punto**: costo tercerizado
- **Costos de logística**: para lo que es pedidos de piezas mecánicas y comerciales que no son locales
- **Costos de instrumentación eléctrica**: cables, enchufes, etc
- **Consumo de suministros**: electricidad, agua
- **Contingencias**, correspondientes a gastos no tenidos en cuenta en esta evaluación de inversión
- **Costos de insumos**: piezas de bajo costo tales como tornillería, bisagras, burletes, arandelas, tuercas, etc.
- **Inflación**: los costos mencionados anteriormente poseen diferencias respecto del día de su cotización. Por lo que al momento de presentar este proyecto, el costo de de los productos, tanto materia prima como mano de obra, habrán aumentado
- **Honorarios**: la correspondiente ganancia por toda la dirección de proyecto, incluyendo desde la compra de materiales, hasta la ejecución y entrega al cliente del equipo.

No se han tenido en cuenta los costos referidos a :

- Equipos, tales como torno, plegadora, cortadora laser/chorro de agua, etc; debido a que, como se enunció anteriormente, este tipo de máquinas va a ir apuntado a un mercado exclusivo de baja demanda de unidades. Por lo tanto, para este proyecto no se tendrán en cuenta este tipo de costos y se va a enfocar en tercerizar lo que necesite mecanizado. Además, el alto costo de los equipos y baja demanda de unidades, generaría una tasa de tiempo de recuperacion de inversion sumamente lenta, que justamente no es el objetivo de este proyecto
- Costos de inversión en terreno, instalaciones de suministros, y demás costos que generarían una recuperación de inversión aún más alta, llegando a ser probablemente inviable.
- Costos de investigación y desarrollo: estos costos engloban todo el tiempo abocado a investigar factibilidad, diseño, cotizaciones, desarrollo y demás costos ingenieriles relacionados que por ser un proyecto final de grado no se han tenido en cuenta.

Todos los costos adicionales anteriormente mencionados los vamos a englobar en un costo adicional, que para simplificar este apartado de proyecto de inversión, lo consideraremos como **2x costo total de máquina**

### **PRECIO VENTA MÁQUINA PROYECTO = \$2.000.000= USD 5500**

Este valor representa aproximadamente el 20% del valor comercial de la máquina.

# **5.2 Vida del producto**

Un informe estima que hay aproximadamente 1 patólogo por cada 40.000 habitantes. En el último censo se estimó que hay 46.000.000 habitantes, por lo que podría estimarse alrededor de 1150 profesionales de patología.

Segun el SAP (sociedad argentina de patologia) existen alrededor de 16 clubes de patología:

- Club de [Citopatología](https://www.patologia.org.ar/club-citopatologia)
- Club de Patología [Hematológica](https://www.patologia.org.ar/club-patologia-hematologica)
- Club de [Inmunohistoquímica](https://www.patologia.org.ar/club-inmunohistoquimica)
- Club de [Patología](https://www.patologia.org.ar/club-patologia-hepatica) Hepática
- Club de [Nefropatología](https://www.patologia.org.ar/club-nefropatologia)
- Club de [Patología](https://www.patologia.org.ar/club-patologia-mamaria) Mamaria
- Club de [Neuropatología](https://www.patologia.org.ar/club-neuropatologia)
- Club de [Patología](https://www.patologia.org.ar/club-patologia-osea-y-tejidos-blandos) Ósea y Tejidos Blandos
- Club de Patología [Pediátrica](https://www.patologia.org.ar/club-patologia-pediatrica)
- Club de [Patología](https://www.patologia.org.ar/club-patologia-cabeza-y-cuello) de Cabeza y Cuello
- Club de Patología [Pulmonar](https://www.patologia.org.ar/club-patologia-pulmonar)
- Club de Patología [Dermatológica](https://www.patologia.org.ar/club-patologia-dermatologica)
- Club de Patología [Urológica](https://www.patologia.org.ar/club-patologia-urologica)
- Club de Patología [Gastroenterológica](https://www.patologia.org.ar/club-patologia-gastroenterologica)
- Club de Patología [Ginecológica](https://www.patologia.org.ar/club-patologia-ginecologica)
- Club de [Placentaria](https://www.patologia.org.ar/club-placentaria-y-perinatal) y Perinatal

También, hay que tener en cuenta los distintos tipos de laboratorios, técnicos en patología, centros de salud, que hacen este tipo de prácticas.

Por lo tanto, el campo de acción de este tipo de máquinas es sumamente amplio.

Aunque, como todo producto, tiene su curva de vida correspondiente:

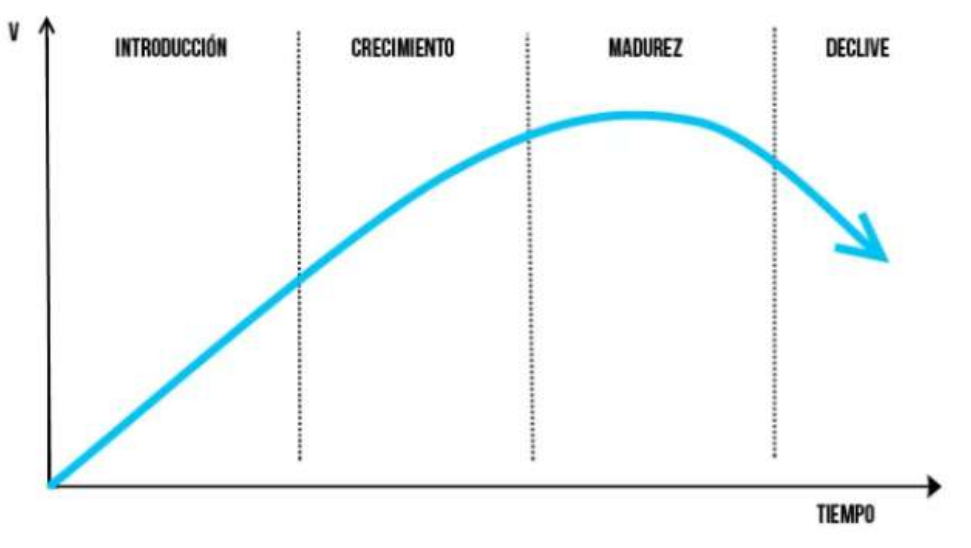

*Figura 85: curva de vida de proyecto*

Este tipo de equipos tendría un crecimiento hasta poder satisfacer las necesidades de todos los centros de salud que deseen adquirirlo. Algunos optarán por seguir con las prácticas cotidianas o por la competencia, y por lo tanto no se abastecerán del producto.

Luego de la etapa de madurez, el equipo tendrá un tiempo de vida sostenido teniendo en cuenta los mantenimientos que se deban hacerle cada determinado tiempo.

# **6. Conclusiones**

A lo largo del proyecto se han planteado numerosos cambios de diseño, teniendo en cuenta el foco siempre en un diseño fiable, sencillo de bajo costo, y con piezas mecánicas accesibles al mercado.

Se han comentado algunas alternativas de diseño que no se tuvieron en cuenta en este proyecto debido a tiempos y complejidad. Aunque estas alternativas pueden ser potenciales disparadores para futuros proyectos.

Se comenzó con un diseño neumático, el cual fue descartado por la similitud de precios teniendo en cuenta un diseño totalmente eléctrico. Además, el diseño neumático también incluye una lógica de funcionamiento más compleja, de mayores componentes involucrados. Por lo que para simplificar el equipo, se recurrió a un diseño eléctrico.

La finalidad de este proyecto final fue poder demostrar que con un diseño mecánico más sencillo y económico se puede automatizar el proceso de forma eficaz, manteniendo estándares de calidad y normativas para el ámbito médico y de laboratorio.

Se pudo llegar a un valor de venta altamente competitivo para el mercado actual. También, al realizar un diseño con la mayoría de piezas al alcance del mercado nacional, se prevé un servicio de mantenimiento de relativo bajo costo y rápido, favoreciendo en otro punto extra el diseño.

Gracias a este proyecto se plasmaron y unificaron muchos conocimientos adquiridos a lo largo de la carrera, tanto de la parte mecanica como electrica, programación, económica, etc

Se deja este proyecto final abierto a posibles futuros proyectos finales y/o experimentales donde se sumen conocimientos y mejoras al diseño planteado, buscando fortalecer el lazo ingeniería-medicina, y mejorar en cada paso la calidad de asistencia que se les brinda a los pacientes.

# **7. Planteos de desarrollo**

El alcance de este proyecto estuvo limitado teniendo en cuenta que el objetivo principal era diseñar una máquina que pueda automatizar el proceso, lo cual se logró satisfactoriamente.

Algunos diseños, de menor y mayor complejidad, fueron tenidos en cuenta y descartados, ya sea porque no eran viables o porque se apartaban del alcance del proyecto. Aun así, estos diseños podrían llegar a ser nuevos proyectos en un futuro, de desarrollo y mejora para esta máquina o una distinta.

A continuación, se mencionan potenciales ideas que surgieron, y puedan llegar a ser tenidas en cuenta para un futuro proyecto de desarrollo:

**a)** Se podría haber tenido en cuenta un eje y brazo hechos de polímero termoplástico, utilizando fabricación por impresión 3D.

En el caso de este trabajo se limitó a utilizar materiales como acero inoxidable que son fiables y de amplio desarrollo en la carrera.

Esta posibilidad podría ser altamente recomendable debido a la facilidad de los procesos de fabricación, montaje y menor cantidad de piezas en el conjunto final.

**b)** El sistema de giro del eje central podría haberse pensado con un actuador neumático giratorio. El problema de este caso es que este tipo de actuadores tienen un giro máximo de 270° , por lo que para utilizarlo se debería acoplar un sistema de engranajes tipo corona-piñon para obtener un giro de 360°.

Además, los actuadores neumáticos no tiene buena precisión de giro, generando una gran desventaja ya que cualquier diferencia en la posición de la jaula respecto del recipiente generaría una interferencia al querer descender, y podría obturar el sistema, generando fallas.

- **c)** Se podría haber optado por un giro rotacional con servomotor, pero el problema es que tiene un costo muy superior al motor paso a paso. Además, las prestaciones de la máquina son sumamente bajas, y con un motor paso a paso se cumple la precisión requerida.
- **d)** Se podría haber optado por un actuador neumático doble efecto. El problema de involucrar una parte neumática en este trabajo es que se requieren varios sistemas auxiliares para su correcto

funcionamiento, tales como un compresor de aire, válvulas reguladoras de presión, caudal, electroválvula, etc,

Esto complejiza ampliamente el sistema desde el punto de vista operativo y también del costo. Además, no se justifica involucrar un sistema neumático tan complejo por un solo movimiento longitudinal, el cual puede hacerse con un motor eléctrico, y simplificar el sistema

- **e)** Se podría pensar en un cerramiento hermético, el cual tenga una toma de aire con extractor hacia el exterior, para evitar que los químicos involucrados perjudiquen el área de trabajo donde están los profesionales.
- **f)** Sería interesante haber planteado un análisis numérico con resolución de ecuación diferencial en derivadas parciales, por método implícito de Crank Nicholson, por ejemplo. Con esto se podría haber visualizado de mejor manera el comportamiento de la parafina a medida que avanzaba el flujo de calor en el recipiente.

Este punto es interesante, pero no de utilidad para el alcance de este proyecto, ya que la finalidad es el cálculo de resistencia comercial para calentar el recipiente de AISI304 y la parafina, y no es de interés el régimen transitorio hasta que llegue a los 65°C. Además, el sistema será provisto por sensores de temperatura y programación PLC que salvarán cualquier diferencia no calculada.

**g)** Utilizando un modelo neumático, se podría optar por una inyección de aire dentro de los recipientes. Esto favorece la penetración del líquido sobre el muestrario, generando mejoras en la calidad de muestra, y acortando el tiempo de proceso.

Al no utilizar un modelo neumático, no se pudo llevar a cabo este item. Aunque, si se optara por el mismo, se debería tener en cuenta una unidad de mantenimiento de aire (tipo Festo MS) con el fin de filtrar el aire inyectado y no contaminar el muestrario con bacterias.

# **8. Plan de mantenimiento**

El mantenimiento preventivo es un enfoque estratégico centrado en tareas periódicas de mantenimiento para evitar averías en los equipos y prolongar la vida útil de los activos.

Tendremos involucradas variadas piezas en este diseño. Para conservar la integridad de la máquina se deberán hacer evaluaciones periódicas. Para esto se evalúa un plan de mantenimiento para los 3 primeros años de uso .

Marcados con "\*" corresponde al reemplazo o service de esa pieza en particular:

### **8.1 Lubricación:**

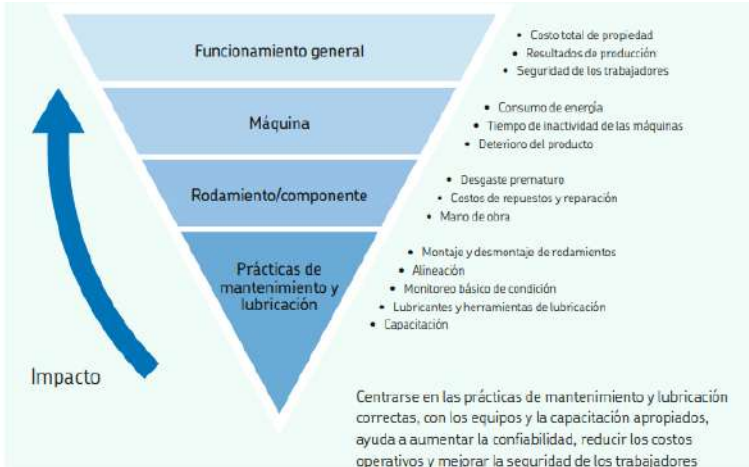

*Figura 86: importancia de lubricación, fuente SKF*

Habrá una sección sometida a continuo roce, que será el extremo del eje con rodamiento. Esta sección particular de la máquina estará en contacto permanente al girar el brazo para realizar su movimiento.

Para evitar que el rodamiento sufra deterioro, se debe mantener lubricada esta zona:

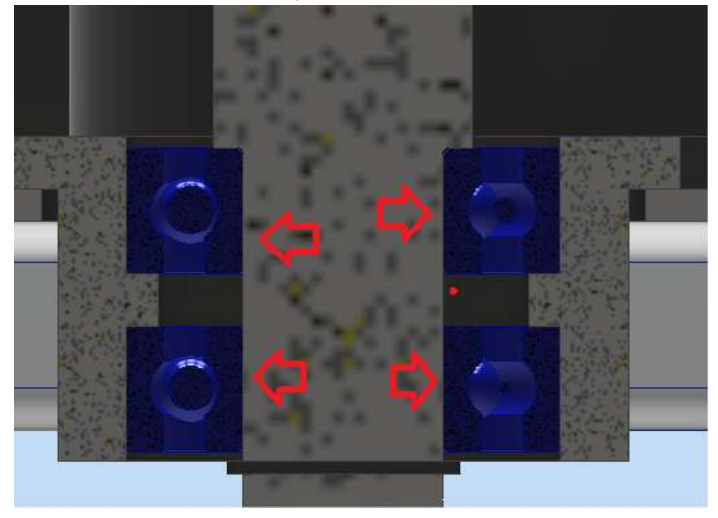

*Figura 87: zonas para lubricar*

Se deberá usar una grasa/lubricante de grado sanitario. Si bien esta sección está alejada del contacto con los muestrarios, se recomienda utilizarla por posible manipulación de piezas que entren en contacto con el lubricante, y corra peligro de contaminarse. El fabricante de rodamientos SKF hace mención en su manual de mantenimiento a una posible grasa, avalada por NSF, Halal y Kosher (normas reconocidas con requisitos higiénicos)

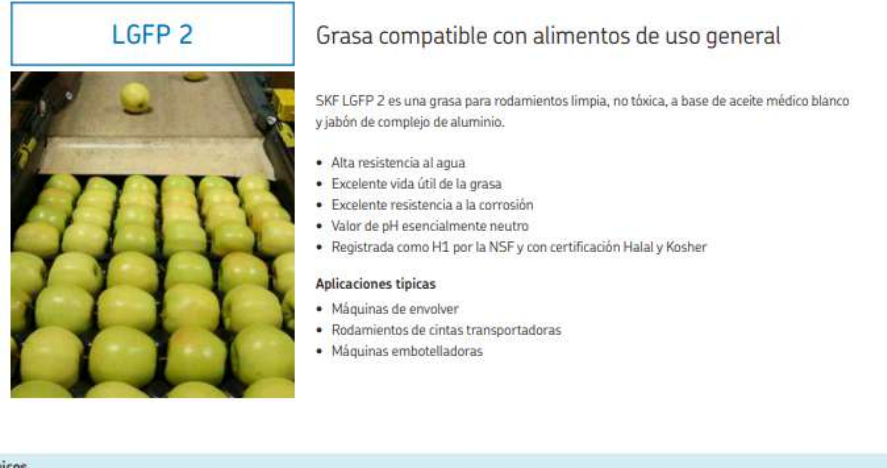

| Datos técnicos                                                                                                    |                                                                                                    |                                                                                                    |                                                          |
|----------------------------------------------------------------------------------------------------|----------------------------------------------------------------------------------------------------|----------------------------------------------------------------------------------------------------|----------------------------------------------------------|
| Designación                                                                                                    | LGFP <sub>2</sub>                                                                                             |                                                                                                    |                                                          |
| Clase de consistencia NLGL<br>Código DIN 51825<br>Color                                                                                                    | K26-20<br>Transparente                                                                                        | Resistencia al agua<br>DIN 51807/1, 3h a 90 °C<br>Separación del aceite                                                                                                  | $1$ máx.                                                 |
| Tipo de jabón<br>Tipo de aceite base<br>Rango de temperaturas de funcionamiento<br>Punto de goteo DIN ISO 2176<br>Viscosidad del aceite base<br>40 °C mm <sup>2</sup> /s        | Complejo de aluminio<br>Aceite mineral blanco<br>De-20 a +110 °C (de-5 a +230 °F)<br>>250 °C (>480 °F)<br>150 | DIN 51817, 7 dias a 40 °C, estática, %<br>Corrosión del cobre<br>DIN 51811<br>Vida útil de la grasa para rodamientos<br>Prueba ROF<br>Vida útil Lon a 10 000 r. p. m., h | $1 - 5$<br>1 máx. a 120 °C (248 °F)<br>1000a110°C(230°F) |
| 100 °C, mm <sup>2</sup> /s<br>Penetración DIN ISO 2137<br>60 recorridos, 10-1 mm<br>100 000 recomidos, 10-1 mm<br>Protección contra la corrosión<br>Emcor: - Estándar ISO 11007 | 15,3<br>$265 - 295$<br>$+60$ max.<br>$0 - 0$                                                                  | Rendimiento EP<br>Prueba de 4 bolas.<br>carga de soldadura DIN 51350/4, N<br>Vida de almacenamiento<br>N.º de reg. de la NSF                                             | 1100 min.<br>2 años<br>128004                            |
|                                                                                                    |                                                                                                    | Estas conocterísticas representan valores típicas.                                                                                                    |                                                          |

*Figura 88: especificaciones grasa sanitaria*

La especificación de la vida útil de la grasa es L50 a 10000 rpm, es de 1000 hrs a 110°C. Dicha solicitación es muy superior a nuestro requerimiento, ya que la máquina no trabaja a esa temperatura, ni a esa velocidad, ni a velocidad constante. Por ende, se propone un mantenimiento anual para renovar la grasa.

# **8.2 Planificación**

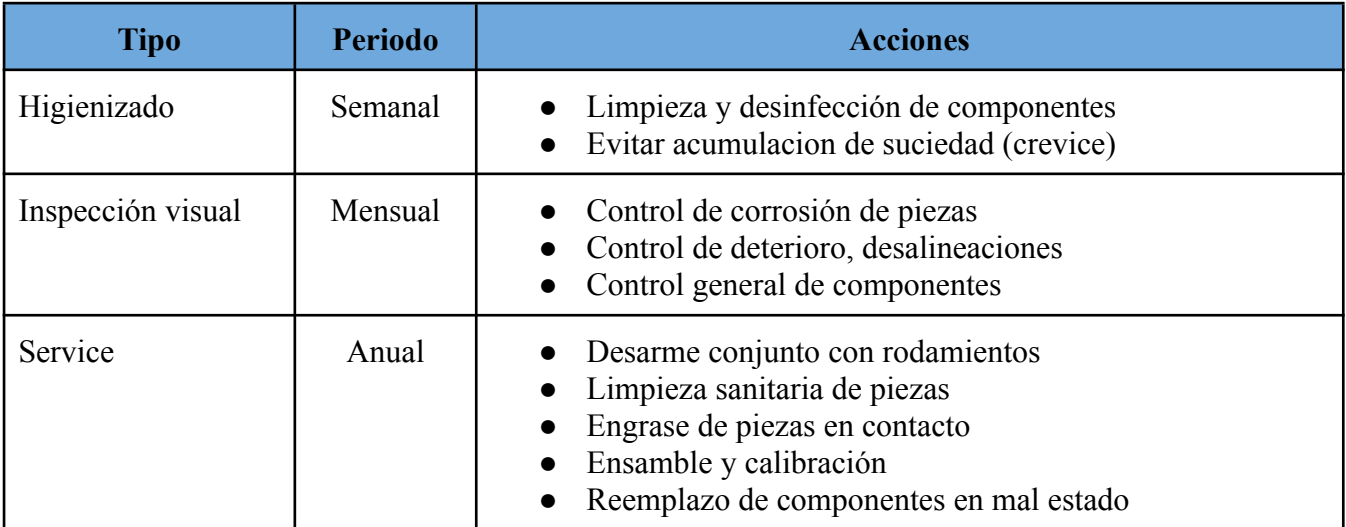

*Tabla 15: plan de mantenimiento*

# **9. Bibliografía**

*● Proveedor acero inoxidable, LINK:* [www.famiq.com.ar](http://www.famiq.com.ar)

*● Equipo comercial para realizar comparaciones, LINK:* <https://www.leicabiosystems.com/es/equipo-histologia/procesadores-de-tejidos/leica-tp1020/>

*● Proveedor aluminio, LINK:* https://www.lumetalplastic.com

> *● Descripción general de los pasos del procesamiento de tejidos para secciones de parafina, LINK:*

<https://www.leicabiosystems.com/es/knowledge-pathway/an-introduction-to-specimen-processing/>

*● Proveedor acero inoxidable, propiedades y disponibilidad, LINK:*

[https://www.thyssenkrupp-steel.com/](https://www.thyssenkrupp-steel.com/media/cl/media/aceros/aceros_de_f_cil_mecanizaci_n/barras_de_aceros_inoxidable/aisi_316l.pdf)

*● Propiedades parafina, LINK:*

[https://docplayer.es/34031685-Diseno-de-una-maquina-para-la-elaboracion-de-velones-gerson-armando](https://docplayer.es/34031685-Diseno-de-una-maquina-para-la-elaboracion-de-velones-gerson-armando-tovar-salazar-giovanny-ramirez-acosta-rodolfo-valencia-galvis.html) [-tovar-salazar-giovanny-ramirez-acosta-rodolfo-valencia-galvis.html](https://docplayer.es/34031685-Diseno-de-una-maquina-para-la-elaboracion-de-velones-gerson-armando-tovar-salazar-giovanny-ramirez-acosta-rodolfo-valencia-galvis.html)

- *● Libro NORTON: diseño de máquinas, un enfoque integrado*
- *● Apuntes de cátedra :*
	- *○ Cálculo de elementos de máquinas, Facultad de Ingeniería UNMdP*
	- *○ Tecnologia mecanica 1 y 2, Facultad de Ingeniería UNMdP*
	- *○ Automatización basada en neumática e hidráulica, Facultad de Ingeniería UNMdP*
	- *○ Metalurgia aplicada y materiales, Facultad de Ingeniería UNMdP*
	- *○ Ingeniería económica, Facultad de Ingeniería UNMdP*
	- *○ Termodinámica, Facultad de Ingeniería UNMdP*
	- *○ Instalaciones termomecánicas, Facultad de Ingeniería UNMdP*

*● Propiedades convectivo aire, LINK:* [https://repositorio.unican.es/xmlui/bitstream/handle/10902/14720/410665.pdf?sequence=1&isAllowed=](https://repositorio.unican.es/xmlui/bitstream/handle/10902/14720/410665.pdf?sequence=1&isAllowed=y) [y](https://repositorio.unican.es/xmlui/bitstream/handle/10902/14720/410665.pdf?sequence=1&isAllowed=y)

**●** *Accesorios comerciales PIAZ, LINK:* https://www.piazconveyor.com/

#### *● Stepper lineal*

https://www.thomsonlinear.com/en/product/MLN14A13-M06060S20300N-C6A0-XXX#specifications

*● Stepper rotativo*

<https://ar.wiautomation.com/festo/variadores-motores-proteccion-de-circuitos/1370473>

**Data sheet**: <https://www.festo.com/ar/es/a/1370473/?q=~:sortByCoreRangeAndSp2020>

*● Proveedor estructural aluminio* <https://mastil-boom.es/es/cuadrado-20mm/128-tubo-cuadrado-20x20x2000-aluminio.html>

*● Componentes comerciales comunes* [www.mercadolibre.com.ar](http://www.mercadolibre.com.ar)

*● SAP- sociedad argentina patologia:* <https://www.patologia.org.ar/>

*● Informe patólogos:* <https://web.amr.org.ar/wp-content/uploads/sites/17/2023/03/n78a368.pdf>

*● Acople elastico Ruland:* https://www.ruland.com/es/pcmr19-5-5-a.html

#### *● Proyecto laboratorio experimento con parafina*

https://www.studocu.com/es-mx/document/universidad-autonoma-de-ciudad-juarez/quimica-inorganica/ practica-2-parafina/16969609